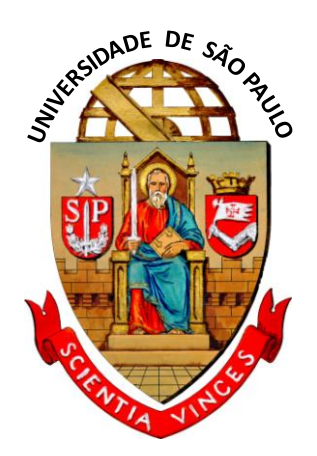

## **UNIVERSIDADE DE SÃO PAULO**

ESCOLA DE ENGENHARIA DE SÃO CARLOS DEPARTAMENTO DE ENGENHARIA ELÉTRICA E DE COMPUTAÇÃO PROGRAMA DE PÓS-GRADUAÇÃO EM ENGENHARIA ELÉTRICA

# **Análise de Propagação de Pulso em Meios Metamateriais**

Achiles Fontana da Mota

São Carlos – SP 2015

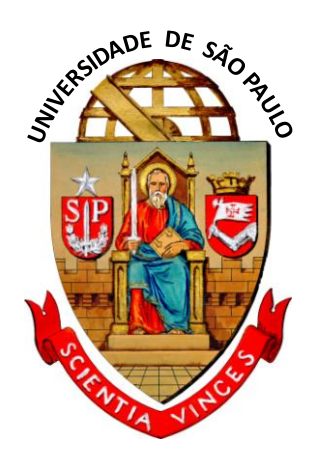

## **UNIVERSIDADE DE SÃO PAULO**

ESCOLA DE ENGENHARIA DE SÃO CARLOS DEPARTAMENTO DE ENGENHARIA ELÉTRICA E DE COMPUTAÇÃO PROGRAMA DE PÓS-GRADUAÇÃO EM ENGENHARIA ELÉTRICA

### **Análise de Propagação de Pulso em Meios Metamateriais**

AUTOR: Achiles Fontana da Mota

ORIENTADOR: Prof. Dr. Ben-Hur Viana Borges

Dissertação de mestrado apresentada à Escola de Engenharia de São Carlos da USP como parte dos requisitos para a obtenção do título de Mestre em Ciências, Programa de Engenharia Elétrica com ênfase em Telecomunicações.

São Carlos – SP

2015

Trate-se da versão corrigida da dissertação. A versão original se encontra disponível na EESC/USP que aloja o Programa de Pós-Graduação de Engenharia Elétrica

#### AUTORIZO A REPRODUÇÃO TOTAL OU PARCIAL DESTE TRABALHO, POR QUALQUER MEIO CONVENCIONAL OU ELETRÔNICO, PARA FINS DE ESTUDO E PESQUISA, DESDE QUE CITADA A FONTE.

Mota, Achiles Fontana da Análise de propagação de pulsos em meios  $M917a$ metamateriais / Achiles Fontana da Mota; orientador Ben-Hur Viana Borges. São Carlos, 2015. Dissertação (Mestrado) - Programa de Pós-Graduação em Engenharia Elétrica e Área de Concentração em Telecomunicações -- Escola de Engenharia de São Carlos da Universidade de São Paulo, 2015. 1. Metamateriais. 2. Propagação de pulsos. 3. Telecomunicações. 4. Compressão temporal. 5. Compensação de dispersão. I. Título.

FOLHA DE JULGAMENTO

Candidato: Engenheiro ACHILES FONTANA DA MOTA.

Título da dissertação: "Análise de propagação de pulsos em meios metamateriais".

Data da defesa: 25/02/2015

#### Comissão Julgadora:

Prof. Associado Ben-Hur Viana Borges (Orientador) (Escola de Engenharia de São Carlos/EESC)

Prof. Dr. João Paulo Pereira do Carmo (Escola de Engenharia de São Carlos/EESC)

Prof. Associado Euclydes Marega Junior (Instituto de Física de São Carlos/IFSC)

#### Resultado:

Aprovado<br>Aprovado

Coordenador do Programa de Pós-Graduação em Engenharia Elétrica: Prof. Associado Luis Fernando Costa Alberto

Presidente da Comissão de Pós-Graduação: Prof. Associado Paulo César Lima Segantine

<span id="page-5-0"></span>I

### **AGRADECIMENTOS**

 Primeiramente gostaria de agradecer a Deus por todos os momentos maravilhosos que tive durante esse período de mestrado e por todas as bênçãos derramadas sobre mim.

Ao meu orientador Prof. Dr. Ben-Hur pela paciência e dedicação para comigo.

Aos meus pais e meus irmãos pelo apoio incondicional que recebi durante esse período.

 Gostaria de agradecer a todos meus amigos de Cachoeiro de Itapemirim, que estiveram comigo durante a maior parte de minha vida. Também agradecer aos amigos que conheci durante a graduação e pós-graduação em São Carlos.

 Também gostaria de agradecer a todos meus amigos do laboratório, pelas discussões de resultados, pelas conversas, pelas ajudas nas montagens de experimentos etc. Destes, um agradecimento especial ao Prof. Dr. Pedro Betarini.

Gostaria de agradecer ao apoio financeiro da CNPq, CAPES e FAPESP.

 Gostaria de agradecer ao Núcleo de Apoio à Óptica e Fotônica (NAPOF – USP) por permitirem que eu utilizasse o cluster, o que foi fundamental para este trabalho.

### <span id="page-8-0"></span>**RESUMO**

MOTA, A. F. **Análise de Propagação de Pulsos em Meios Metamateriais**, 2014. Dissertação (Mestrado) – Escola de Engenharia Engenharia de São Carlos, Universidade de São Paulo, São Carlos, 2014.

Este trabalho tem por objetivo o estudo de dispersão de pulsos ultracurtos em estruturas metamateriais para a faixa de micro-ondas. Como é bem sabido, os metamateriais são estruturas altamente dispersivas em qualquer faixa de frequências. Essas características dispersivas são normalmente tratadas como deletérias para a propagação de pulsos. Entretanto, nesta dissertação é demonstrado que essas mesmas características podem produzir efeitos benéficos em certas aplicações. Para isso é realizada uma análise teórica detalhada das características de dispersão de células metamateriais de diferentes geometrias. Adicionalmente, é investigada a propagação de um pulso gaussiano em meios metamateriais infinitos com o objetivo de melhor compreender fenomenologia por trás dos efeitos de dispersão nesses materiais. É também apresentado um novo procedimento de homogeneização de metamateriais que permite descrever estes meios de maneira mais precisa e com menor custo computacional que métodos encontrados na literatura. Esse método é baseado em modelos materiais conhecidos, como os de *Lorentz* e *Drude*. Este trabalho também apresenta uma nova abordagem para compressão de pulsos e compensação de dispersão por meio da propagação de pulsos de micro-ondas *chirpados* em metamateriais no regime de refração negativa. Para conseguir esse efeito, são investigadas placas de metamateriais com espessuras de 1, 3, 5 e 7 células metamateriais utilizando o método das diferenças finitas no domínio do tempo (FDTD) juntamente com técnicas de extração de parâmetros. É demonstrado que com o controle do *chirp* inicial do pulso, em associação com a densidade/geometria das células metamateriais e de sua resposta em frequência, é possível não só compensar o alargamento temporal desses pulsos devido à dispersão cromática como também realizar a compressão temporal por um fator de 2.

**Palavras-chave:** metamateriais, propagação de pulsos, telecomunicações, compressão temporal, compensação de dispersão.

### <span id="page-9-0"></span>**ABSTRACT**

MOTA, A. F. **Analysis of Pulse Propagation in Metamaterials Media**, 2014. Dissertation (Master of Science) – Escola de Engenharia Engenharia de São Carlos, Universidade de São Paulo, São Carlos, 2014.

The goal of this work is to study the dispersion of ultra-short microwave pulses in metamaterials structures. It is well known that metamaterials are highly dispersive structures in any frequency range. These dispersive characteristics are normally treated as deleterious to pulse propagation. However, in this dissertation it is demonstrated that these characteristics can produce beneficial effects in certain applications. This assertion is addressed through a theoretical analysis of the dispersion of metamaterials cells of different geometries. In addition, it is investigated the propagation of a gaussian pulse through an infinite homogeneous metamaterial structure aiming at improving our understanding of the phenomenology behind dispersion effects in such media. It is also presented a new homogenization procedure for metamaterials that allows these media to be described in a more realistic manner and with computational cost lower than those currently found in the literature. This procedure is based on well known material models, such as *Drude* and *Lorentz* models. This work also introduces an efficient technique for pulse compression and dispersion compensation via propagation of chirped microwave pulses through metamaterials in the negative refraction regime. To accomplish this, it is investigated infinitely wide metamaterial slabs with thicknesses of 1, 3, 5, and 7 cells with a finite difference in time domain method together with a parameter extraction technique. It is demonstrated that by controlling the chirp of the initial pulse, in association with the metamaterial cell density/geometry and frequency response, it is possible not only to compress the pulse (by a factor of 2), but also to compensate pulse broadening due to chromatic dispersion.

**Keyword:** metamaterials, pulse propagation, telecommunication, temporal compression, dispersion compensation

 $\overline{I}$ 

### <span id="page-11-0"></span>**LISTA DE FIGURAS**

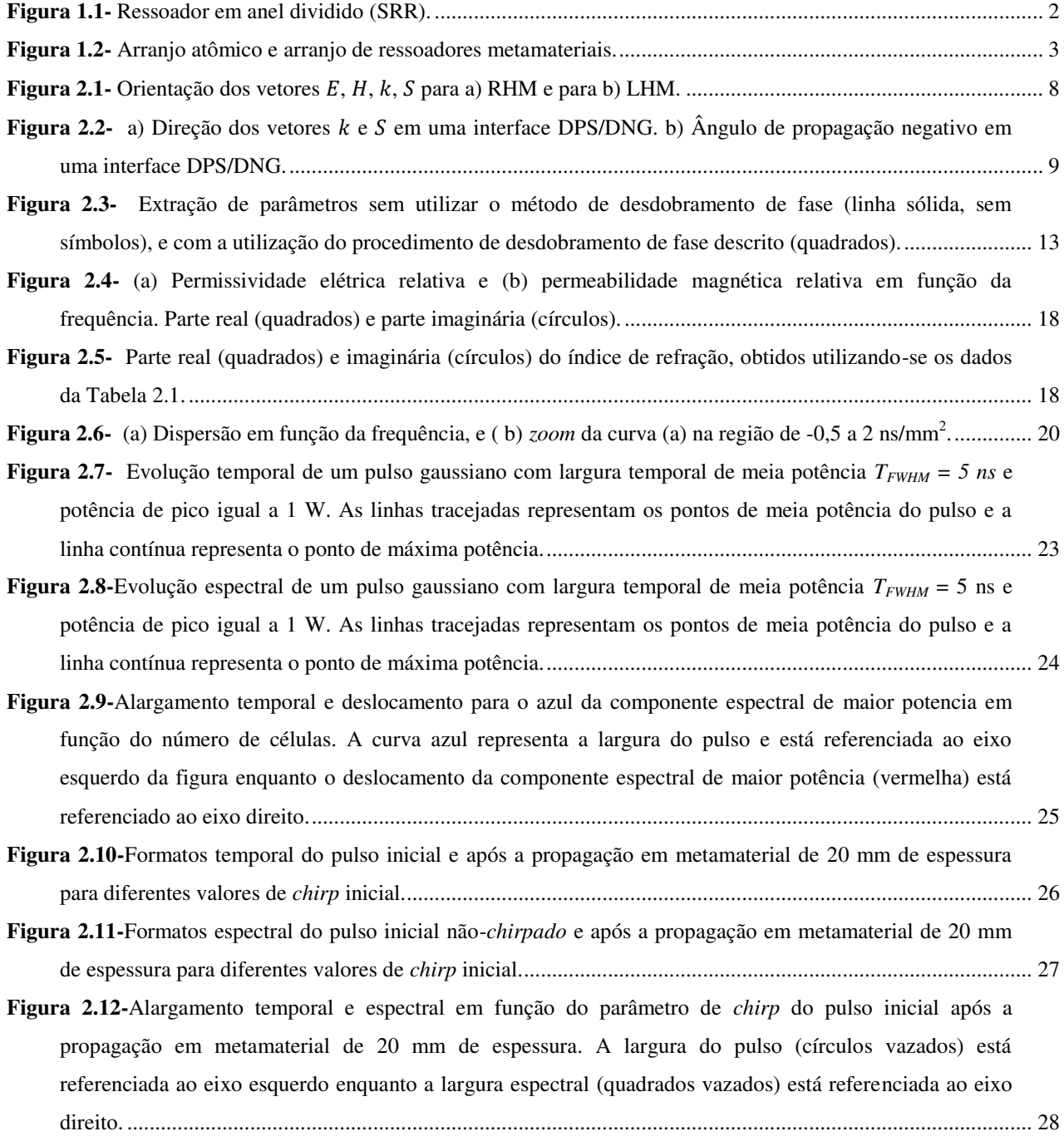

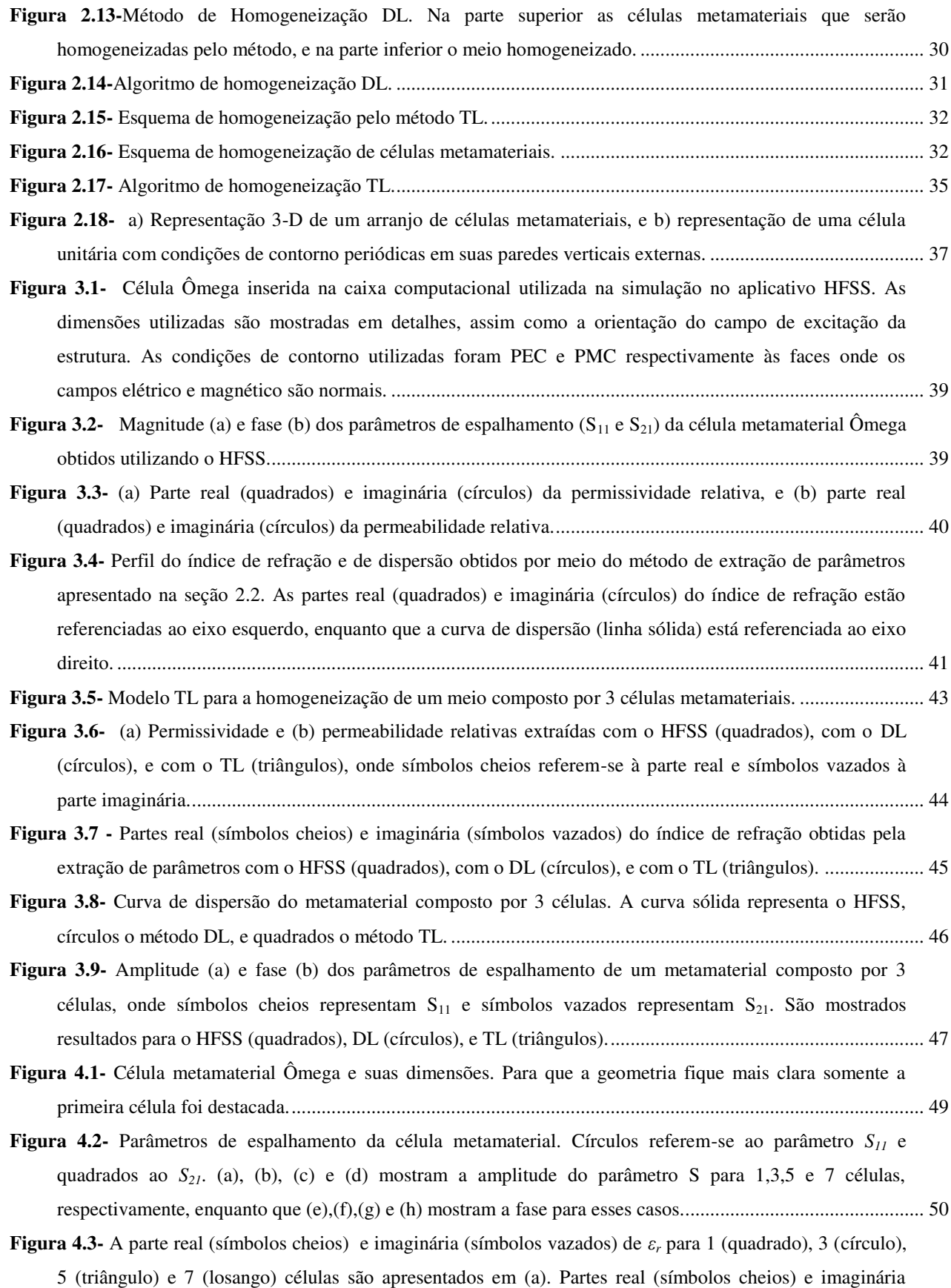

(símbolos vazados) de *μ<sup>r</sup>* para 1 (quadrado), 3 (círculo), 5 (triângulo) e 7 (losango) células são apresentados em (b). ............................................................................................................................................. 51

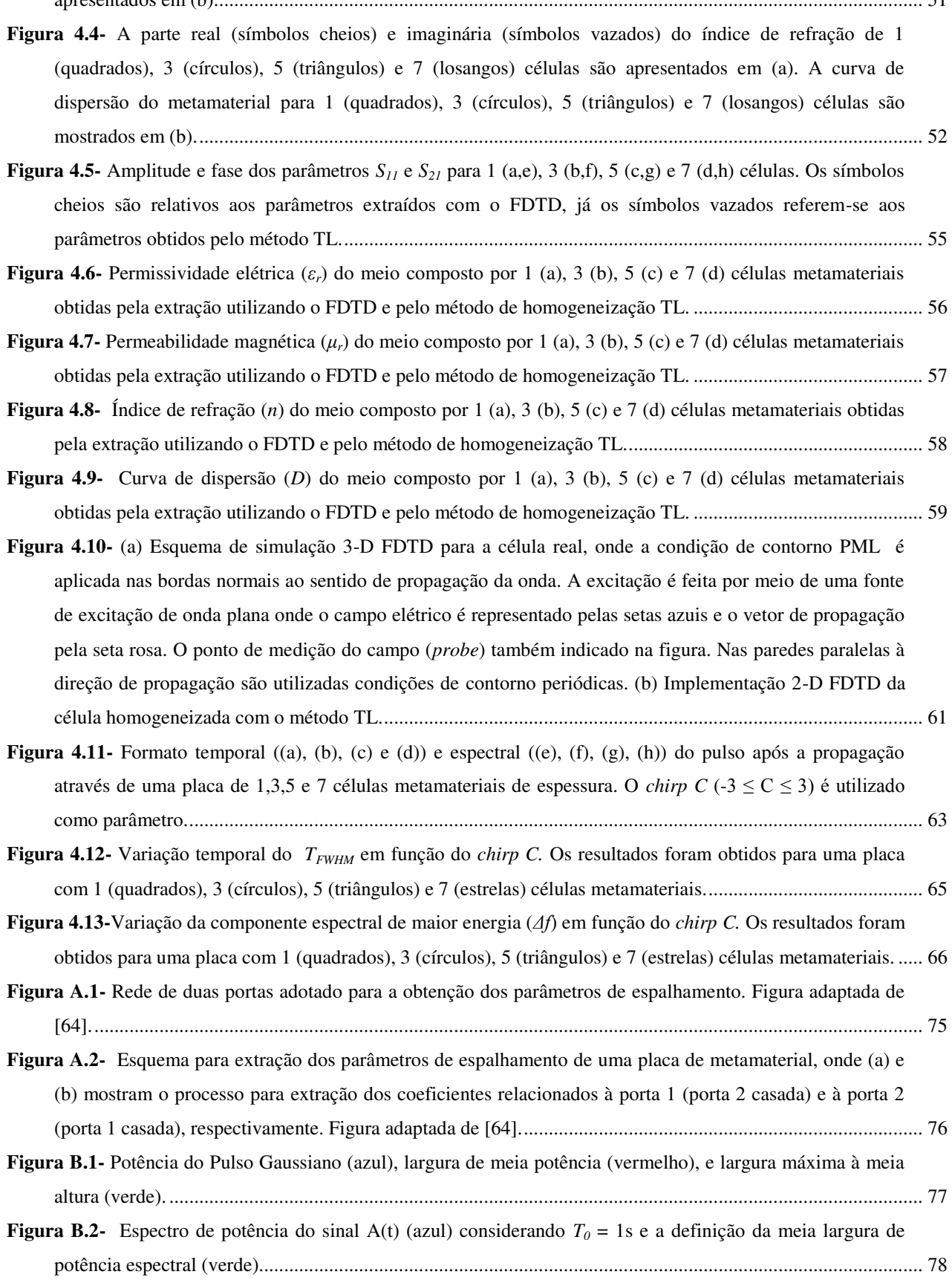

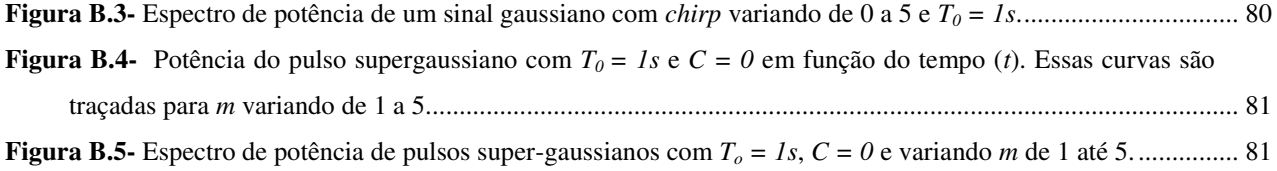

## <span id="page-15-0"></span>**LISTA DE TABELAS**

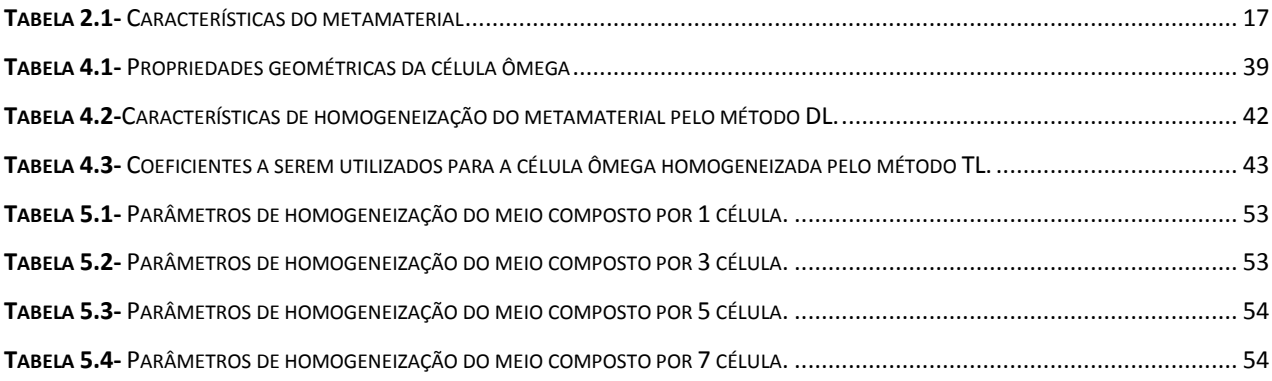

## <span id="page-16-0"></span>**LISTA DE SÍMBOLOS**

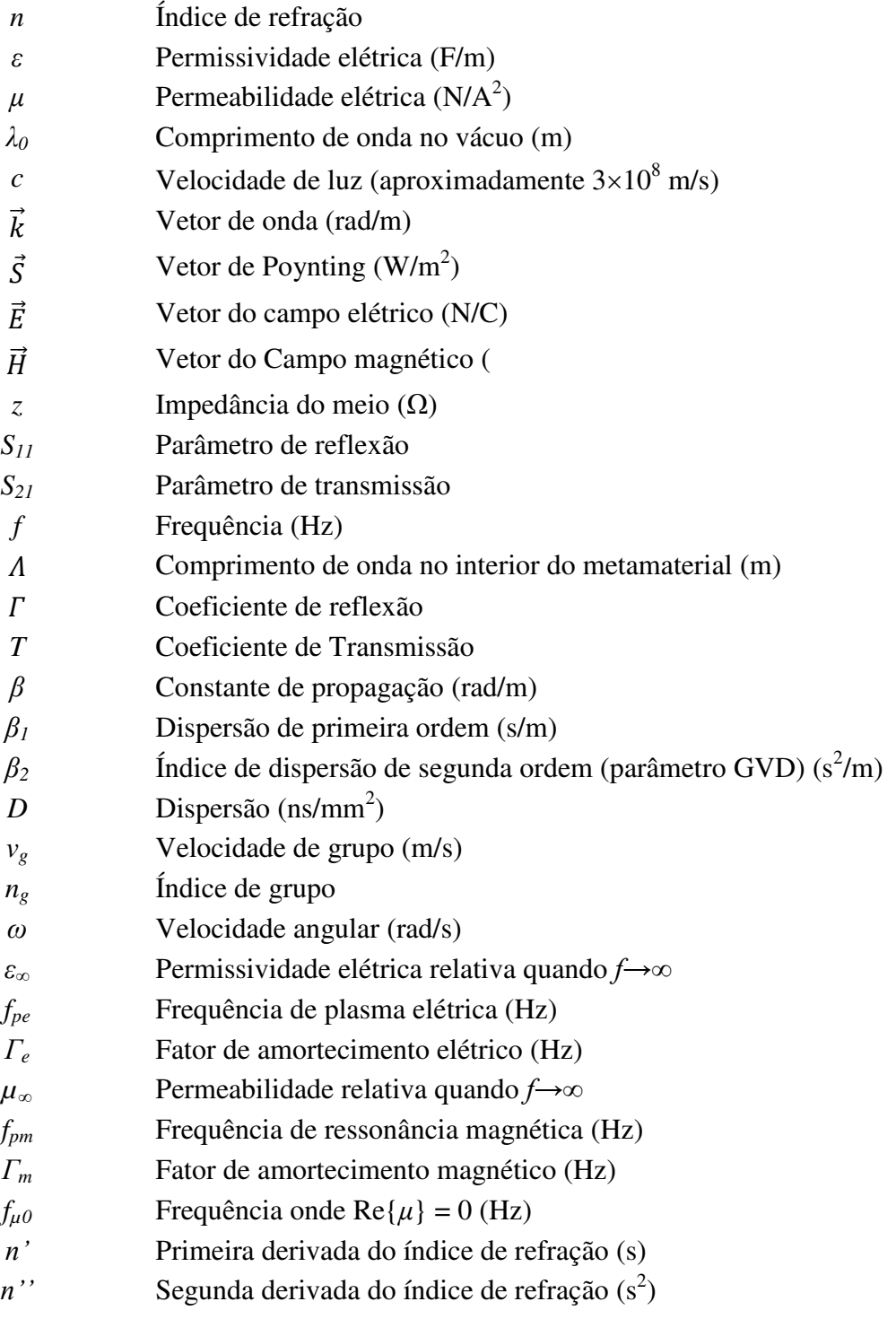

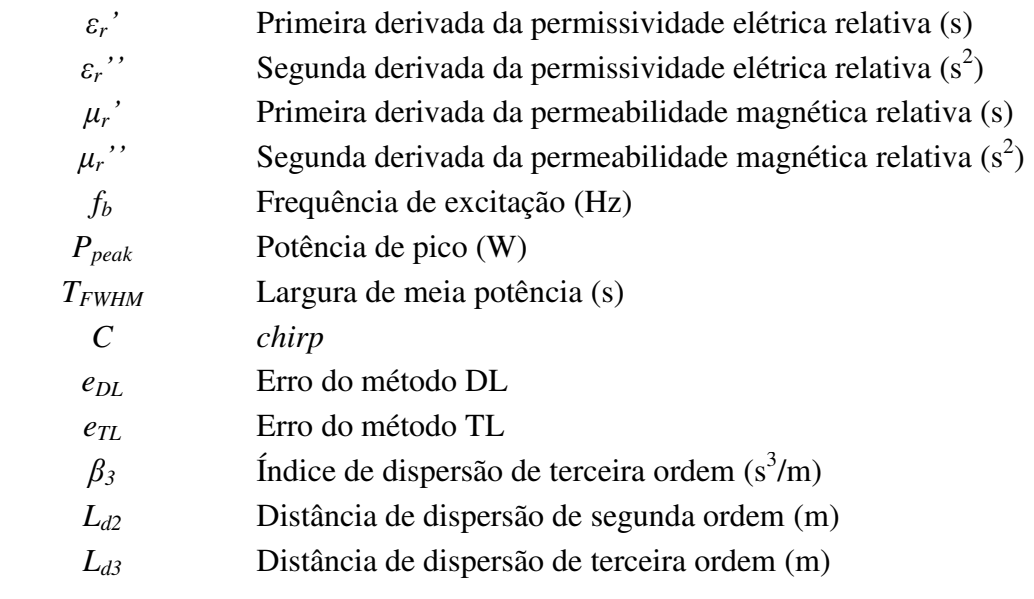

## <span id="page-18-0"></span>**LISTA DE SIGLAS**

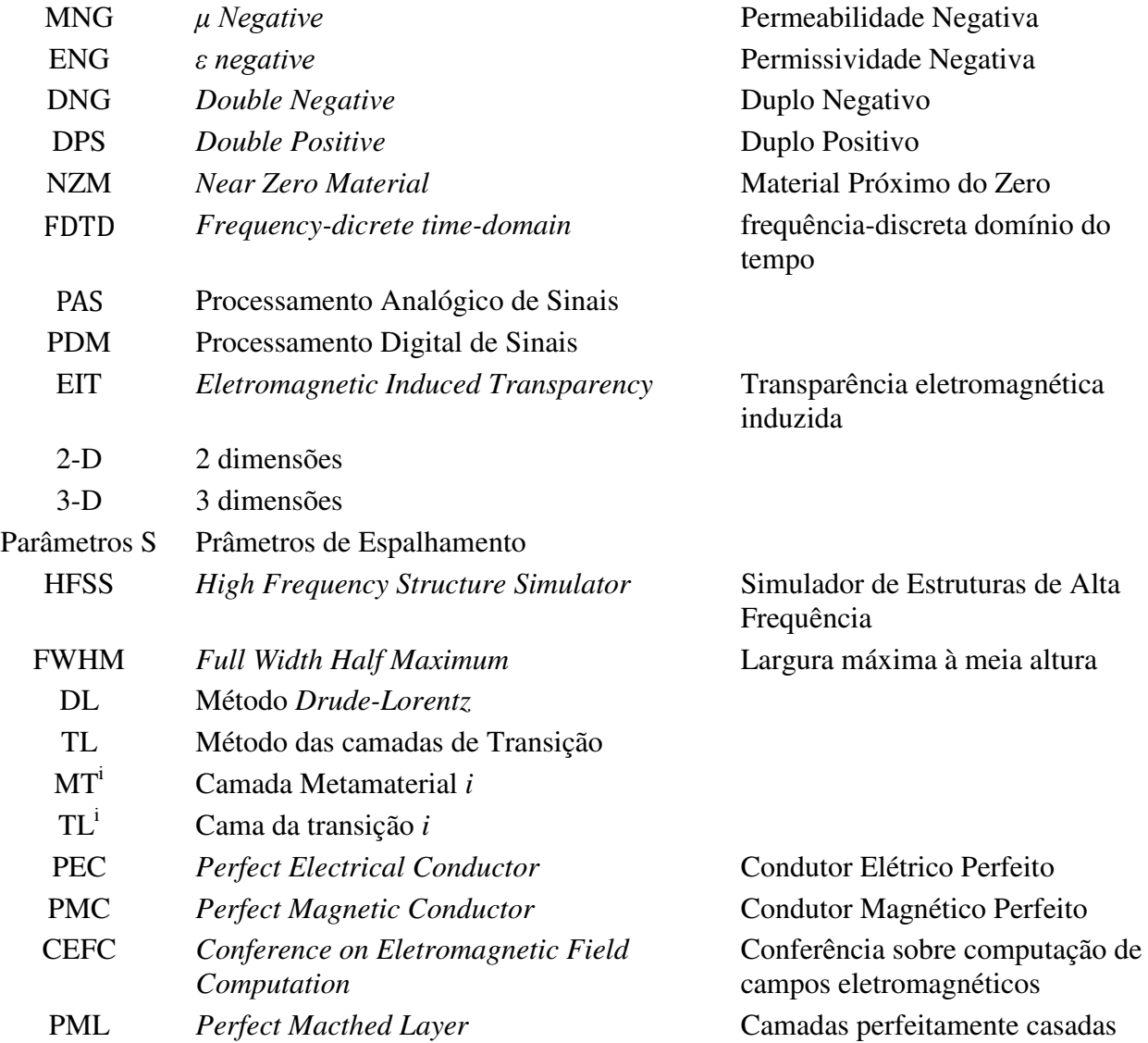

### <span id="page-19-0"></span>**LISTA DE PUBLICAÇÕES**

A. F. Mota, H. S. Suadicani, P. L. L. Bertarini and B-H. V. Borges, "Microwave Pulse Compression in a Metaterial Slab", *IEEE Conference on Eletromagnetic Field Computation*, Annecy, France, May 25-28, 2014*.* 

A. F. Mota, A. Martins, P.L.L. Bertarini and B-H. V. Borges, "Dispersion Management with microwave Chirped Pulses in Metamaterials in the Negative Refraction Regime", *IEEE Wireless and Antennas Propagation Letters*, 2015.

## <span id="page-20-0"></span>**SUMÁRIO**

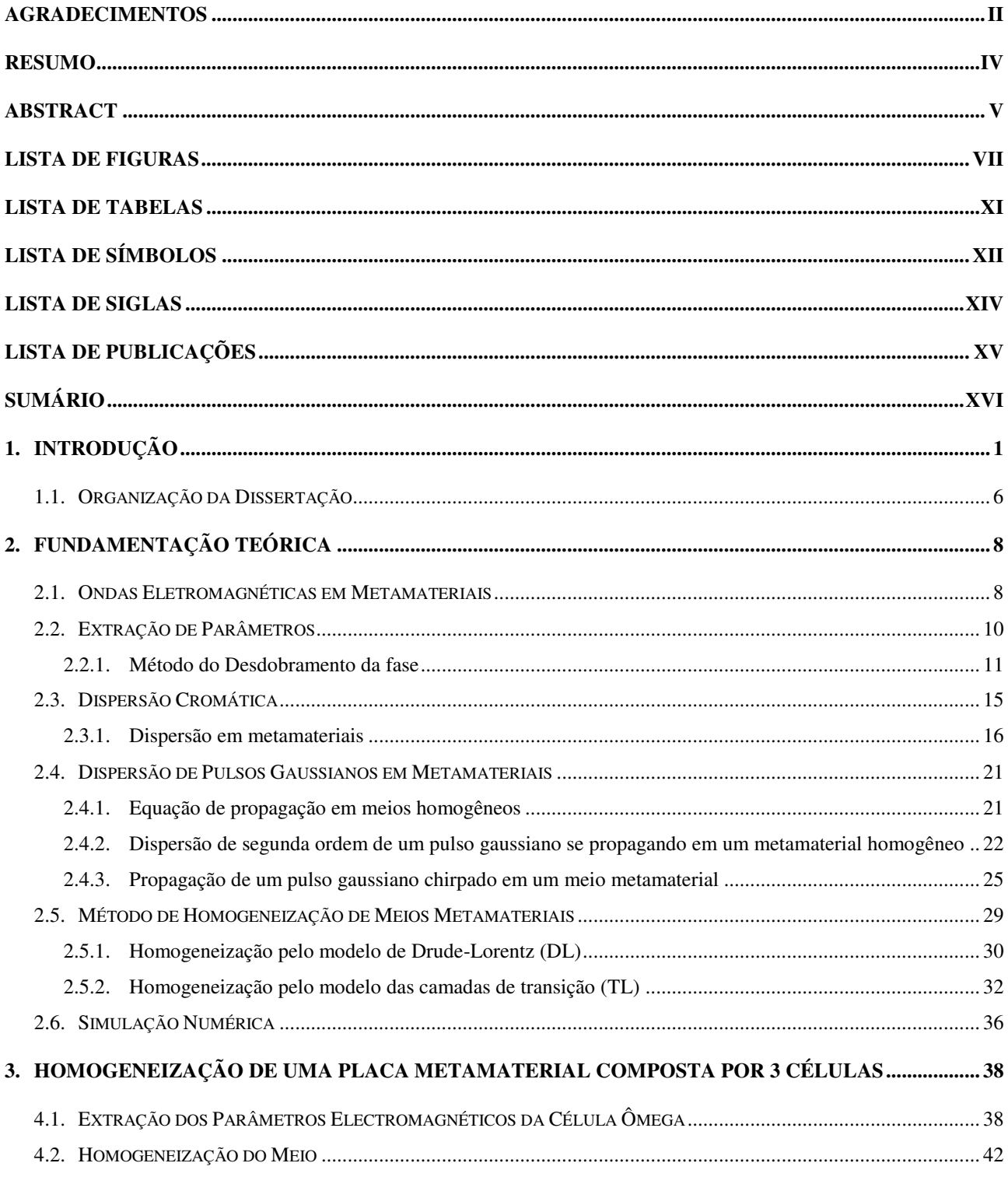

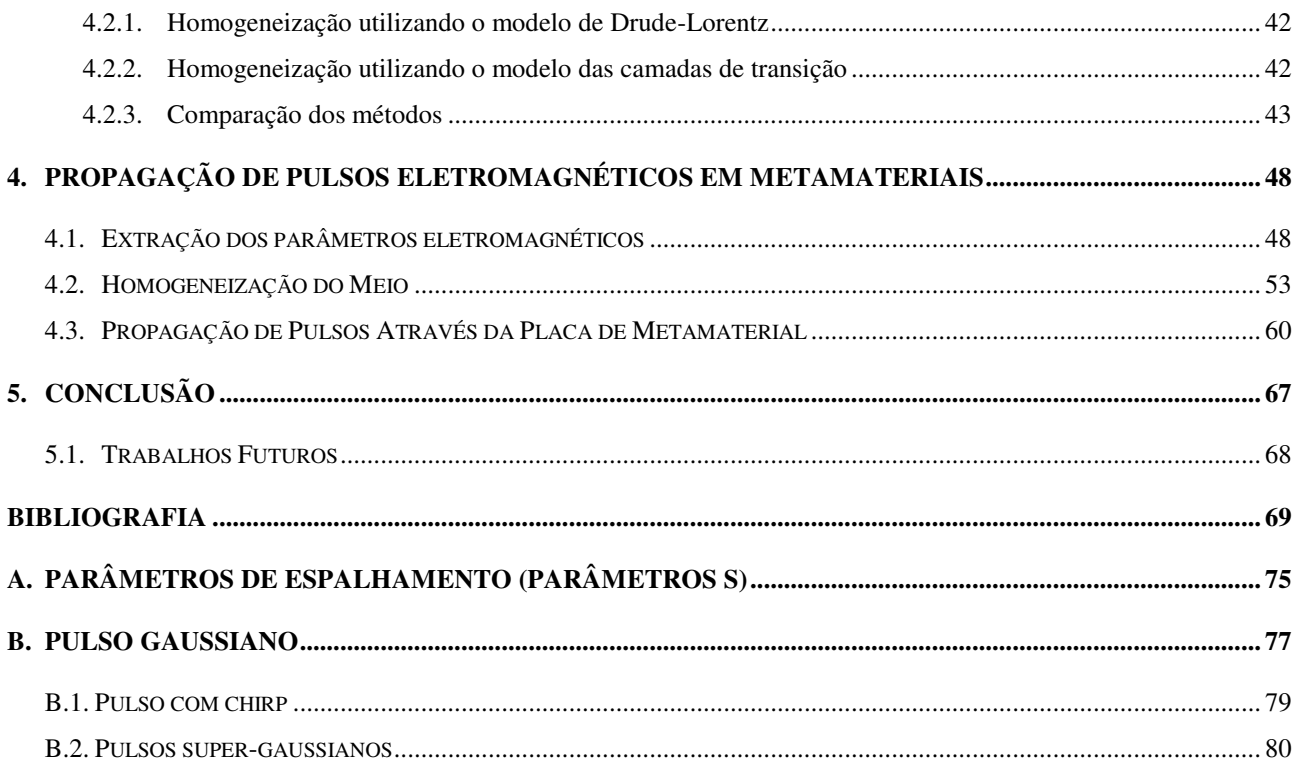

### <span id="page-22-0"></span>**1.INTRODUÇÃO**

 Os metamateriais têm estado em grande evidência na comunidade científica nos últimos anos por permitirem a obtenção de propriedades eletromagnéticas normalmente não encontradas em materiais convencionais [1]–[3]. Essa facilidade na manipulação de suas propriedades eletromagnéticas faz com que esses meios sejam utilizados em diversas aplicações de interesse científico e tecnológico, como sensores [4], antenas [5], lentes perfeitas [6], e mantos de invisibilidade eletromagnética [7], [8]. Índice de refração (*n*) negativo, por exemplo, é uma propriedade que não pode ser normalmente encontrada na natureza, mas que se tornou realidade com o advento dos metamateriais [8]. Nesse caso, tanto a permissividade elétrica (*ε*) quanto a permeabilidade magnética (*μ*) são simultaneamente negativas. Hoje, já é consenso na literatura que os metamateriais representam um novo paradigma no projeto de estruturas eletromagnéticas [9].

 Desde 1948 os pesquisadores já tinham interesse em construir artificialmente materiais que apresentassem propriedades eletromagnéticas exóticas [10], como *ε* < 0 e/ou *μ* < 0. Com o avanço na computação e na modelagem eletromagnética, já é possível encontrar na literatura inúmeros arranjos de meios metamateriais capazes de produzir as mais diversas propriedades eletromagnéticas [1]-[9]. Um pouco mais da história sobre metamateriais pode ser encontrada em [1]-[11].

 Atualmente, os metamateriais são criados a partir de materiais convencionais, e suas características eletromagnéticas podem ser modeladas modificando-se apenas a geometria desses materiais. No presente trabalho será dada ênfase a metamateriais que apresentem índice de refração negativo, também denominados materiais DNG (Duplo Negativos) [12]. Uma consequência direta do índice de refração negativo é o anti-paralelismo entre o vetor de Poynting e o vetor de propagação da onda, além da inversão da lei de Snell [3]. Mais detalhes sobre esses efeitos são apresentados na seção [2.1](#page-29-2) deste trabalho.

 Existem na literatura diversas geometrias de células capazes de criar um meio com *n* < 0 [13], [14], e uma delas é a Ômega. Esta célula é formada por um anel metálico de raio *r* não

totalmente fechado (seccionador por um espaçamento (*gap*)) e duas hastes metálicas ligadas ao anel metálico, como ilustra a [Figura 1.1.](#page-23-0) O anel metálico espaçado pelo *gap* é responsável pela característica ressonante da célula, o que gera valores negativos para *μ*, enquanto as hastes permitem a movimentação livre dos elétrons em determinada direção, o que gera valores negativos de *ε.* 

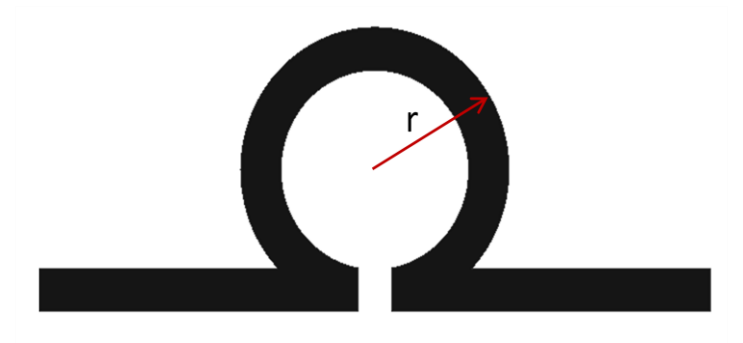

<span id="page-23-0"></span>**Figura 1.1-** Ressoador em anel dividido (SRR).

 Para que esta célula se comporte como um metamaterial, é necessário que a célula Ômega seja disposta em um arranjo tridimensional, conforme a [Figura 1.2.](#page-24-0) Outra característica importante é que suas dimensões sejam menores que o comprimento de onda (tipicamente *λ*/10) para que o meio se comporte como um meio homogêneo. Uma análise interessante sobre a homogeneização desses meios foi proposta por Smith [9], em que ele compara o metamaterial com uma estrutura atômica. Para isso, considere a luz se propagando em um vidro. Como o comprimento de onda da luz é centenas de vezes maior que os átomos que compõem esse meio, os detalhes de cada átomo perdem importância sobre a interação do vidro com a onda. Na prática, observa-se a interação do conjunto atômico sobre a onda, e por isso esse arranjo pode ser substituído por uma estrutura homogênea caracterizada por duas propriedades eletromagnéticas: *ε* e *μ*. Essa análise pode ser expandida para os metamateriais, pois, do ponto de vista eletromagnético, não são somente os átomos que produzem os parâmetros eletromagnéticos, mas qualquer arranjo tridimensional de estruturas que possuam dimensão muito menor que o comprimento de onda e que sejam espaçadas da mesma ordem de grandeza [9].

 Com isso, os metamateriais podem ser representados como um meio homogêneo com características eletromagnéticas bem definidas, que precisam ser extraídas do arranjo celular. A [Figura 1.2](#page-24-0) apresenta a comparação entre um arranjo atômico e um arranjo de células metamateriais. Considerando o comprimento de onda, ambos os materiais se comportam como um meio homogêneo.

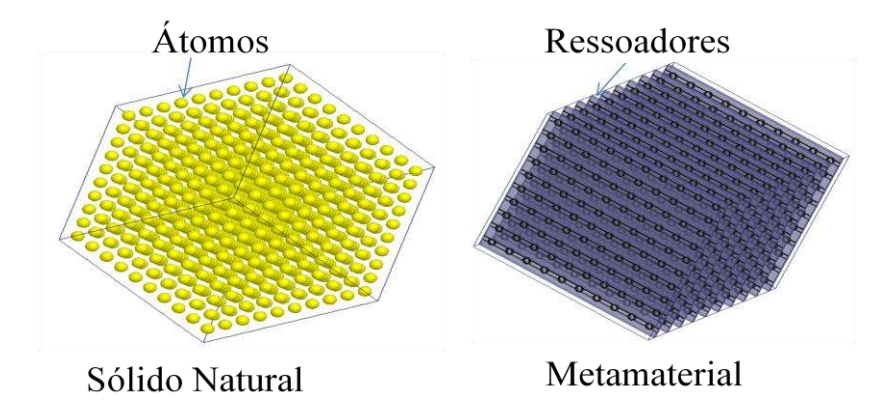

<span id="page-24-0"></span>**Figura 1.2-** Arranjo atômico e arranjo de ressoadores metamateriais.

 Considerando a homogeneização destes materiais, um dos grandes desafios nesta área de pesquisa ainda consiste em se extrair os parâmetros eletromagnéticos (*n*, *ε* e *μ*) de células metamateriais como, por exemplo, o da [Figura 1.1.](#page-23-0) A primeira abordagem utilizada foi proposta por Nicolson e Ross [15] em 1970, que permite a extração de tais propriedades dos materiais utilizando apenas os parâmetros de espalhamento (parâmetros S), apesar desta técnica ser utilizada principalmente para materiais dielétricos. Somente em 2002 esta técnica foi efetivamente utilizada para a extração das propriedades eletromagnéticas de células metamateriais [16] para uma célula com condições periódicas em suas bordas. Devido a essas condições de contorno, o arranjo de células se comporta como uma placa metamaterial. Como os parâmetros de espalhamento são obtidos diretamente da placa metamaterial, é possível determinar as características eletromagnéticas deste arranjo de células. Porém, a equação que define o índice de refração em [16] possui um operador logaritmo de um número complexo o que faz que com esse sistema apresente infinitas soluções, conhecidas como ramificações (ou *branches*) da equação. Na tentativa de solucionar esse problema, foram propostas várias técnicas para o aprimoramento do processo de extração [17], [18], [19], [20]. Apesar de todas as técnicas citadas anteriormente apresentarem um avanço, neste trabalho foi utilizado o processo de extração proposto por Barroso [21], pois foi o método que apresentou os melhores resultados. As características dos processos de extração serão mais aprofundadas na sessão [2.2.](#page-31-0)

 Observando os procedimentos de extração das propriedades eletromagnéticas de metamateriais, é perceptível que esses parâmetros são altamente dependentes da frequência, o que implica em efeitos dispersivos. Esse aspecto não é tão abordado na literatura e pode apresentar efeitos dramáticos para a propagação de pulsos, inclusive em trabalhos sobre invisibilidade eletromagnética [22]. Um trabalho bastante representativo sobre a influência da dispersão na propagação de pulsos em metamateriais foi realizado por Ziolkowski e Heyman [23]. Neste estudo, os autores fizeram uma análise via FDTD (Método das Diferenças Finitas no Domínio do Tempo - *Finite-Diference Time-Domain*) da propagação de pulsos eletromagnéticos em materiais DNG (com os parâmetros *ε* e *μ* representados pelo modelo *Drude*) e demonstraram pela primeira vez o anti-paralelismo do vetor de Poynting com o vetor de onda, e a inversão da lei de Snell. Demonstraram ainda que o conceito de lente perfeita, sugerida originalmente por Pendry [6], só seria possível em meios não-dispersivos. Vale ressaltar que esse trabalho [23] pavimentou o caminho para uma melhor compreensão da fenomenologia dos efeitos dispersivos em metamateriais, tornando-se uma leitura obrigatória para o estudo desses meios.

 Outra consequência do efeito da dispersão é o alargamento temporal de pulsos que se propagam através desses meios. Esse efeito foi investigado em [24] em meios DNG novamente representados pelo modelo *Drude*. O método de simulação adotado também foi o FDTD e possibilitou determinar o grau de distorção sofrido pelo pulso ao atravessar este material. Uma análise similar pode ser encontrada em [25] que também estuda a dispersão de um pulso gaussiano se propagando em um meio com *ε* e *μ* negativos. Esse efeito de dispersão é igualmente observado em linhas de transmissão com velocidade de grupo negativa [26].

 Embora em [24]–[27] os efeitos de dispersão em metamateriais sejam tratados como uma característica deletéria para a propagação de pulsos, estes efeitos também podem ser utilizados com sucesso em outras aplicações, como em processamento analógico de sinais (PAS) [28]. Embora o processamento digital de sinais (PDS) tenha maior visibilidade devido à sua capacidade de realizar grandes processamentos em dispositivos com pequenas dimensões, eles não apresentam um desempenho muito eficiente para aplicações na faixa de micro-ondas. Assim, nessa faixa de frequências os PAS's se tornam uma boa alternativa aos PDS's. Entre as aplicações de PAS que utilizam a dispersão como princípio de funcionamento, podem-se destacar duas: a compensação de dispersão e a compressão temporal de pulsos. Este trabalho pretende utilizar arranjos de metamateriais capazes de produzir ambos os efeitos.

A compensação de dispersão pode ser observada em [29], onde os autores utilizam 130 camadas de metamateriais capazes de produzir o efeito de transparência eletromagnética induzida (*eletromagnetic induced transparency* -EIT) para compensar a dispersão de pulsos alargados pelas características dispersivas de fibras ópticas. Vale ressaltar que neste trabalho, além de ser realizado em frequências ópticas, os autores utilizam metamateriais ideais, ou seja, as atenuações

são desprezadas. Já em [30], este efeito é alcançado por meio de linhas de transmissão baseadas em atrasos temporais, e novamente a atenuação causada pelas camadas metamateriais não são levadas em consideração nas análises.

Quanto à compressão de sinais, em [31] foram utilizados dois estágios de circuitos FET, o que possibilitou uma compressão de 12,5%. Em frequências ópticas pode-se destacar o trabalho em [32] onde foi utilizado um complexo aparato óptico para se obter elevadas taxas de compressão de pulsos de micro-ondas (acima de 80% de compressão). Tanto em [31] quanto em [32] são utilizados circuitos ativos, o que possibilita uma considerável redução das perdas. Este efeito também pode ser obtido por meio de linhas transmissão [26].

Embora análises de compensação de dispersão e compressão de pulsos já tenham sido investigadas na literatura, elas jamais foram realizadas utilizando-se placas de metamateriais como sugerido no presente trabalho. Como será visto, apesar da alta atenuação sofrida pelo pulso, podese destacar que o método proposto nesta dissertação produz uma elevada taxa de compressão e ainda pode ser adaptado com relativa simplicidade em dispositivos de telecomunicações.

Para analisar a propagação de pulsos eletromagnéticos através de placas de metamateriais, duas abordagens podem ser empregadas: 1) utilizar diretamente as células metamateriais com condições de contorno periódicas, ou 2) realizar a homogeneização dessas células. Muitos livros e artigos científicos realizam a homogeneização dos metamateriais utilizando modelos dispersivos de *Drude* e de *Lorentz* para a permissividade e permeabilidade efetivas, respectivamente [23],[27],[33]–[35]. Esses modelos são escolhidos pois tanto *ε* quanto *μ* apresentam comportamentos muito próximos dos extraídos das células metamateriais. Entretanto, quando se extrai efetivamente as propriedades eletromagnéticas de uma célula metamaterial e as aproxima utilizando esses modelos, percebe-se que os resultados não são tão exatos. Isso ocorre principalmente nos pontos próximos à frequência de ressonância de *Lorentz*, onde a extração apresenta resposta não causal, gerando erro no procedimento de homogeneização [33]–[35]. Na tentativa de se obter um modelo que melhor aproxime as curvas do metamaterial, Simovski sugeriu a utilização de camadas de transição com a permissividade descrita pelo modelo de *Drude* nas interfaces com o ar [36], melhorando significantemente a aproximação. Em 2010, Smith criou um conjunto analítico de expressões que permitiram uma boa aproximação dos parâmetros efetivos [37].

 Devido a limitações computacionais, será necessário utilizar um método de homogeneização neste trabalho. A abordagem a ser adotada é a baseada no método proposto em [36], o qual faz uso de camadas de transição. A utilização de uma camada de transição é muito útil na aproximação de uma camada simples de células metamateriais. Porém, quando a extração é feita para mais de uma camada torna-se necessário alguma adaptação no modelo, como será visto mais à frente. Esta etapa é crucial neste trabalho tendo em vista que esses parâmetros efetivos serão utilizados diretamente em aplicativos comerciais como o FDTD da *Lumerical Solutions* [38] para a análise de propagação pulsos. Adicionalmente, a homogeneização permite que a simulação da propagação de pulsos seja realizada em duas dimensões (2-D) ao invés de três (3-D), sendo esta última necessária para a representação de fato do arranjo espacial de células metamateriais. Isso permite um ganho computacional significativo.

#### <span id="page-27-0"></span>**1.1. ORGANIZAÇÃO DA DISSERTAÇÃO**

 O objetivo deste trabalho é propiciar um melhor entendimento das características dispersivas dos metamateriais, e propor algumas aplicações em que estas características possam ser aproveitadas com sucesso. Para uma melhor compreensão das características dispersivas, será realizada uma breve descrição teórica sobre o comportamento de ondas eletromagnéticas em materiais com índice de refração negativo (sessão 2.1). Logo após será descrito como foi realizado neste trabalho o procedimento de extração de parâmetros, e os motivos de sua escolha (sessão 2.2).

 Uma vez compreendida a técnica de extração de parâmetros, será apresentada uma descrição teórica sobre dispersão cromática e das principais características dispersivas de um metamaterial convencional (sessão 2.3). Conhecendo-se as propriedades desse metamaterial, é proposto um estudo sobre a fenomenologia da propagação de pulsos eletromagnéticos em meios com índice de refração negativo de comprimento infinito (ou seja, sem reflexões), e a partir dessa análise, espera-se compreender o comportamento final desse pulso (sessão 2.4). Finalizando o tratamento teórico, são apresentados os métodos de homogeneização convencional (utilizando *Drude* e *Lorentz*) e o proposto por Simovski (sessão 2.5).

 O capítulo 3 descreve como foram realizadas as simulações numéricas utilizando os *softwares* comerciais. Os resultados são apresentados no Capítulo 4, onde o método de homogeneização é aplicado a uma placa metamaterial composta por 3 células possibilitando, assim, estabelecer sua vantagem em relação às homogeneizações convencionais.

 A principal contribuição deste trabalho se encontra no capítulo 5, onde é investigada a propagação de pulsos eletromagnéticos *chirpados* em placas metamateriais compostas por 1, 3, 5 e 7 células. Com a aplicação de um pré-*chirp* é possível se obter a compressão e compensação de dispersão desses pulsos. Em relação às técnicas [26], [31], [32] o método proposto nesta dissertação é mais simples e apresenta uma elevada compressão. Entretanto, a atenuação dos pulsos é maior que as obtidas com as técnicas anteriores por envolver apenas estruturas passivas.

 A conclusão é apresentada no capítulo 6, onde são também apresentadas sugestões para trabalhos futuros.

### <span id="page-29-1"></span>**2.FUNDAMENTAÇÃO TEÓRICA**

#### **2.1.ONDAS ELETROMAGNÉTICAS EM METAMATERIAIS**

<span id="page-29-2"></span> Em materiais DPS (Duplo Positivos, ou seja, materiais que apresentam *ε* e *μ* maiores que 0) a propagação de ondas eletromagnéticas já é bem conhecida, sendo este estudo presente em diversos livros ([1], [39] e [40]). A principal diferença entre a propagação em um meio DPS e um meio DNG é o vetor de onda  $(\vec{k})$ . Veselago [3] mostrou que em meios com índice de refração negativo, o vetor de onda apresenta o sentido contrário ao do vetor de Poynting  $(\vec{S})$ . Outro ponto que pode ser destacado é que materiais DPS obedecem à regra da mão direita, por isso são também chamados de *materiais destros*, ou *right-handed materials* (RHM). Já os materiais DNG obedecem à regra da mão esquerda (já que  $\vec{S}$  é antiparalelo a  $\vec{k}$ ) e por isso são denominados *materiais canhotos*, ou *left-handed materials* (LHM). Na [Figura 2.1](#page-29-0) tem-se a direção e sentido dos vetores de campo elétrico  $(\vec{E})$ , de campo magnético  $(\vec{H})$ , do vetor de Poynting  $(\vec{S})$  e o vetor de onda  $(\vec{k})$  para materiais RHM (a) e materiais LHM (b).

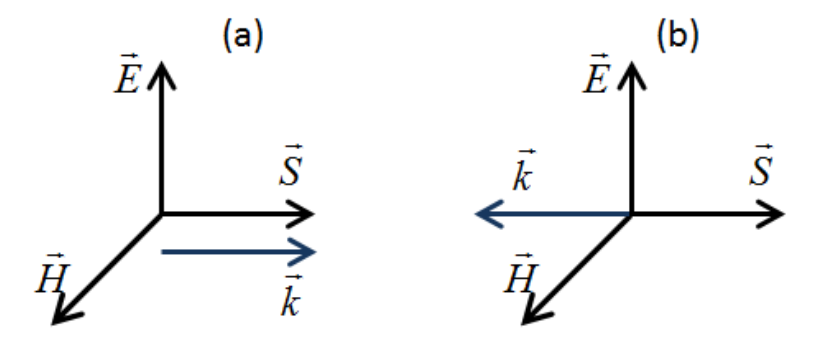

<span id="page-29-0"></span>**Figura 2.1-** Orientação dos vetores  $\vec{E}$ ,  $\vec{H}$ ,  $\vec{k}$ ,  $\vec{S}$  para a) RHM e para b) LHM.

 Engheta e Ziolkowski [1] realizaram um estudo bastante detalhado sobre a propagação de ondas eletromagnéticas em materiais DNG. Os autores demonstraram que quando  $\vec{k}$  é antiparalelo a  $\vec{S}$ , a onda continua a propagar-se no sentido de  $\vec{S}$ , porém a fase se propaga no sentido contrário causando a impressão de que a onda também se propaga no sentido oposto.

Além do antiparalelismo dos vetores  $\vec{k}$  e  $\vec{S}$ , a inversão da lei de Snell é outro efeito importante que ocorre em tais meios. De acordo com a lei de Snell, o ângulo de transmissão de uma onda incidente em uma interface DPS/DNG será também negativo. Um exemplo de antiparalelismo pode ser observado na [Figura 2.2](#page-30-0) (a), onde a onda se propaga primeiramente em um meio DSP, com *n* = 1, e depois é transmitida para um metamaterial com *n* = -1, para não ocorrer reflexão nas interfaces. Nota-se que  $\vec{S}$  mantém a mesma direção, enquanto  $\vec{k}$  inverte o sentido. Na [Figura 2.2](#page-30-0) (a) ainda é possível observar que a onda foca novamente em um ponto devido à inversão da lei de Snell. Esse efeito pode ser mais facilmente observado na [Figura 2.2](#page-30-0)  (b), onde uma onda plana com um dado ângulo de incidência incide em uma interface DSP/DNG. Observe a inversão do sinal do ângulo de propagação que, por sua vez, confirma a inversão da lei de Snell.

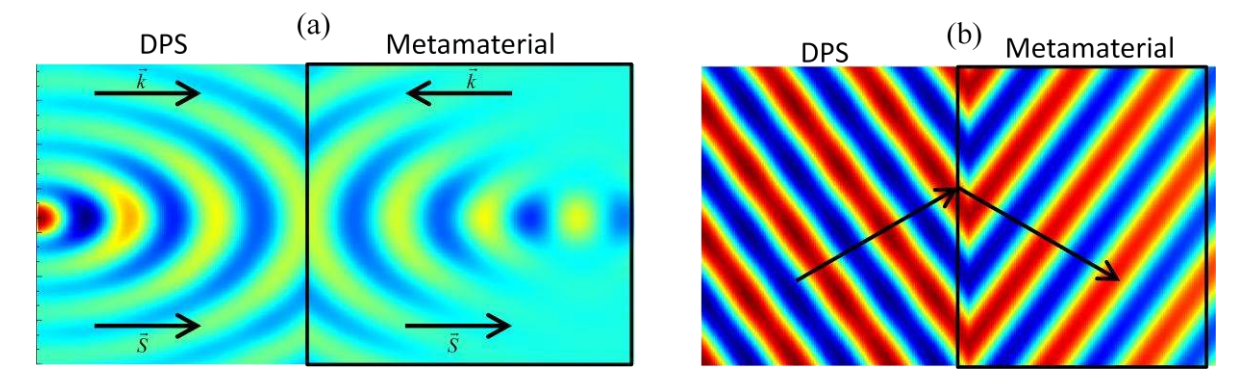

<span id="page-30-0"></span>**Figura 2.2-** a) Direção dos vetores  $\vec{k}$  e  $\vec{S}$  em uma interface DPS/DNG, b) Ângulo de propagação negativo em uma interface DPS/DNG.

 Existem outros efeitos observáveis quanto à propagação de ondas em meios LHM. Por exemplo, em [41] Lu *et al* constataram a inversão da radiação de Cherenkov, em [42] foi demonstrada a inversão do efeito Doppler, e em [43] um deslocamento do regime de Bragg. Essas peculiaridades vêm contribuindo para o aumento da utilização de metamateriais nas mais diversas áreas do conhecimento.

#### <span id="page-31-0"></span>**2.2. EXTRAÇÃO DE PARÂMETROS**

 Como mencionado anteriormente, o principal objetivo deste trabalho é analisar o efeito da dispersão material (ou cromática) em pulsos ultracurtos de micro-ondas em metamateriais. Uma importante parte desta tarefa consiste em se calcular precisamente os valores efetivos do meio metamaterial, como a permissividade e a permeabilidade.

Esta seção sumariza o procedimento de extração das propriedades eletromagnéticas efetivas do metamaterial, como a permissividade elétrica relativa (*εr*), a permeabilidade magnética relativa (*µr*), o índice de refração (*n*), e a impedância relativa (*z*). Todas essas propriedades podem ser extraídas com o auxílio dos parâmetros de espalhamento do meio (Parâmetros S), mais especificamente os coeficientes de reflexão (*S11*) e de transmissão (*S21*).

 Em 1970, *Nicolson* e *Ross* propuseram um método para se obter a permissividade e a permeabilidade complexas de materiais isotrópicos por meio dos parâmetros de espalhamento [15]. Entretanto, a equação que define o índice de refração naquele trabalho possui um operador logaritmo de um número complexo e isso faz que com esse sistema apresente infinitas soluções, que são conhecidas como ramificações (ou *branches*) da equação. O surgimento de múltiplas soluções na extração de parâmetros em metamateriais foi relatado pela primeira vez em 2002 [16], porém sem nenhuma pretensão de solucionar o problema. O problema relacionado a múltiplas soluções ocorre principalmente quando se extrai os parâmetros de metamateriais com espessuras muito longas (da ordem do comprimento de onda), e em [16] o autor utiliza metamateriais menos espessos para evitar esse problema.

 Em 2004, Chen propôs um método de extração iterativo onde o objetivo é fazer com que a parte real do índice de refração não apresente descontinuidades [17]. Nesse método o autor assume que quando a parte imaginária do índice de refração tende a zero, o erro numérico na extração dos parâmetros de espalhamento afeta diretamente o resultado causando as descontinuidades. Esse método foi utilizado por um bom tempo, porém ainda apresentava algumas falhas em metamateriais com fortes ressonâncias. Sendo assim, em 2007 foi proposto um método que realiza uma aproximação de *ε* e *μ* pelos modelos materiais de *Drude* e *Lorentz*, respectivamente. Isso foi feito com o objetivo de eliminar os problemas de causalidade e de múltiplas soluções sem, no entanto, melhorar sua precisão [18]. Em 2009, Hasar e Westgate elaboraram um método que partia do principio da incerteza da extração dos parâmetros de espalhamento para extrair as características eletromagnéticas das células metamateriais [19]. No ano seguinte, em [20] foi

proposto um método baseado na relação de *Kramers-Kronig* para resolver as ambiguidades. Embora este método tenha apresentado boa convergência, sua complexidade de implementação representa uma limitação adicional.

 Com a intenção de solucionar os problemas de ambiguidade, em 2012 Barroso e Hasar propuseram uma nova abordagem que resolveu de forma elegante os problemas relacionados aos múltiplos ramos [21]. Seu método consiste em simplesmente desdobrar (no inglês *unwrap*) a fase do coeficiente de transmissão. Mais detalhes desse método serão apresentados no decorrer deste capítulo. Por ser até o momento o método mais atual, e por funcionar perfeitamente nas aplicações aqui propostas, esse foi o método escolhido para a extração de parâmetros neste trabalho.

 Uma vez que os métodos de extração de parâmetros baseiam-se nos parâmetros de espalhamento (*S<sup>11</sup>* e *S21*), uma breve descrição sobre a obtenção dos mesmos é apresentada no Apêndice [A.](#page-96-1) A próxima seção apresenta o procedimento de extração de parâmetros a ser adotado.

#### <span id="page-32-0"></span>*2.2.1. Método do Desdobramento da fase*

.

Uma vez compreendido o processo de obtenção dos parâmetros de espalhamento de uma placa de metamaterial descritos no Apêndice [A,](#page-96-1) nesta seção será descrito o procedimento de extração de suas características eletromagnéticas. Para isso será utilizado o método descrito em [21], onde se considera uma dependência temporal *exp(-j2πft)*, sendo *f* a frequência. Assim, os parâmetros efetivos do meio *ε<sup>r</sup>* e *μr* são obtidos pelas equações,

$$
\mu_r(f) = \lambda_0 \frac{1}{\Lambda(f)} \left( \frac{1 + \Gamma(f)}{1 - \Gamma(f)} \right),\tag{2.1}
$$

$$
\varepsilon_r(f) = \frac{\lambda_0^2 \left(\frac{1}{\Lambda(f)^2}\right)}{\mu_r(f)}.\tag{2.2}
$$

onde  $\lambda_0$  o comprimento de onda no espaço livre,  $\Lambda(f)$  é o comprimento de onda no interior do material e  $\Gamma(f)$  é o coeficiente de reflexão, sendo que os dois últimos são obtidos respectivamente das seguintes equações,

$$
\Gamma(f) = K(f) \pm \sqrt{K(f)^{2} - 1},
$$
\n(2.3)

<span id="page-32-1"></span>11

<span id="page-33-0"></span>
$$
\frac{1}{\Lambda(f)} = \frac{-j}{2\pi d} \ln(T(f)),\tag{2.4}
$$

onde *d* é a espessura da placa de metamaterial e *T* é o coeficiente de transmissão. O sinal ± de [\(2.3\)](#page-32-1) é selecionado de forma a produzir  $|\Gamma| \leq 1$ , requerido para produzir uma resposta causal do meio [21]. O coeficiente de transmissão *T* e a constante auxiliar *K* são determinados da seguinte forma,

$$
K(f) = \frac{S_{11}^2 - S_{21}^2 + 1}{2S_{11}},
$$
\n(2.5)

<span id="page-33-1"></span>
$$
T(f) = \frac{S_{21}}{1 - S_{21} \Gamma(f)}.\tag{2.6}
$$

 Como pode ser observado em [\(2.4\),](#page-33-0) a presença do operador logaritmo natural de um número complexo causa o surgimento de infinitas soluções. Essa operação pode ser reescrita da seguinte forma [21]

$$
\frac{1}{\Lambda(f)} = \frac{1}{2\pi d} \left( -j \ln(|T(f)|) + \varphi + 2m\pi \right), \quad -\pi < \varphi < \pi,\tag{2.7}
$$

onde *φ* é a fase de *T* e *m* é um número inteiro que pode variar de *-∞* a *+∞*. A equação [\(2.7\)](#page-33-1)  apresenta infinitas soluções denotadas pelos vários valores que *m* pode assumir. Sendo assim, cada valor de *m* representa uma possível ramificação da solução. Em *softwares* de aplicações comerciais, quando se realiza a operação de logaritmo de um número complexo, a parte imaginária da solução sempre terá valores entre *–π* e *π*. Assim, a resposta da função poderá não ser contínua, pois quando a solução ultrapassa um dos extremos desse intervalo os valores retornam para o extremo oposto (*–π* ou *π*). Por exemplo, quando uma função apresenta em um ponto o valor de *π+Δ*, após a aplicação do logaritmo o valor mostrado será redefinido para *–π+Δ* (que representa o mesmo valor de fase) de forma a permanecer dentro do intervalo. Porém, a função apresentará uma descontinuidade se o ponto anterior de frequência da função apresentar valor de *π*. Para resolver esse problema, foi proposta uma operação denominada desdobramento de fase, que encontra os valores de *m* automaticamente baseando-se no ponto anterior de frequência de forma a deixar a função contínua. Sabendo disso, a expressão [\(2.7\)](#page-33-1) pode ser reescrita na forma,

<span id="page-34-1"></span>
$$
\frac{1}{\Lambda(\omega)} = \frac{1}{2\pi d}(-j\ln(|T(\omega)|) + unwrap(\arg(T(\omega)))) \tag{2.8}
$$

onde a função *arg* é a operação que determina a fase do número complexo, e seu valor varia de *–π* a *π*, *unwrap* é o comando do Matlab responsável pelo desdobramento da fase. Na [Figura 2.3](#page-34-0) são apresentados os valores de  $\frac{1}{\Lambda}$  (essa variável é proporcional ao índice de refração) obtidos por meio de [\(2.7\)](#page-33-1) sem o método de desdobramento de fase (linha sólida, sem símbolos), e com [\(2.8\)](#page-34-1)  que representa a extração utilizando com o método de desdobramento de fase (quadrados).

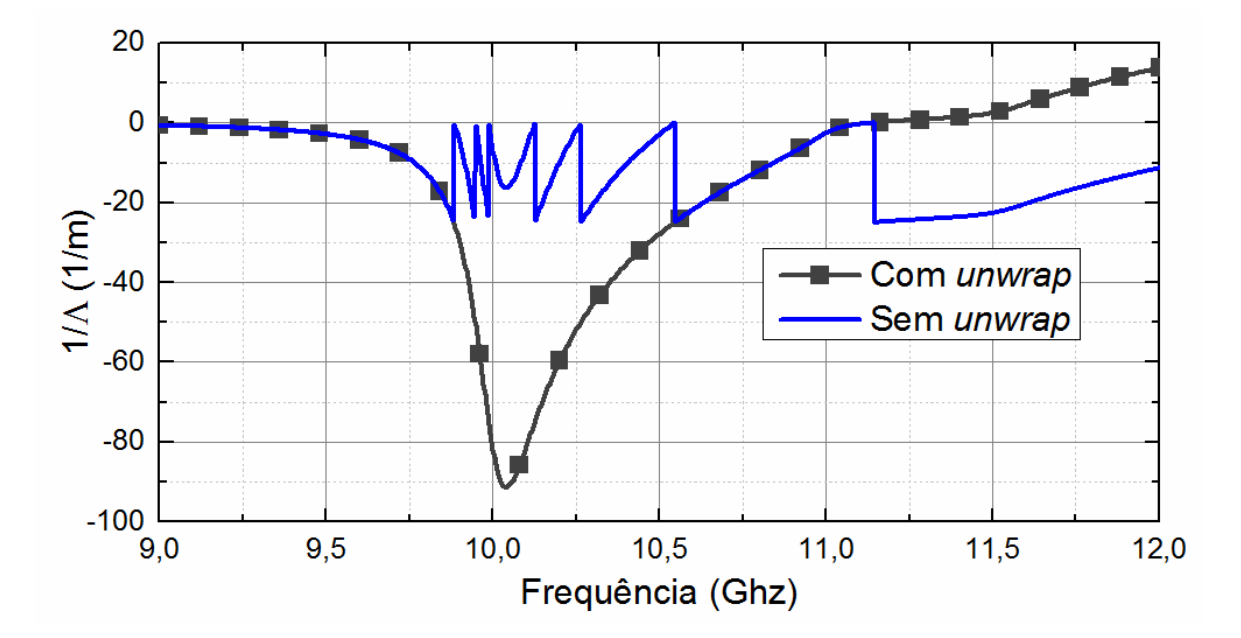

<span id="page-34-0"></span>**Figura 2.3-** Extração de parâmetros sem utilizar o método de desdobramento de fase (linha sólida, sem símbolos), e com a utilização do procedimento de desdobramento de fase descrito (quadrados).

 Observando-se a [Figura 2.3,](#page-34-0) quando se utiliza o procedimento de desdobramento de fase, a curva que antes era descontínua transforma-se em contínua. Assim, com esse simples procedimento é possível determinar o valor de *m* de modo que seja descoberta a ramificação certa para melhor exatidão na extração de parâmetros do metamaterial.

 Conhecendo-se *ε<sup>r</sup>* e *μr* pode-se definir o índice de refração deste material (*n*) e a sua impedância relativa (*z*) da seguinte forma,

<span id="page-34-2"></span>
$$
n = \pm \sqrt{\varepsilon_r \mu_r},\tag{2.9}
$$

<span id="page-35-0"></span>
$$
z = \pm \sqrt{\frac{\mu_r}{\varepsilon_r}}.\tag{2.10}
$$

onde o sinal de [\(2.9\)](#page-34-2) é definido de forma que Im{*n*}>0, e o de [\(2.10\)](#page-35-0) de forma que Re{*z*} > 0, para que ambos mantenham a causalidade e passividade do meio.
# <span id="page-36-1"></span>**2.3. DISPERSÃO CROMÁTICA**

 Foi mostrado na seção anterior como o índice de refração de um metamaterial pode ser obtido utilizando-se apenas os seus parâmetros de espalhamento. E como esses parâmetros são dependentes da frequência, fica claro que o índice de refração também será (ou seja, *n*(*f*)). Esta dependência tem um papel crítico na propagação de pulsos curtos, pois as diferentes componentes espectrais do pulso viajam com diferentes velocidades. Isso faz com que o pulso sofra um alargamento temporal, fenômeno chamado de dispersão cromática [44]. Matematicamente, os efeitos dessa dispersão são ponderados pela constante de propagação *β(f)*, que por sua vez pode ser definida em função do índice de refração *n(f)* pela equação [44]

$$
\beta(f) = \frac{2\pi f}{c} n(f) \tag{2.11}
$$

onde  $c$  é a velocidade da luz no vácuo (aproximadamente  $3\times10^8$  m/s). Outro importante aspecto para a caracterização da dispersão é a definição das diferentes ordens-m de dispersão do material, obtidas a partir das *m*-derivadas (onde *m* é um número inteiro) de *β(f)* , as quais são dadas por [44],

$$
\beta_m(f) = \frac{\partial^m(\beta(f))}{\partial (2\pi f)^m} = \frac{1}{(2\pi)^m} \frac{\partial^m(\beta(f))}{\partial f^m}.
$$
\n(2.12)

Os parâmetros mais relevantes para a análise da propagação de pulsos neste trabalho são a velocidade de grupo ( $v_g = 1/\beta_1(f)$ ) e a dispersão de velocidade de grupo (GVD), relacionada a *β2*(*f*). A velocidade de grupo é a velocidade de propagação do envelope do pulso, e também dá origem a um segundo parâmetro denominado índice de grupo ( $n_g = c/v_g$ ). Esses parâmetros estão relacionados da seguinte forma,

$$
\beta_1(f) = \frac{1}{v_g} = \frac{n_g}{c} = \frac{1}{c} \left( n(f) + f \frac{\partial n(f)}{\partial f} \right),\tag{2.13}
$$

<span id="page-36-0"></span>
$$
\beta_2(f) = \frac{1}{c} \left( \frac{1}{\pi} \frac{\partial n(f)}{\partial f} + \frac{f}{2\pi} \frac{\partial^2 n(f)}{\partial f^2} \right).
$$
\n(2.14)

onde *β1*(*f*) e *β2*(*f*) são, respectivamente, a primeira e a segunda derivadas de *β*(*f*). O parâmetro *β<sup>2</sup>* é também conhecido por dispersão cromática, e é o principal responsável pelo alargamento de pulsos. Em aplicações de propagação de pulsos também é utilizado o parâmetro de dispersão (*D*) para representar a dispersão de segunda ordem, o qual é relacionado a *β<sup>2</sup>* pela fórmula [44],

<span id="page-37-1"></span>
$$
D = -\frac{2\pi c}{\lambda_0^2} \beta_2 \tag{2.15}
$$

onde *λ0* é o comprimento de onda. No regime normal de dispersão (*β2>0*), as componentes de alta frequência do pulso viajam mais lentamente que as componentes de baixa frequência [44] - [45]. No regime de dispersão anômala (*β2<0*), por sua vez, as componentes de baixa frequência viajam mais rápido que as de alta frequência [46]. Outro importante aspecto relativo ao regime de dispersão é quando *β2=0*, pois nesta região as componentes de frequência viajam com a mesma velocidade evitando, assim, o alargamento do pulso. Entretanto, quando a dispersão de segunda ordem é nula, a dispersão de terceira ordem (representada por *β3*) pode tornar-se significativa [47] a ponto do pulso sofrer seus efeitos. A seção a seguir explica os efeitos de dispersão em um pulso gaussiano se propagando por um meio dispersivo.

### *2.3.1. Dispersão em metamateriais*

 A dispersão de segunda ordem provoca o alargamento temporal do pulso. Entretanto, em se tratando de metamateriais essa análise torna-se um pouco mais complexa, e para melhor entender essa fenomenologia será dada uma breve explicação de como se obter as características dispersivas de um metamaterial. Para explicar como ocorre a dispersão em metamateriais, será utilizado o modelo de *Drude* para definir a permissividade relativa *εr*(*f*) e o modelo de *Lorentz* para a permeabilidade relativa *µr*(*f*) (*f* é a frequência, definida como *f* = *ω/2π*), pois são os modelos mais utilizados para a descrição dos meios metamateriais [18], [23]–[25], [48]. Como o objetivo é calcular a dispersão do pulso ao se propagar por metamateriais é interessante analisar a curva de dispersão desses materiais. Portanto, esta seção se presta também como um algoritmo de como o problema pode ser adequadamente tratado. Para esta análise, primeiramente obtemos *εr*(*f*) e *µr*(*f*) como segue,

<span id="page-37-0"></span>
$$
\varepsilon_r(f) = \left(\varepsilon_\infty - \frac{f_{pe}^2}{f(j\Gamma_e + f)}\right)
$$
\n(2.16)

<span id="page-38-0"></span>
$$
\mu_r(f) = \left(\mu_\infty - \frac{(\mu_\infty - \mu_0)f_{pm}^2}{f_{pm}^2 - jI_m f - f^2}\right)
$$
\n(2.17)

onde *ε*<sup>∞</sup> e *µ*∞ são, respectivamente, os valores de permissividade e permeabilidade relativas quando *f→∞*, *µ0* é permeabilidade quando *f→0* , *fpe* é a frequência de plasma elétrica, *fpm* é a frequência de ressonância magnética, e *Γ<sup>e</sup>* e *Γm* são, respectivamente, os fatores de amortecimento elétrico e magnético (relacionados com a colisão entre os elétrons, sendo seus valores sempre positivos para manter o principio da causalidade [18]). O índice de refração, por sua vez, é definido pela eq. [\(2.9\).](#page-34-0) Para entender melhor o comportamento da permissividade, da permeabilidade e do índice de refração, será mostrado a seguir um exemplo que pode ser aplicado a qualquer metamaterial com as características dadas por [\(2.16\)](#page-37-0) e [\(2.17\)](#page-38-0). Considerando os valores listados na [Tabela 2.1,](#page-38-1) a permissividade e a permeabilidade em função da frequência são mostradas na [Figura 2.4](#page-39-0) (a) e (b), respectivamente.

<span id="page-38-1"></span>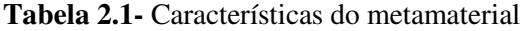

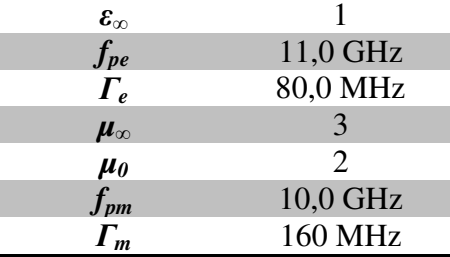

A [Figura 2.4](#page-39-0) (a) mostra as partes real e imaginária da permissividade elétrica, onde se pode observar que a parte real assume valor nulo quando a frequência é igual à *fpe*, , pois *ε∞* = 1. A Figura 2.4 (b), por sua vez, apresenta as partes real e imaginária da permeabilidade magnética, onde é possível perceber uma ressonância no ponto onde *f = fpm*. Outro aspecto importante nesta curva é o ponto onde a parte real de  $\mu_r$  assume valor nulo  $(f_{\mu 0})$ , que ocorre para  $f_{\mu 0} = 11,5$  GHz na Figura 2.4 (b). Conhecendo-se *ε<sup>r</sup>* e *µr* é possível calcular *n*, o qual é mostrado na [Figura 2.5.](#page-39-1)

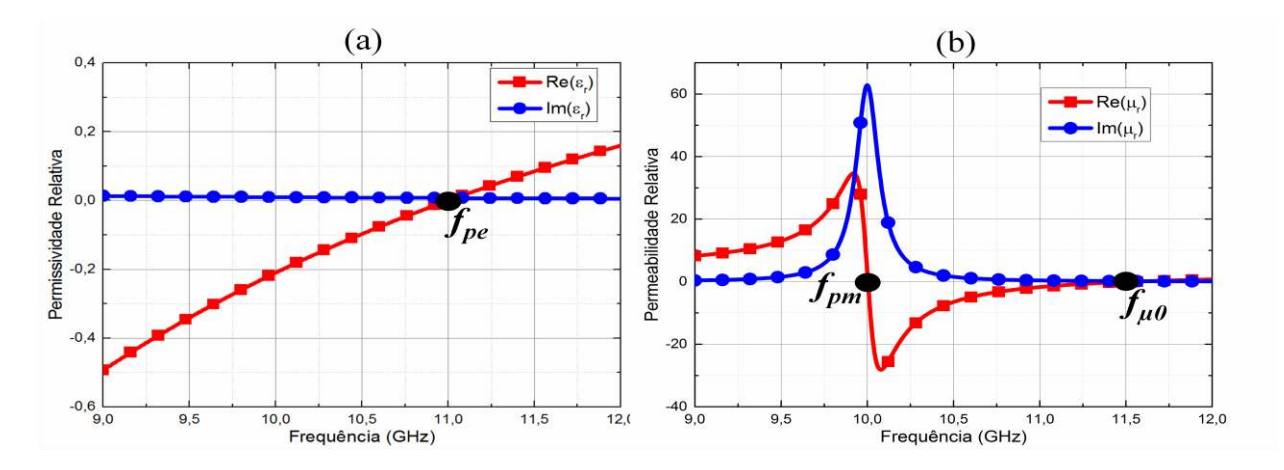

<span id="page-39-0"></span>**Figura 2.4-** (a) Permissividade elétrica relativa e (b) permeabilidade magnética relativa em função da frequência. Parte real (quadrados) e parte imaginária (círculos).

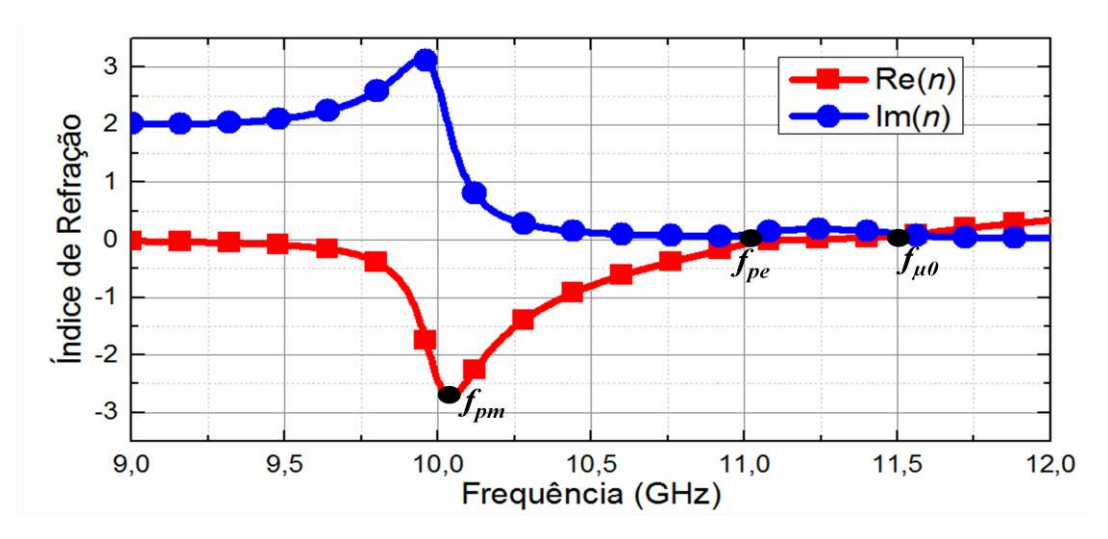

<span id="page-39-1"></span>**Figura 2.5-** Parte real (quadrados) e imaginária (círculos) do índice de refração, obtidos utilizando-se os dados da [Tabela 2.1.](#page-38-1)

 A parte real do índice de refração assume valores negativos na faixa de frequências de 9 GHz até 11,25 GHz, com valor mínimo de aproximadamente -2,7 na frequência de 10 GHz. Vale ressaltar que o índice de refração no intervalo de frequências entre *fpe* e *fµ0* assume valores muito próximos de zero, e essa característica vem permitindo aplicações interessantes na área de telecomunicações em virtude de apresentar comprimento de onda efetivo infinito. Nesse caso, a onda mantém a fase constante apesar de seu deslocamento espacial no meio [49]–[51]. O próximo passo é deduzir a equação da dispersão (*D*) deste metamaterial. Assim, substituindo [\(2.9\)](#page-34-0) em [\(2.15\),](#page-37-1) e substituindo o resultado em [\(2.14\),](#page-36-0) tem-se

$$
D = -\frac{2\pi c}{\lambda_0^2} \beta_2
$$

<span id="page-40-0"></span>
$$
D = -\frac{2\pi c}{\lambda_0^2} \frac{1}{c} \left( \frac{1}{\pi} \frac{\partial n(f)}{\partial f} + \frac{f}{2\pi} \frac{\partial^2 n(f)}{\partial f^2} \right)
$$
  

$$
D = -\frac{1}{\lambda_0^2} (2n' + fn'').
$$
 (2.18)

 As derivadas do índice de refração em [\(2.18\)](#page-40-0) podem ser reescritas removendo-se a dependência de *f*, ou seja,

$$
n' = \frac{\partial(n)}{\partial f} = \frac{\partial(\sqrt{\varepsilon_r \mu_r})}{\partial f} = \frac{1}{2} \frac{(\varepsilon_r \mu'_r + \varepsilon'_r \mu_r)}{\sqrt{\varepsilon_r \mu_r}} = \frac{(\varepsilon_r \mu'_r + \varepsilon'_r \mu_r)}{2n},
$$
(2.19)

$$
\frac{\partial^2(n)}{\partial f^2} = n'' = \frac{1}{2} \left[ \frac{n(\varepsilon_r'' \mu_r + 2\varepsilon_r' \mu_r' + \varepsilon_r \mu_r'') - n'(\varepsilon_r \mu_r' + \varepsilon_r' \mu_r)}{n^2} \right],
$$
(2.20)

e as derivadas da permissividade  $(\varepsilon_r, \varepsilon_r^{\prime\prime})$  e da permeabilidade  $(\mu_r^{\prime}, \mu_r^{\prime\prime})$  em [\(2.19\)](#page-40-1) e [\(2.20\)](#page-40-2) podem ser obtidas diretamente das derivadas dos modelos de *Drude* e *Lorentz* mostradas em [\(2.16\)](#page-37-0) e [\(2.17\),](#page-38-0) ou seja

<span id="page-40-3"></span><span id="page-40-2"></span><span id="page-40-1"></span>
$$
\varepsilon_r' = \frac{\partial(\varepsilon_r)}{\partial f} = \varepsilon_c f_{pe}^2 \frac{(j\Gamma_e + 2f)}{(j\Gamma_e f + f^2)^2},\tag{2.21}
$$

$$
\varepsilon_r'' = \frac{\partial^2 (\varepsilon_r)}{\partial f^2} = 2\varepsilon_c f_{pe}^2 \left[ \frac{(j\Gamma_e f + f^2) - (j\Gamma_e + 2f)^2}{(j\Gamma_e f + f^2)^3} \right],
$$
\n(2.22)

$$
\mu'_{r} = \frac{\partial(\mu_{r})}{\partial f} = (\mu_{\infty} - \mu_{0})f_{pm}^{2} \frac{(j\Gamma_{m} + 2f)}{(f_{pm}^{2} - j\Gamma_{m}f - f^{2})^{2}},
$$
\n(2.23)

$$
\mu''_r = \frac{\partial^2(\mu_r)}{\partial f^2} = 2(\mu_\infty - \mu_0) f_{pm}^2 \left[ \frac{(j\Gamma_m + 2f)^2 + (f_{pm}^2 - j\Gamma_m f - f^2)}{(f_{pm}^2 - j\Gamma_m f - f^2)^3} \right].
$$
\n(2.24)

 Por meio de [\(2.18\)](#page-40-0) a [\(2.24\)](#page-40-3) é possível encontrar a dispersão *D*, que é uma grandeza complexa, porém somente a parte real possui significado físico (parâmetro GVD) [44]. A [Figura](#page-41-0)  [2.6](#page-41-0) (a) mostra a parte real de *D* em função da frequência, também mostrada em (b) com mais detalhes. Nota-se que na frequência de ressonância *fpm* a dispersão assume seu maior valor absoluto, chegando a -25 ns/mm<sup>2</sup>. Observando a [Figura 2.6](#page-41-0) (b) percebe-se a existência de vários pontos de máximos e mínimos locais e dois deles se encontram exatamente em *fpe* e *fµ0*. Na [Figura](#page-39-1) 

2.5 a parte imaginária de *n* assume valores muito grandes para baixas frequências (até 10 GHz o valor é superior a 1), o que gera uma grande atenuação do sinal. Sendo assim, neste trabalho esta região será descartada. Observa-se que para *f = fpe* o regime de dispersão é anômalo, enquanto que para *f = fµ0* o regime de dispersão é normal. Outro fato importante é que entre esses dois pontos existe um ponto onde  $D = 0$  ns/mm<sup>2</sup>, ou seja, o parâmetro de GVD é nulo e com isso a dispersão de segunda ordem é igual a zero. Sendo assim, a única contribuição para a dispersão do pulso nessa região vem da dispersão de terceira ordem.

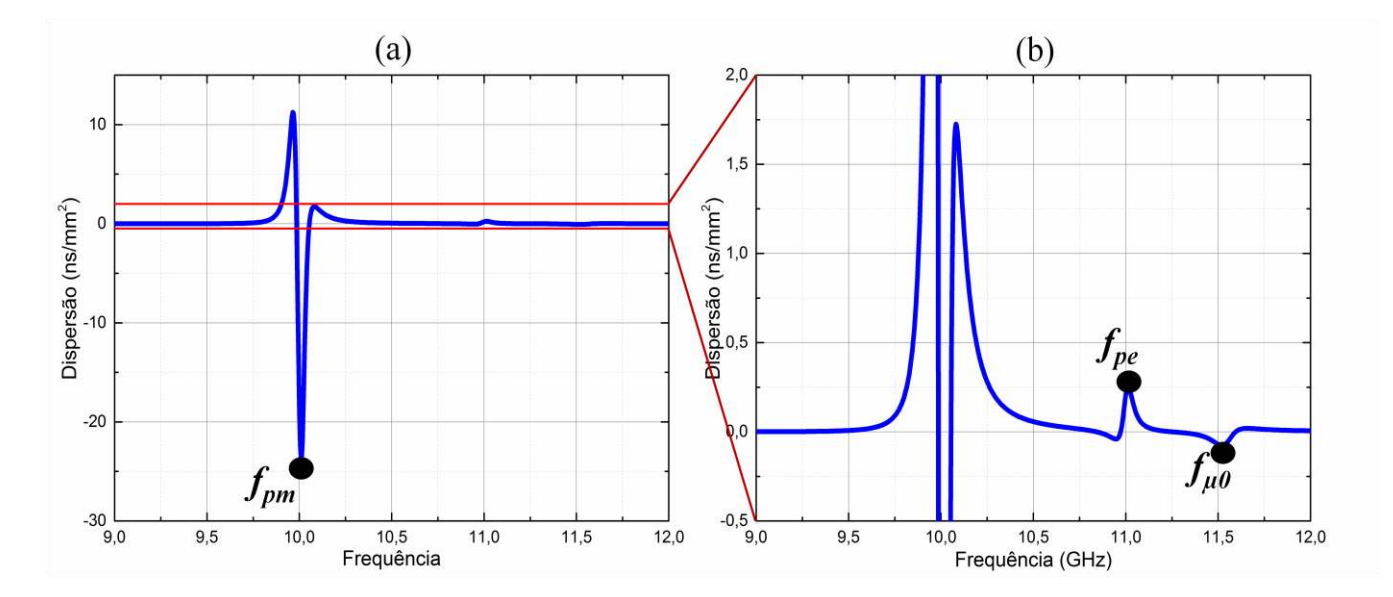

<span id="page-41-0"></span>Figura 2.6- (a) Dispersão em função da frequência, e (b) *zoom* da curva (a) na região de -0,5 a 2 ns/mm<sup>2</sup>.

#### **2.4. DISPERSÃO DE PULSOS GAUSSIANOS EM METAMATERIAIS**

 A seção [2.3](#page-36-1) mostrou como se obter as características de dispersão de um material a partir de seu índice de refração. Como os metamateriais apresentam comportamentos semelhantes aos descritos na seção anterior, é interessante que se tenha uma ideia dos efeitos dispersivos que ocorrem com um pulso gaussiano (descrito no Apêndice [B\)](#page-98-0) ao se propagar nesse meio. Para isso será considerado um metamaterial com comprimento infinito (o que não ocorre na pratica, pois sempre são apresentados como placas) de onde serão observadas todas as características do pulso após a propagação, como o formato temporal e espectral. As propagações de pulsos em placas de metamateriais são também foco deste trabalho e serão discutidas mais adiante, onde será possível comprovar que o comportamento do pulso possui o mesmo embasamento teórico discutido nesta seção.

 Esse estudo será dividido em duas etapas: primeiramente o pulso se propagará em uma região de dispersão anômala; na segunda etapa o pulso gaussiano será *pré-chirpado* (a definição de pulsos gaussianos com *chirp* se encontra no Anexo B) para compensar o efeito dessa dispersão. Antes dessas análises, será explicado o método utilizado para realizar a propagação do pulso.

#### <span id="page-42-1"></span>*2.4.1. Equação de propagação em meios homogêneos*

 A metodologia desenvolvida nesta seção é baseada na teoria de propagação de pulsos em fibras ópticas, que é modelada pela equação não-linear de Schrödinger [44]. Uma vez que objetivo deste trabalho é investigar apenas a influência dos efeitos de dispersão do metamaterial no pulso propagado, nenhum efeito não-linear é considerado. Assim, a equação que modela a propagação de pulsos em metamateriais é dada por,

<span id="page-42-0"></span>
$$
\frac{\partial A}{\partial z} + \frac{\alpha}{2}A + \beta_1 \frac{\partial A}{\partial t} + j\beta_2 \frac{\partial^2 A}{\partial t^2} = 0
$$
\n(2.25)

onde *A(f)* é a envoltória de variação lenta do pulso para uma dada frequência angular *ω*, *z* é a direção de propagação e *α(f)* é o coeficiente de atenuação do metamaterial, que é relacionado à parte imaginaria do índice de refração obtido pelo método de extração de parâmetros descrito na seção [2.2](#page-31-0) pela equação,

<span id="page-43-0"></span>
$$
\alpha = exp\left(-\frac{2\pi f}{c}Im(n)\right) \tag{2.26}
$$

Expandindo *β(f)* em uma série de Taylor, chega-se à seguinte expressão [44]:

$$
\beta(f) = \beta_0(f_0) + \beta_1(f - f_0) + \frac{1}{2}\beta_2(f - f_0)^2 + \dots + \sum_{m=1}^{N} \frac{1}{m!} \beta_m(f - f_0)^m.
$$
 (2.27)

Cada termo desta série está associado a um determinado efeito:  $β$ <sub>0</sub> considera o deslocamento de fase independente da frequência durante a propagação, *β1* está relacionado ao inverso da velocidade de grupo, e *β<sup>2</sup>* descreve a dispersão de velocidade de grupo (GVD). Os demais termos da série são considerados em situações especiais. Como [\(2.27\)](#page-43-0) leva em consideração apenas a envoltória de variação lenta do pulso, o termo β<sub>0</sub> pode ser negligenciado.

 A equação [\(2.25\)](#page-42-0) tem solução exata e não necessita de nenhum método numérico para sua implementação. Essa solução é apresentada em [\(2.28\),](#page-43-1) após a normalização temporal em relação à velocidade de grupo [44]. Esse método pode ser utilizado para caracterizar efeitos dispersivos em qualquer meio homogêneo.

<span id="page-43-1"></span>
$$
A(z,\omega) = A(0,\omega) \exp\left(\frac{j}{2}\beta_2 \omega^2 z\right) \exp\left(\frac{-\alpha}{2}z\right)
$$
 (2.28)

# *2.4.2. Dispersão de segunda ordem de um pulso gaussiano se propagando em um metamaterial homogêneo*

Depois de calculada a dispersão do metamaterial, o próximo passo é analisar como esse parâmetro influencia o pulso ao longo da propagação em um meio homogêneo infinito (definido na [Tabela 2.1\)](#page-38-1), com o objetivo de demonstrar como a dispersão de segunda ordem atua na mudança de formato do pulso. Para isso, a frequência de bombeio *f<sup>b</sup>* = 10,4 GHz é escolhida para que a parte real do índice de refração seja Re{*n*} = -1, conforme a [Figura 2.5.](#page-39-1) Como consequência dessa escolha, a parte imaginária do índice de refração Im{*n*} = 0,16*,* que resulta em uma atenuação de aproximadamente 0,3 dB/mm. Além disso, nesse ponto de operação a dispersão é *D*   $= 0.1$  ns/mm<sup>2</sup> obtida de [\(2.18\).](#page-40-0) Considera-se um pulso inicial gaussiano com  $T_{FWHM} = 5$  ns (modelado pela equação [\(B.1\)\)](#page-98-1) e potência de pico *Ppeak* = 1 W, que será propagado por uma

distância de 200 mm utilizando-se a equação não-linear de Schrödinger (equação [\(2.25\)\)](#page-42-0), discutida na seção [2.4.1.](#page-42-1) Esse pulso inicial possui largura espectral de 88 MHz*.*

As evoluções temporal e espectral do pulso ao longo da propagação são mostradas na [Figura 2.7](#page-44-0) e na [Figura 2.8,](#page-45-0) respectivamente, ambas em escala logarítmica. De forma a auxiliar a compreensão desses resultados, em cada figura as linhas contínuas representam o ponto de máxima potência temporal [\(Figura 2.7\)](#page-44-0) e espectral [\(Figura 2.8\)](#page-45-0) ao longo da propagação enquanto que as linhas tracejadas mostram os pontos de meia potência temporal [\(Figura 2.7\)](#page-44-0) e espectral [\(Figura 2.8\)](#page-45-0). Fica evidente pela separação entre as duas linhas tracejadas na [Figura 2.7](#page-44-0) que há um alargamento temporal do pulso à medida que este se propaga no meio metamaterial. Isso ocorre devido à dispersão cromática do meio [44], ou seja, cada componente de frequência do pulso se propaga com uma velocidade diferente, o que acontece independentemente do regime de dispersão (normal ou anômalo) do meio. Mais especificamente, para este meio cujo regime de dispersão é anômalo (*D* > 0), as componentes de mais alta frequência viajam mais rápido que as componentes de mais baixa frequência [44]. Além disso, é possível perceber na [Figura 2.7](#page-44-0) e [Figura 2.8](#page-45-0) que o pulso ao final da propagação sofreu uma atenuação de aproximadamente 60 dB.

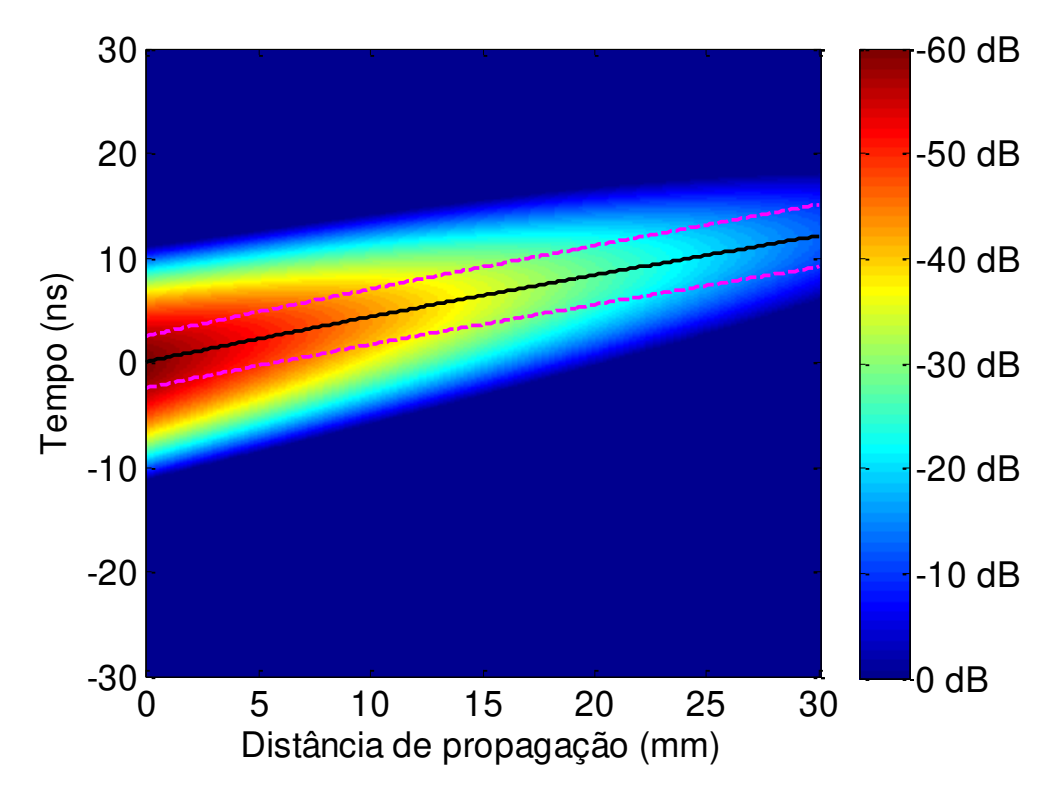

<span id="page-44-0"></span>**Figura 2.7-** Evolução temporal de um pulso gaussiano com largura temporal de meia potência *TFWHM = 5 ns* e potência de pico igual a 1 W. As linhas tracejadas representam os pontos de meia potência do pulso e a linha contínua representa o ponto de máxima potência.

Com relação à evolução espectral do pulso, mostrada na [Figura 2.8,](#page-45-0) nota-se que a componente espectral de maior potência desloca-se para frequências mais altas (*blue-shifted*) que a frequência do bombeio do pulso inicial. Esse efeito ocorre simplesmente porque a atenuação é maior para menores componentes de frequência (vide [Figura 2.5\)](#page-39-1) e não está relacionado com a dispersão do metamaterial. Na verdade, a dispersão cromática não altera o espectro de frequências do pulso (conforme explicado na seção 2.3), cuja largura espectral se mantém praticamente constante ao longo da propagação.

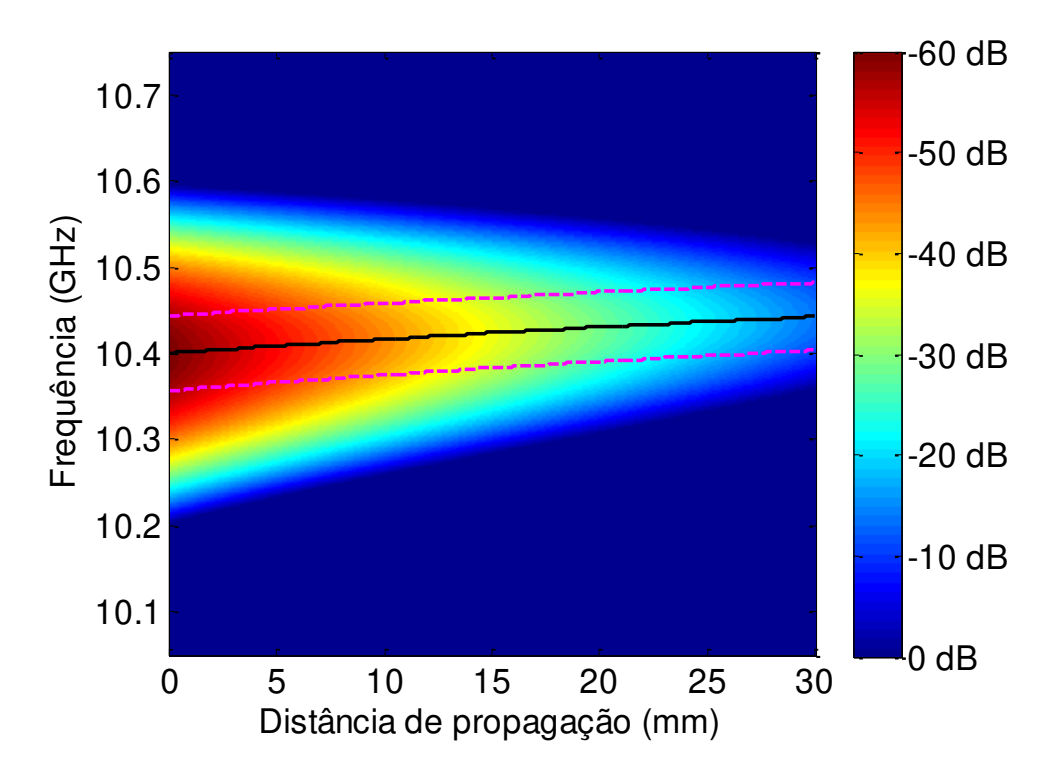

<span id="page-45-0"></span>**Figura 2.8-**Evolução espectral de um pulso gaussiano com largura temporal de meia potência *TFWHM* = 5 ns e potência de pico igual a 1 W. As linhas tracejadas representam os pontos de meia potência do pulso e a linha contínua representa o ponto de máxima potência.

Detalhes sobre o alargamento temporal (quadrados, eixo esquerdo) e o deslocamento da componente espectral de maior potência (círculos, eixo direito) em função do da distância de propagação podem ser vistos na [Figura 2.9.](#page-46-0) Nota-se que após a propagação por 200 mm a largura temporal *TFWHM* ultrapassou 6,25 ns (mais de 25% de aumento) e que a componente espectral de maior potência tem quase 50 MHz a mais que a frequência de bombeio inicial. Além disso, o comportamento de ambas as curvas é linear em relação à distância de propagação e, por causa disso, pode-se compensar os efeitos de dispersão utilizando pulsos inicialmente *chirpados*. Isso será mostrado na seção a seguir.

Nesta seção foi demonstrado que quando um pulso se propaga em um meio metamaterial ele é fortemente dispersado, fazendo com que sua largura de meia potência alargue. Uma característica própria dos metamateriais, na região onde a propagação está sendo analisada, é que a parte imaginária varia com a frequência. Sendo assim, o espectro do pulso se altera e atenua diferentemente para cada componente de frequência, provocando uma alteração da componente espectral de maior amplitude. Isso foi apenas um exemplo, mas como será visto no capítulo [4,](#page-69-0) todas as curvas de dispersão utilizadas neste trabalho apresentam comportamento semelhante. Portanto, esse exemplo teórico serve como base para a propagação de pulsos em células metamateriais. Outro estudo que será analisado neste trabalho é o da propagação de um pulso *chirpado* nesse mesmo metamaterial. Espera-se com isso investigar meios de mitigação dos efeitos de dispersão.

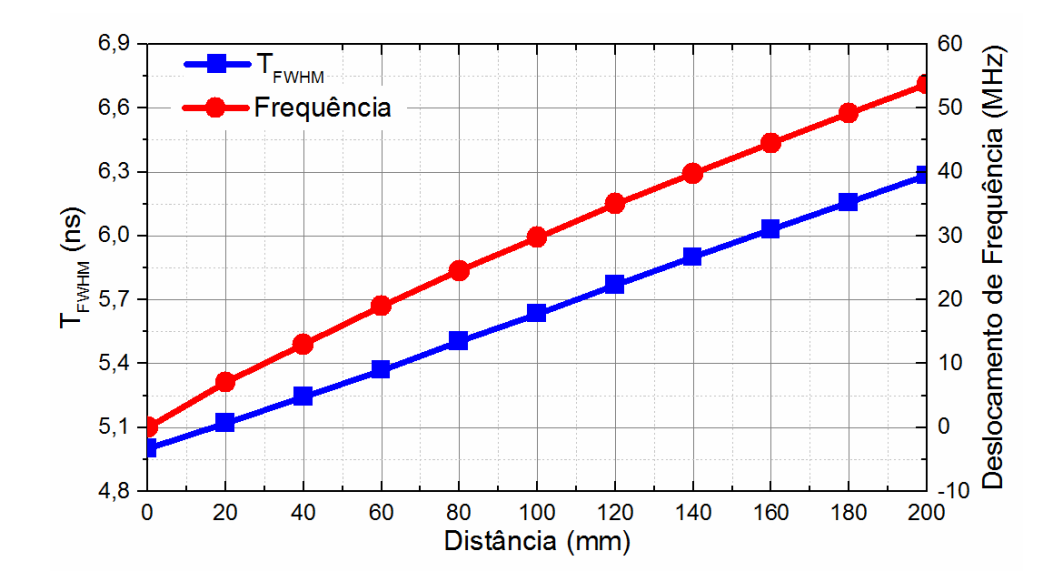

<span id="page-46-0"></span>**Figura 2.9-**Alargamento temporal e deslocamento para o azul da componente espectral de maior potencia em função do número de células. A curva azul representa a largura do pulso e está referenciada ao eixo esquerdo da figura enquanto o deslocamento da componente espectral de maior potência (vermelha) está referenciado ao eixo direito.

### *2.4.3. Propagação de um pulso gaussiano chirpado em um meio metamaterial*

 Diante dos resultados apresentados na seção anterior, outra interpretação da dispersão cromática é que ela causa uma modulação de fase instantânea do pulso durante a propagação. Sendo assim, uma solução usual para os problemas de dispersão cromática em sistemas de comunicação é a aplicação de um *chirp* (pré-modulação de fase) no pulso inicial [52]. Isso só é possível depois que o meio de propagação e suas características são conhecidos para que o valor

desse *chirp* seja conhecido. A aplicação do *chirp* em um pulso gaussiano pode ser feita utilizando qualquer modulador de fase no domínio do tempo e tem sua descrição teórica modelada temporalmente pela equação [\(B.5\),](#page-100-0) ver Apêndice [B.](#page-98-0) Aqui será utilizado um pulso com *TFWHM* = 5 ns, potência de pico *Ppeak* = 1 W, e largura espectral de 88 MHz (como mencionado no Apêndice [B,](#page-98-0) equação [\(B.7\),](#page-100-1) a largura espectral aumenta com o incremento do valor absoluto do *chirp*).

 Assim, para se analisar a influencia do *chirp* inicial no formato do pulso após a propagação, serão considerados diversos valores de *chirp (*-3 ≤ *C* ≤ 3) e um meio metamaterial de 20 mm de espessura do tipo descrito na [Tabela 2.1.](#page-38-1) Os valores de *chirp* foram escolhidos neste intervalo para que a banda do pulso não seja muito larga e não caia em regiões de alta atenuação e/ou de baixa dispersão. Os formatos temporal e espectral inicial e após a propagação para diferentes valores de *chirp* inicial são mostrados na [Figura 2.10](#page-47-0) e na [Figura 2.11,](#page-48-0) respectivamente. Quando se utiliza valores positivos de *chirp*, as componentes de baixa frequência são alocadas na borda dianteira do pulso, e as de alta frequência na borda traseira. No regime anômalo as componentes de alta frequência se deslocam mais rápido, e com isso, durante a propagação elas se justapõem com as de baixa frequência causando a compressão temporal do pulso. Este efeito ainda provoca um avanço temporal no pulso, pois as componentes mais rápidas estão na borda traseira do pulso. O oposto ocorre quando se utiliza valores negativos para o *chirp*.

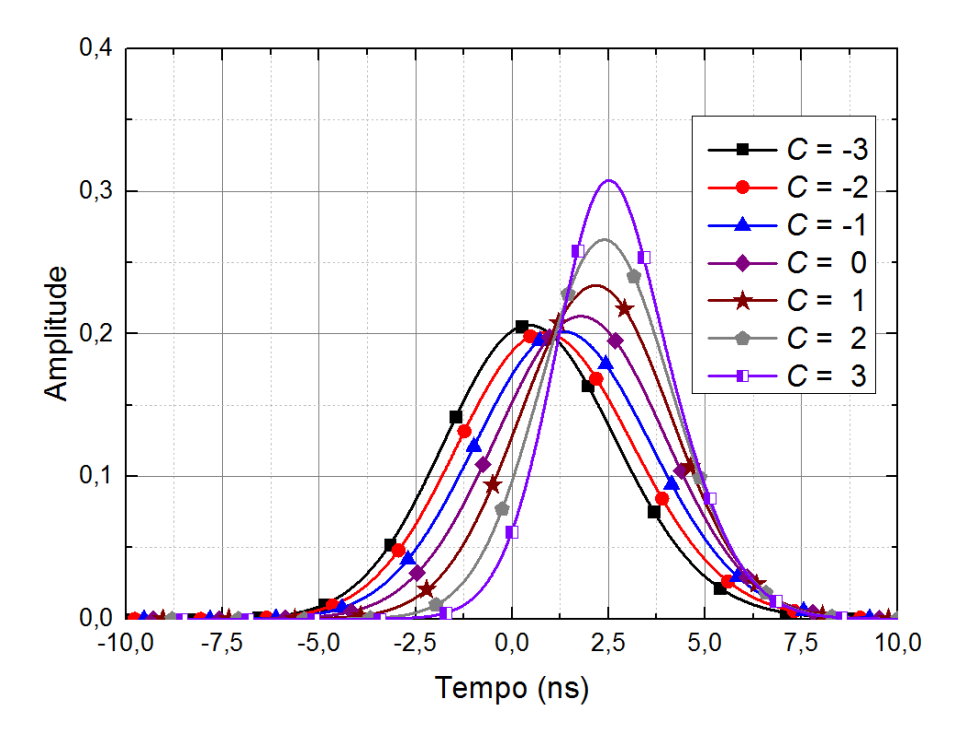

<span id="page-47-0"></span>**Figura 2.10-**Formatos temporal do pulso inicial e após a propagação em metamaterial de 20 mm de espessura para diferentes valores de *chirp* inicial.

A [Figura 2.11](#page-48-0) mostra o formato espectral do pulso após a propagação. Como já foi visto na seção 2.3, a dispersão de segunda ordem não altera a amplitude das componentes de frequência. Entretanto, em se tratando de metamateriais, a atenuação do meio é dependente da frequência, e isso altera o formato espectral do pulso. Na maioria dos metamateriais encontrados na literatura[13], [14], [53]–[55], as atenuações são maiores para baixas frequências, e com isso a componente de maior energia espectral é deslocada para o azul. Vale ressaltar que as componentes espectrais são simétricas em relação a *C* = 0, pois o espectro do pulso inicial também será simétrico. Sendo assim, a atenuação do material irá agir de forma igual independente do sinal do *chirp*.

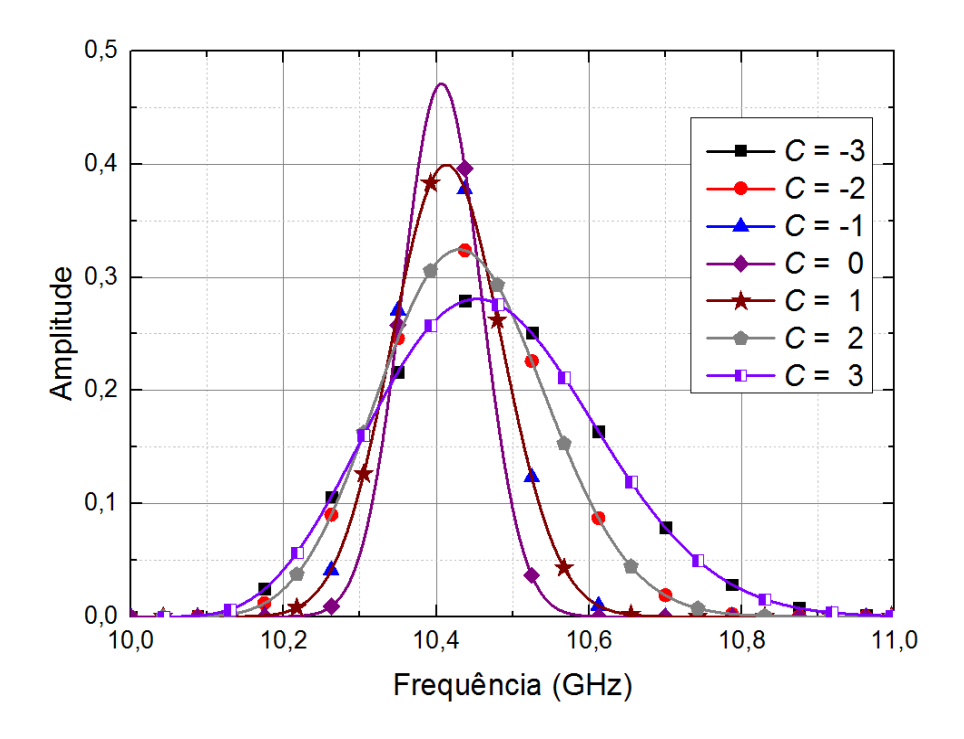

<span id="page-48-0"></span>**Figura 2.11-**Formatos espectral do pulso inicial não-*chirpado* e após a propagação em metamaterial de 20 mm de espessura para diferentes valores de *chirp* inicial.

 Detalhes sobre o alargamento temporal (círculos vazados, eixo esquerdo) e espectral (quadrados vazados, eixo direito) em função do valor do *chirp* podem ser vistos na [Figura 2.12.](#page-49-0) Nota-se que para valores de *chirp* menores que 0,25 há um alargamento temporal do pulso após a propagação. Em contrapartida, para valores de *chirp* superiores a 0,25 o pulso é comprimido até valores próximos de *TFWHM* = 3,4 ns, o que corresponde aproximadamente a uma compressão de 32% do valor do pulso inicial. Além disso, para *C* = 0,25, a largura temporal do pulso após a propagação é de *TFWHM* = 5 ns, ou seja, o pulso retornou ao formato inicial. Já para propagação em meios compostos por mais células, devido a um maior efeito da dispersão cromática, o pulso terá um alargamento maior sendo, portanto, necessário valores mais elevados de *chirp* para compensar a dispersão ou comprimir o pulso.

 Nesta seção foi mostrado que é possível compensar o alargamento temporal provocado pela dispersão de segunda ordem em um metamaterial com a aplicação de um *chirp* no pulso inicial. Além disso, essa aplicação mostrou-se capaz de comprimir o pulso em até 32%. Logo, esse procedimento pode ser aplicado a qualquer outro material contanto que o mesmo seja descrito pelas equações [\(2.16\)](#page-37-0) e [\(2.17\).](#page-38-0) A próxima seção trata da homogeneização de um metamaterial utilizando somente os modelos de *Drude* e *Lorentz*.

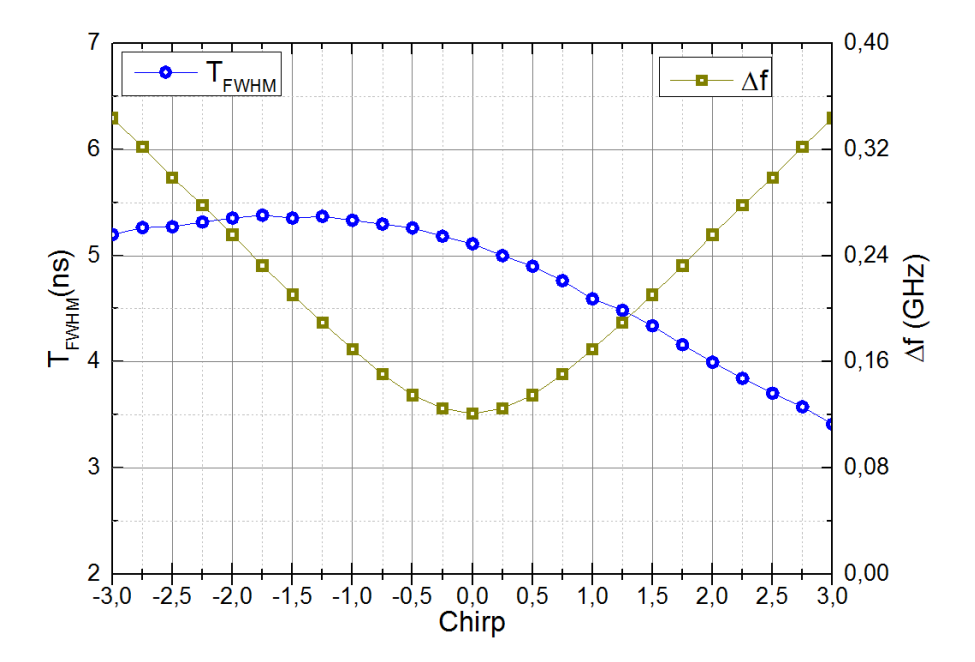

<span id="page-49-0"></span>**Figura 2.12-**Alargamento temporal e espectral em função do parâmetro de *chirp* do pulso inicial após a propagação em metamaterial de 20 mm de espessura. A largura do pulso (círculos vazados) está referenciada ao eixo esquerdo enquanto a largura espectral (quadrados vazados) está referenciada ao eixo direito.

# <span id="page-50-0"></span>**2.5. MÉTODO DE HOMOGENEIZAÇÃO DE MEIOS METAMATERIAIS**

 A análise no domínio do tempo da propagação de pulsos em metamateriais via método FDTD pode ser realizada tanto em 3-D quanto em 2-D. A primeira apresenta o inconveniente de demandar um elevado custo computacional, sendo normalmente implementada em computadores de grande porte (clusters). A segunda, por sua vez, pode ser realizada até mesmo em computadores convencionais, mas requer que o metamaterial seja homogeneizado precisamente.

 Os modelos de *Drude* e *Lorentz* são amplamente utilizados para a descrição das propriedades eletromagnéticas de metamateriais. Porém, quando se realiza a extração de parâmetros de um meio composto de células metamateriais esses modelos podem não representar precisamente os parâmetros eletromagnéticos destes meios, principalmente próximo à frequência de ressonância do modelo de *Lorentz* [34], [35].

 Com o intuito de resolver esse problema, Simovski [36] sugere que sejam adicionadas camadas de transição (TL), com a permissividade descrita pelo modelo de *Drude* nas laterais do material homogêneo (MT). O método proposto apresenta uma excelente aproximação quando se deseja homogeneizar um arranjo unitário de células metamateriais. Em [37] o autor realiza uma análise analítica sobre os erros desta aproximação. Porém, no presente trabalho é necessário que o metamaterial seja homogeneizado via modelos já conhecidos (como *Drude* e *Lorentz*) uma vez que os *softwares* comerciais em que esses parâmetros serão implementados só permitem a implementação desses modelos.

 Normalmente, *softwares* que realizam simulações eletromagnéticas permitem que o usuário entre com os parâmetros eletromagnéticos dos materiais (*ε*, *μ* e *n*) em função da frequência. Porém, no caso do FDTD (inclusive o da Lumerical) não é possível adicionar um material com vetores permissividade e/ou permeabilidade negativa, caso dos metamateriais presentes nesse trabalho. Sendo assim, para que a propagação possa ser realizada em um meio homogêneo é necessário um método que utilize modelos materiais dispersivos, o que justifica o método de homogeneização a ser apresentado a seguir.

 Serão apresentados dois métodos de homogeneização da célula metamaterial. O primeiro é o mais utilizado na literatura, onde a permissividade é descrita pelo modelo de *Drude* e a permeabilidade pelo modelo de *Lorentz*. Este tipo de homogeneização foi utilizado para a análise teórica de metamateriais [23]–[25]. Entretanto, como será visto, sua precisão pode ser aumentada adicionando-se camadas de transição TL's, e este será o segundo método a ser proposto nesta seção.

#### *2.5.1. Homogeneização pelo modelo de Drude-Lorentz* **(DL)**

 Conforme dito anteriormente, neste tipo de homogeneização de células metamateriais, os parâmetros eletromagnéticos das células são aproximados utilizando-se o modelo de *Drude* para *ε<sup>r</sup>* e *Lorentz* para *μr*, e neste trabalho este método será denominado de método DL. A [Figura 2.13](#page-51-0)  apresenta o esquema de homogeneização utilizando este método, onde (a) representa o meio composto por várias células metamateriais e (b) o meio homogeneizado. Nota-se que apenas um bloco de metamaterial representa o meio composto por todas as células. No exemplo foram usadas sete células, entretanto, esta aproximação funciona para tantas células quantas forem necessárias.

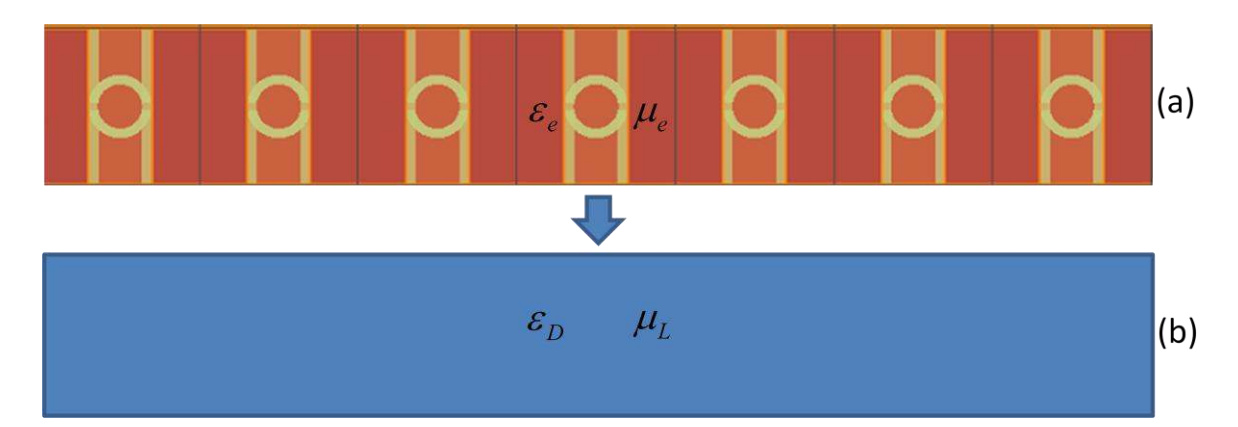

<span id="page-51-0"></span>**Figura 2.13-**Método de Homogeneização DL. Na parte superior as células metamateriais que serão homogeneizadas pelo método, e na parte inferior o meio homogeneizado.

 Para realizar este procedimento, primeiramente é necessário realizar a extração dos parâmetros eletromagnéticos das células metamateriais (*ε<sup>e</sup>* e *μe*) por meio dos parâmetros de espalhamento (procedimento descrito na seção [2.2\)](#page-31-0). Conhecendo-se *ε<sup>e</sup>* e *μe*, basta utilizar um método numérico que aproxime essas curvas com o modelo de *Drude* para a permissividade (*εD*) e *Lorentz* para a permeabilidade (*μL*), descritos pelas equações [\(2.16\)](#page-37-0) e [\(2.17\),](#page-38-0) respectivamente. Essas equações em conjunto apresentam oito variáveis, cujos valores têm que ser encontrados numericamente de forma a aproximar ao máximo as curvas de *ε<sup>e</sup>* e *μe* originais. Por se tratar de um método numérico, é necessário definir um parâmetro de erro para a aproximação (*eDL*). O erro é definido como a diferença entre *ε* e *μ* extraídos da célula e o obtido pelas equações [\(2.16\)](#page-37-0) e [\(2.17\).](#page-38-0) Sendo assim, o método numérico deve fazer com que o erro tenda a zero, o que significa que a aproximação está tendendo aos parâmetros extraídos das células.

<span id="page-52-1"></span>
$$
e_{DL} = \sum_{k=1}^{N} \frac{|Re\{\varepsilon_e(k) - \varepsilon_p(k)\}|}{|Re\{\varepsilon_e(k)\}|} + \frac{|Im\{\varepsilon_e(k) - \varepsilon_p(k)\}|}{|Im\{\varepsilon_e(k)\}|} + \frac{|Re\{\mu_e(k) - \mu_L(k)\}|}{|Re\{\mu_e(k)\}|} + \frac{|Im\{\mu_e(k) - \mu_L(k)\}|}{|Im\{\mu_e(k)\}|}.
$$
 (2.29)

 Como já descrito nas seções anteriores deste trabalho, tanto *εe* quanto *μe* são dependentes da frequência e por isso podem ser entendidos como um vetor de tamanho *N*, onde cada elemento (*k*) representa uma componente de frequência. Para realizar a aproximação de maneira mais precisa será utilizada a função *fminsearch* do MATLAB, que utiliza um método numérico de aproximação onde é necessário informar uma condição inicial e uma tolerância. A condição inicial serve como a primeira aproximação para a solução (também chamado de "chute" inicial), e a partir desse valor, a função *fminsearch* converge passo a passo até a solução. Quanto mais perto o "chute" inicial estiver da solução, mais rapidamente a função convergirá. O valor da tolerância faz referência ao máximo erro aceitável dentro da função de busca do MATLAB e, portanto, serve de critério de parada do algoritmo. Outro critério de parada do algoritmo é o número máximo de iterações, pois se não for possível que o erro seja menor que a tolerância o programa ainda precisa ser interrompido. Todo esse procedimento pode ser observado com detalhes na [Figura 2.14.](#page-52-0)

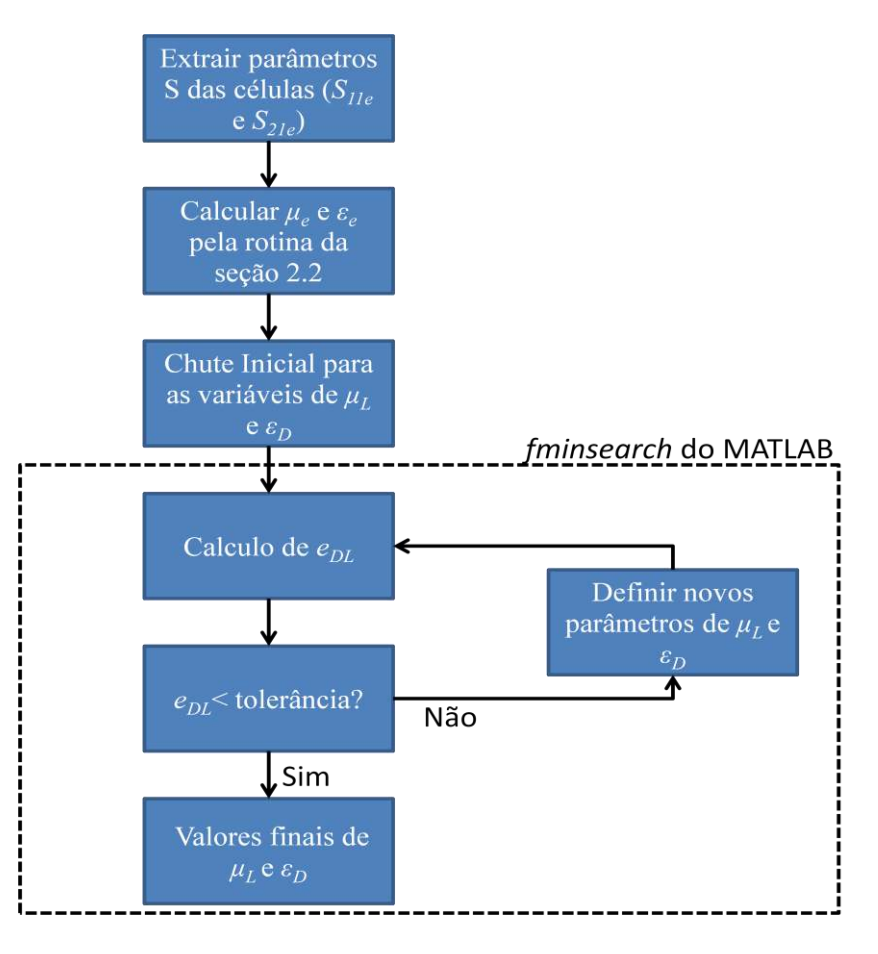

<span id="page-52-0"></span>**Figura 2.14-**Algoritmo de homogeneização DL.

#### <span id="page-53-2"></span>*2.5.2. Homogeneização pelo modelo das camadas de transição (TL)*

 O método de homogeneização utilizando camadas de transição (TL) é apresentado na [Figura 2.15.](#page-53-0) Neste esquema todas as células metamateriais são representadas por uma permissividade e uma permeabilidade diferentes, além de terem sido adicionadas as camadas de transição  $(\varepsilon_{\tau}L)$ .

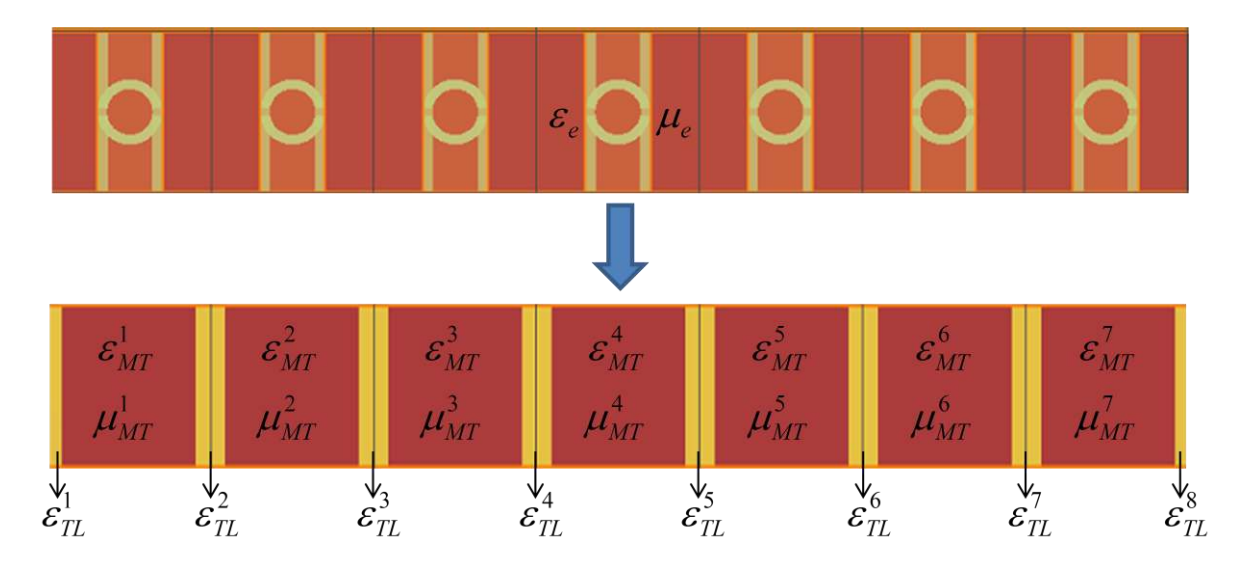

<span id="page-53-0"></span>**Figura 2.15-** Esquema de homogeneização pelo método TL.

 O esquema de homogeneização utilizando camadas de transição (TL) é mostrado na [Figura](#page-53-1)  [2.16,](#page-53-1) onde uma placa composta de *p* células metamateriais (MT) requer *q* camadas de transição (TL), onde *q = p+1.* O comprimento total *d* do material deve ser igual ao total de todas as células metamateriais. Para manter a relação *S11=S<sup>22</sup>* e *S21=S12* é necessário que a placa seja simétrica, o que implica que a camada  $MT^i = MT^{p-i+1}$ ,  $TL^i = TL^{q-i+1}$ , e  $d_i = d_{p+q-i+1}$ .

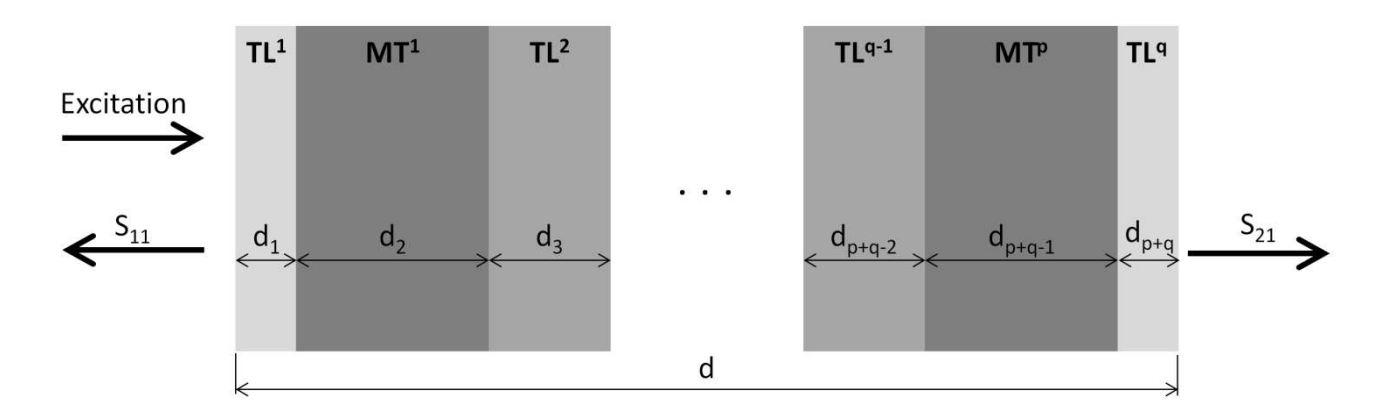

<span id="page-53-1"></span>**Figura 2.16-** Esquema de homogeneização de células metamateriais.

A permeabilidade relativa  $(\mu^i_{MT})$  e a permissividade relativa  $(\varepsilon^i_{MT})$  das camadas  $MT^i$  são representadas via modelo de *Lorentz* , da seguinte forma,

<span id="page-54-0"></span>
$$
\varepsilon_{MT}^{i}(f) = \left(\varepsilon_{\infty}^{i} - \frac{\varepsilon_{C}^{i} f_{e}^{i^{2}}}{f_{e}^{i^{2}} - j\Gamma_{e}^{i} f - f^{2}}\right),\tag{2.30}
$$

$$
\mu_{MT}^{i}(f) = \left(\mu_{\infty}^{i} - \frac{\mu_{C}^{i} f_{m}^{i^{2}}}{f_{m}^{i^{2}} - j\Gamma_{m}^{i} f - f^{2}}\right).
$$
\n(2.31)

A permeabilidade da camada  $TL^i$  é definida como sendo a do vácuo  $(\mu^i_{TL}=1)$ . Por outro lado, a permissividade ( $\varepsilon$ <sup>*i*</sup><sub>TL</sub>) é definida via modelo de *Drude*, ou seja,

<span id="page-54-2"></span><span id="page-54-1"></span>
$$
\varepsilon_{TL}^i(f) = \left(\varepsilon_t^i - \frac{f_t^{i^2}}{f(jt_t^{i^2} + f)}\right).
$$
\n(2.32)

 Utilizando a técnica da matriz de transferência (TMT) é possível calcular os parâmetros de espalhamento de uma placa com *2p+1* camadas, ilustrado na [Figura 2.16,](#page-53-1) com uma simples operação matricial para cada camada [53] [39]. A matriz de transferência total (*TT*) é dada por:

$$
T_T = \begin{bmatrix} T_{11} & T_{21} \\ T_{12} & T_{22} \end{bmatrix} = T_{TL}^1 \prod_{i=1}^p T_{MT}^i T_{TL}^{i+1}, \text{onde } \begin{cases} T_{TL}^i = T_{TL}^{p-i+2} \\ T_{MT}^i = T_{MT}^{p-i+1} \end{cases} \tag{2.33}
$$

$$
T_{MT}^{i} = \begin{bmatrix} \cos(n_{MT}^{i}k_{0}d_{2i}) & -\frac{k_{0}}{z_{MT}^{i}}\sin(n_{MT}^{i}k_{0}d_{2i})\\ k_{0} & \sin(n_{MT}^{i}k_{0}d_{2i}) & \cos(n_{MT}^{i}k_{0}d_{2i}) \end{bmatrix}, i = 1, 2, 3, ..., p.
$$
 (2.34)

$$
T_{TL}^{i} = \begin{bmatrix} \cos(n_{TL}^{i}k_{0}d_{2i-1}) & -\frac{k_{0}}{z_{TL}^{i}}\sin(n_{TL}^{i}k_{0}d_{2i-1})\\ \frac{k_{0}}{z_{TL}^{i}}\sin(n_{TL}^{i}k_{0}d_{2i-1}) & \cos(n_{TL}^{i}k_{0}d_{2i-1}) \end{bmatrix}, i = 1, 2, 3, ..., q.
$$
 (2.35)

onde  $k_0$  é número de onda no vácuo,  $n^i_{TL}$  e  $z^i_{TL}$  são o índice de refração e a impedância da camada *TL<sup>i</sup>* , e *n i MT* e *z i MT* são o índice de refração e a impedância da camada *MT<sup>i</sup>* . Com os coeficientes da matriz de transferência, e sabendo-se que  $T_{11} = T_{22}$  (pois a placa é simétrica) é possível calcular a matriz de espalhamento via [\(2.36\)](#page-55-0) e [\(2.37\)](#page-55-1) [53],

<span id="page-55-0"></span>
$$
S_{12}^{TL} = S_{21}^{TL} = \frac{1}{T_{11} + \frac{1}{2} \left( j k_0 T_{12} + \frac{T_{21}}{i k_0} \right)},
$$
\n(2.36)

<span id="page-55-1"></span>
$$
S_{11}^{TL} = S_{22}^{TL} = \frac{\frac{1}{2} \left( j k_0 T_{21} - \frac{T_{12}}{ik_0} \right)}{T_{11} + \frac{1}{2} \left( j k_0 T_{12} + \frac{T_{21}}{ik_0} \right)}.
$$
\n(2.37)

 Para completar o processo de homogeneização, é necessário calcular todos os coeficientes de [\(2.30\)](#page-54-0) - [\(2.32\),](#page-54-1) além das espessuras de cada camada. O procedimento adotado é o que minimiza o erro dos parâmetros de espalhamento que foram obtidos via extração da célula metamaterial (definidos como *S11e* e *S21e*) e os parâmetros de espalhamento que são obtidos no processo de homogeneização. Por se tratarem de quantidades complexas, o procedimento de minimização deve ser efetuado em rotina de minimização multivariável, que no presente caso é a *fminsearch* disponível no Matlab. Assim, o erro (*eTL*) é definido pela expressão

$$
e_{TL} = \sum_{k=1}^{N} \frac{|S_{11}^{TL}(k) - S_{11e}(k)|}{|S_{11e}(k)|} + \sum_{k=1}^{N} \frac{|S_{21}^{TL}(k) - S_{21e}(k)|}{|S_{21e}(k)|},
$$
(2.38)

onde os parâmetros de espalhamento são definidos como um vetor, e cada ponto representa um ponto de frequência diferente, e *N* é o número de pontos de frequência em que foram extraídos os parâmetros *S*.

 Para compreender melhor a rotina de extração de parâmetros, a [Figura 2.17](#page-56-0) apresenta um algoritmo do processo de homogeneização TL. Novamente, por se tratar de um método numérico, é necessária a definição de uma tolerância, de forma que quando o erro for menor que essa o programa irá assumir que a solução foi alcançada. Outro critério de parada do algoritmo é o número máximo de iterações definidos pelo usuário.

 Como será visto no Capítulo [3,](#page-59-0) esse método TL aproxima os parâmetros eletromagnéticos de células metamateriais com uma precisão muito maior que o algoritmo convencional DL. O próximo Capítulo irá mostrar como são realizadas as simulações numéricas deste trabalho, desde a obtenção dos parâmetros de espalhamento até a propagação de pulsos eletromagnéticos em placas metamateriais.

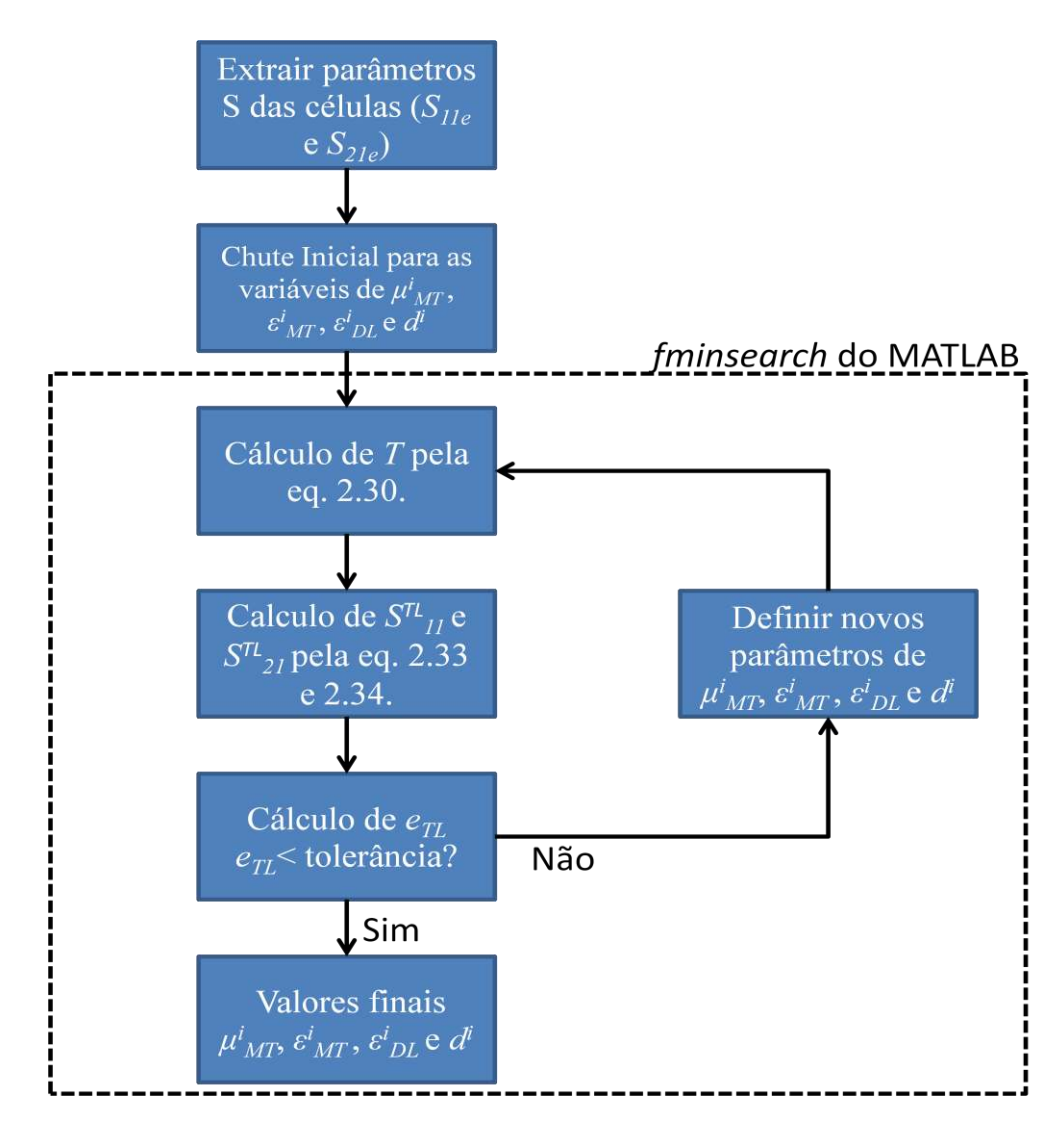

<span id="page-56-0"></span>**Figura 2.17-** Algoritmo de homogeneização TL.

# **2.6. SIMULAÇÃO NUMÉRICA**

 Na sessão [2.2](#page-31-0) desta dissertação foi mostrado como recuperar as características electromagnéticas de um metamaterial a partir de seus parâmetros de espalhamento. Todavia, o procedimento de extração dos parâmetros de espalhamento (explicado na sessão [2.2\)](#page-31-0) em determinados casos só é possível com o auxílio de aplicativos que realizam simulações numéricas (na maioria dos problemas eletromagnéticos complexos não é possível se obter soluções analíticas).

 Existem diversos métodos numéricos consolidados para solução numérica das equações de Maxwell. Porém, atualmente dois merecem destaque: métodos baseados em elementos finitos (FEM) e métodos baseados em diferenças finitas no domínio do tempo (FDTD). Para a extração dos parâmetros *S* dos metamateriais os métodos do tipo FEM são mais comumente utilizados [54]- [57] por demandarem menor custo computacional. Métodos FDTD, por sua vez, são ideais para a análise de propagação de pulsos nos mais variados tipos de meios metamateriais [23], [27], [48], [58]. A simulação computacional é um recurso interessante, pois previamente à fabricação sabe-se o comportamento que o metamaterial apresentará, e com isso é possível aperfeiçoar a geometria de modo a se obter a resposta desejada.

 Neste o trabalho, os *aplicativos* que serão utilizados para as análises computacionais são o *High Frequency Structure Simulator* (HFSS) da *Ansoft* [59] (baseado em elementos finitos) e o *Lumerical FDTD* [60]. As duas plataformas oferecem uma interface de fácil manuseio além de possibilitar a implementação de estruturas 3D, a configuração dos materiais de sua composição, a definição das condições de contorno, e o tipo de excitação.

 O procedimento de extração de parâmetros é baseado na teoria de placas dielétricas. Sendo assim, é necessário que se crie um arranjo com infinitas células metamateriais para construí-lo. Porém, é possível utilizar condições de contorno periódicas e, assim, com apenas uma célula metamaterial, é possível simular um arranjo infinito dessas mesmas células. Esse conceito está representado na [Figura 2.18,](#page-58-0) onde (a) representa o arranjo inteiro de células metamateriais. Com a condição de contorno periódica é possível realizar a simulação desse arranjo com apenas uma célula, representada em (b).

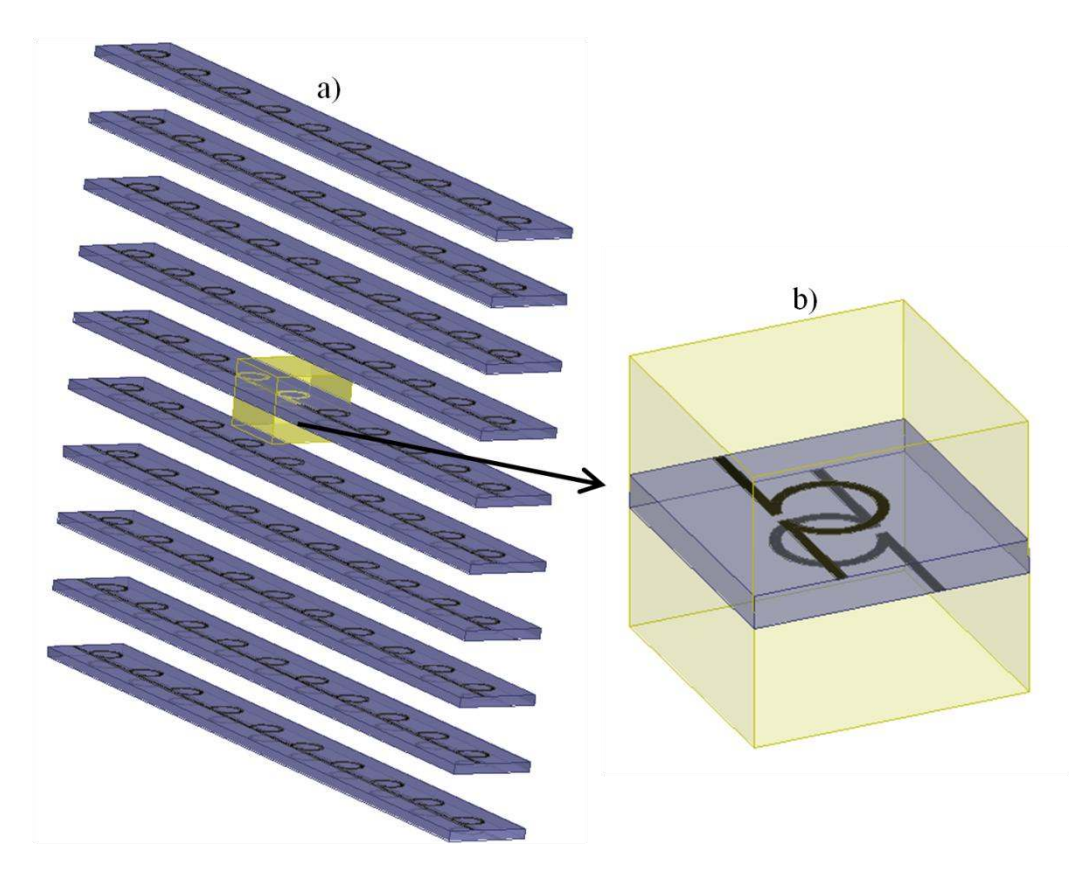

<span id="page-58-0"></span>**Figura 2.18-** a) Representação 3-D de um arranjo de células metamateriais, e b) representação de uma célula unitária com condições de contorno periódicas em suas paredes verticais externas.

# <span id="page-59-0"></span>**3.HOMOGENEIZAÇÃO DE UMA PLACA METAMATERIAL COMPOSTA POR 3 CÉLULAS**

 Está sessão irá demonstrar que o método de homogeneização proposto na seção [2.5](#page-50-0) deste trabalho apresenta maior precisão que os métodos tradicionais baseados nos modelos de *Drude* e *Lorentz* na obtenção dos parâmetros eletromagnéticos de placas compostas por células metamateriais. Esses resultados foram publicados em parte na *Conference of Electromagnetic Field Computation* (CEFC) realizada em Annecy, França, de 25 a 27 de maio de 2014.

# <span id="page-59-1"></span>**3.1.EXTRAÇÃO DOS PARÂMETROS ELECTROMAGNÉTICOS DA CÉLULA ÔMEGA**

 Existem na literatura inúmeras geometrias para células metamateriais que possibilitam valores negativos de índice de refração em uma determinada faixa de frequências [54]-[57]. Dentre todas essas geometrias, a célula Ômega foi escolhida para este trabalho, pois foi a que se mostrou mais dispersiva. A [Figura 3.1](#page-60-0) apresenta os parâmetros geométricos da célula utilizada, assim como a orientação do campo de excitação, pois é crucial que o campo magnético  $(\vec{H})$  esteja orientado normal à superfície do substrato (eixo *y*) e o campo elétrico ( $\vec{E}$ ) paralelo aos bracos da estrutura Ômega (eixo *z*) para que se obtenha o índice de refração negativo [56]. Neste trabalho foram utilizadas 3 células metamateriais colocadas em sequência na direção de propagação da onda (eixo *x*). A célula foi projetada para ressoar na banda X (de 8 GHz a 12 GHz) e o substrato utilizado foi a alumina ( $\varepsilon_r$ =9,2+0,012j). A célula é envolta por uma caixa de vácuo (ocultada na [Figura 3.1\)](#page-60-0) que possui periodicidade de 5 mm no eixo *y* e de *a* no eixo *z*. As dimensões da célula utilizada nessa análise podem ser encontradas na [Tabela 3.1.](#page-60-1)

Para excitar corretamente o campo eletromagnético, foram utilizadas condições de contorno periódicas PEC (condutor elétrico perfeito) e PMC (condutor magnético perfeito) na simulação numérica, onde a PEC e a PMC foram assimiladas respectivamente às faces da caixa de vácuo onde os campos elétrico e magnético são normais. A simulação foi realizada utilizando o HFSS e as curvas dos parâmetros de espalhamento obtidas para este metamaterial são mostradas na [Figura 3.2.](#page-60-2)

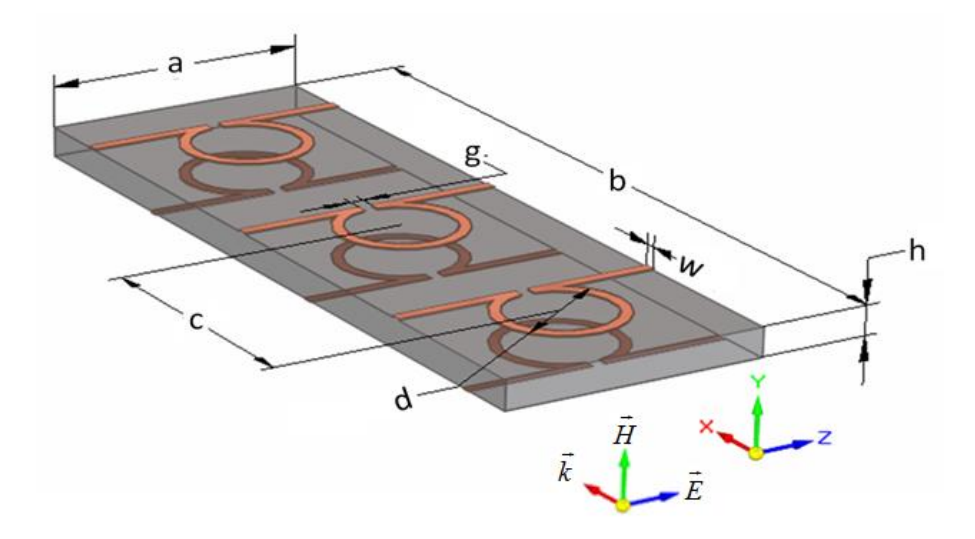

<span id="page-60-0"></span>**Figura 3.1-** Célula Ômega inserida na caixa computacional utilizada na simulação no aplicativo HFSS. As dimensões utilizadas são mostradas em detalhes, assim como a orientação do campo de excitação da estrutura. As condições de contorno utilizadas foram PEC e PMC respectivamente às faces onde os campos elétrico e magnético são normais.

<span id="page-60-1"></span>**Tabela 3.1-** Propriedades geométricas da célula ômega

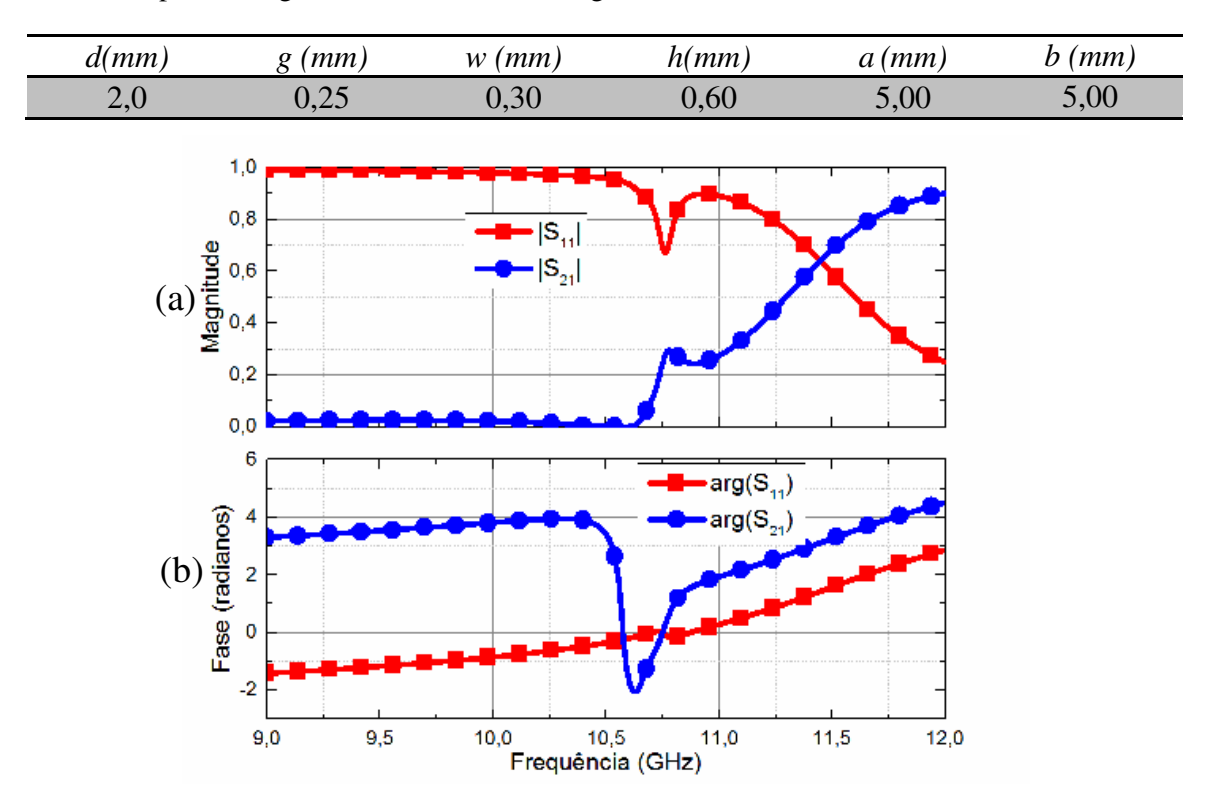

<span id="page-60-2"></span>**Figura 3.2-** Magnitude (a) e fase (b) dos parâmetros de espalhamento (S<sub>11</sub> e S<sub>21</sub>) da célula metamaterial Ômega obtidos utilizando o HFSS. Os símbolos são apenas um guia par ao olho.

 A seguir, utilizando os procedimentos de extração de parâmetros descritos na sessão [2.2,](#page-31-0) foram calculadas a permissividade elétrica relativa (*εr*) e a permeabilidade magnética relativa (*µr*), ambas mostradas na [Figura 3.3.](#page-61-0)

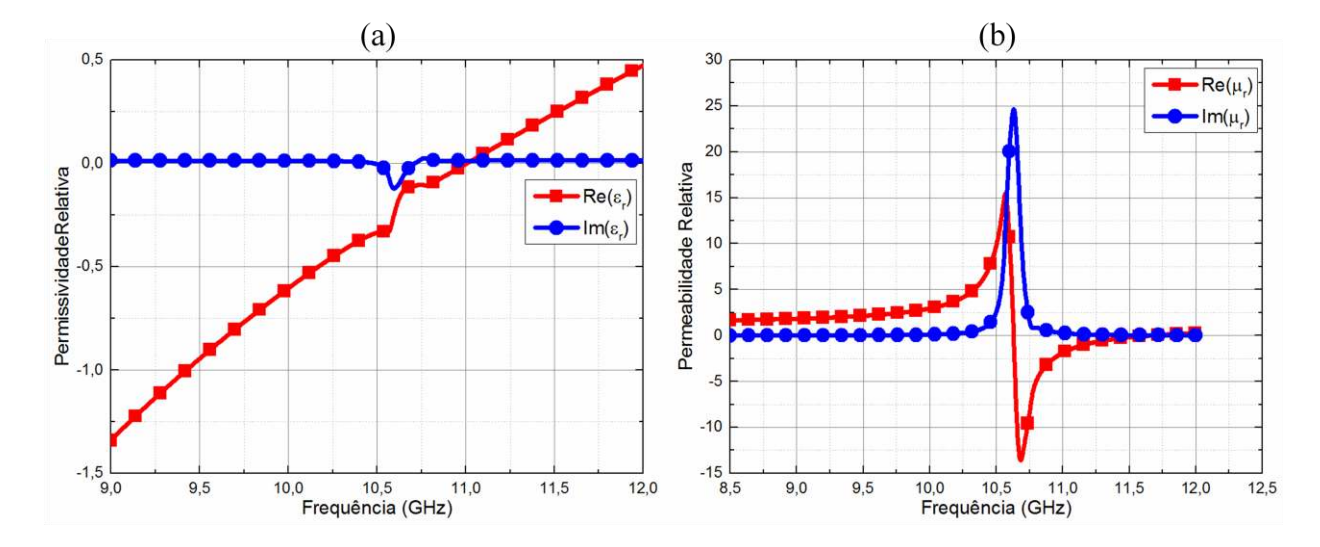

<span id="page-61-0"></span>**Figura 3.3-** (a) Parte real (quadrados) e imaginária (círculos) da permissividade relativa, e (b) parte real (quadrados) e imaginária (círculos) da permeabilidade relativa. Os símbolos são apenas um guia par ao olho.

 Note que na [Figura 3.3\(](#page-61-0)a) a permissividade possui um comportamento muito próximo da obtida com o modelo de *Drude*. Entretanto, próximo à frequência de 10,6 GHz a curva apresenta uma resposta não causal devido à ressonância presente na permeabilidade, o que faz com que esse modelo não aproxime essa curva com exatidão. Com respeito à permeabilidade, [Figura 3.3](#page-61-0) (b), é mais difícil perceber essa variação, porém ela também aparece próxima à frequência de ressonância.

Utilizando a equação [\(2.18\)](#page-40-0) é possível obter o índice de refração e a curva de dispersão desse metamaterial. O índice de refração extraído da célula metamaterial e a curva de dispersão são mostrados na [Figura 3.4.](#page-62-0) As partes real (quadrados) e imaginária (círculos) do índice de refração estão referenciadas ao eixo esquerdo da figura, enquanto que a curva de dispersão (linha sólida) está referenciada ao eixo direito. Note que a parte real do índice de refração assume valores negativos na faixa de frequências entre *10 GHz* e *11,3 GHz* e que as perdas associadas à parte imaginária do índice de refração são menores para as maiores frequências.

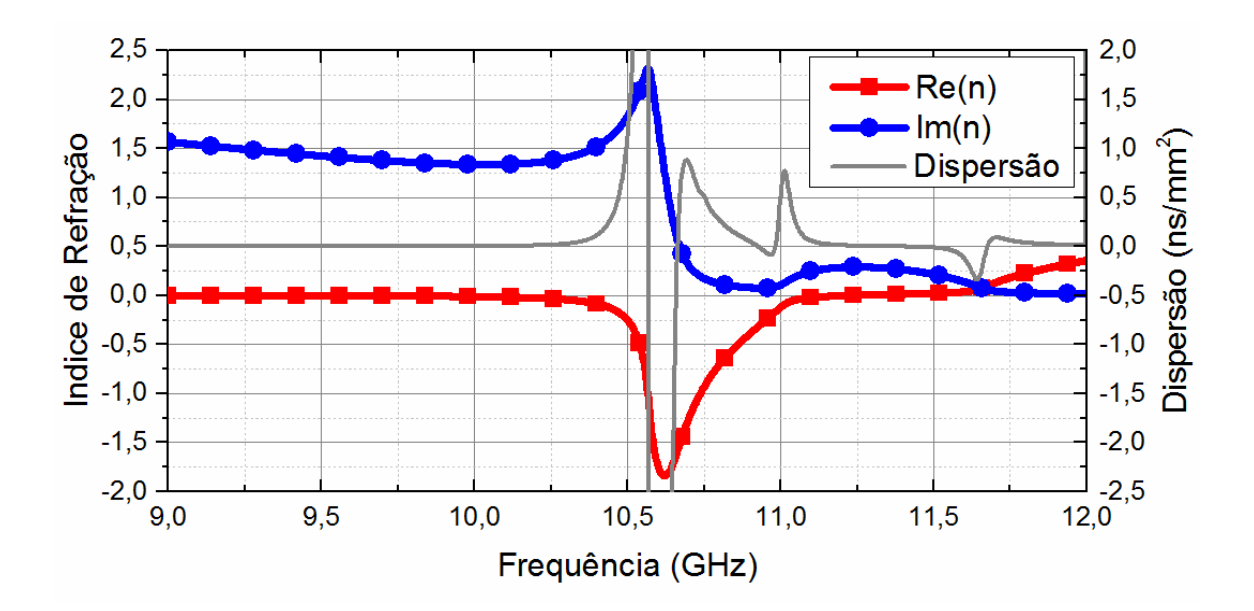

<span id="page-62-0"></span>**Figura 3.4-** Perfil do índice de refração e de dispersão obtidos por meio do método de extração de parâmetros apresentado na seção [2.2.](#page-31-0) As partes real (quadrados) e imaginária (círculos) do índice de refração estão referenciadas ao eixo esquerdo, enquanto que a curva de dispersão (linha sólida) está referenciada ao eixo direito. Os símbolos são apenas um guia par ao olho.

 É importante ressaltar que os resultados mostrados nesta seção foram obtidos simulando a situação real, ou seja, as células metamateriais de fato. Estes resultados serão utilizados na próxima seção para a validação do método de homogeneização proposto na seção 2.5.

# **3.2. HOMOGENEIZAÇÃO DO MEIO**

 Depois de extraídos os parâmetros eletromagnéticos da placa metamaterial utilizando o HFSS, o próximo passo consiste em se realizar a homogeneização deste meio. Serão utilizados os métodos DL e TL para aproximar os parâmetros eletromagnéticos desses métodos aos extraídos com o HFSS. Esses métodos são descritos, respectivamente, nas seções 2.5.1 e [2.5.2.](#page-53-2) Por fim, os desempenhos das duas técnicas serão comparados.

#### *3.2.1. Homogeneização utilizando o modelo de Drude-Lorentz*

O primeiro modelo analisado é o convencional, *Drude-Lorentz* (DL), normalmente utilizado na literatura [23],[27],[33]–[35]. Nesse modelo, a permissividade elétrica é aproximada pelo modelo de *Drude* e a permeabilidade magnética pelo modelo de *Lorentz*, descritos pelas equações [\(2.16\)](#page-37-0) e [\(2.17\),](#page-38-0) respectivamente. Como já mencionado, esse método independe do número de células e as únicas informações necessárias são *ε<sup>r</sup>* e *μr* já obtidos na seção [3.1.](#page-59-1) Seguindo o algoritmo mostrado na [Figura 2.14,](#page-52-0) e utilizando a tolerância de 1, obtém-se os valores otimizados mostrados na [Tabela 3.2](#page-63-0) que aproximam as curvas de *ε<sup>r</sup>* e *μr*. Os resultados obtidos são apresentados na [Figura 3.6.](#page-65-0)

| $\pmb{\mathcal{E}}_{\infty}$ | 2,67     |
|------------------------------|----------|
| $\mathbf{\hat{E}_C}$         | 2,17     |
| $f_{pe}$                     | 12,2 GHz |
| $\Gamma_e$                   | 17,6 MHz |
| $\mu_{\infty}$               | 0,68     |
| $\mu_0$                      | 0,88     |
| $f_{pm}$                     | 10,6 GHz |
| $\Gamma_m$                   | 77,8 MHz |

<span id="page-63-0"></span>**Tabela 3.2-**Características de homogeneização do metamaterial pelo método DL.

# *3.2.2. Homogeneização utilizando o modelo das camadas de transição*

 Esta seção analisa os resultados obtidos com o modelo de camadas de transição, TL. A estrutura metamaterial proposta apresenta 3 células metamateriais, logo o processo de homogeneização exige *p=3* camadas *MT* e *q = 4* camadas TL, conforme ilustrado na [Figura 3.5.](#page-64-0) Como discutido na seção [2.5.2,](#page-53-2) a placa metamaterial deve ser simétrica em relação à direção de propagação, assim  $MT^l = MT^3$ ,  $TL^l = TL^4$ ,  $TL^2 = TL^3$ ,  $d_1 = d_7$ ,  $d_2 = d_6 e d_3 = d_5$ . Utilizando o algoritmo de homogeneização mostrado na [Figura 2.17,](#page-56-0) com a tolerância de 0,05, obtêm-se os

coeficientes que melhor aproximam as características do metamaterial, como listado na [Tabela](#page-64-1)  [3.3.](#page-64-1)

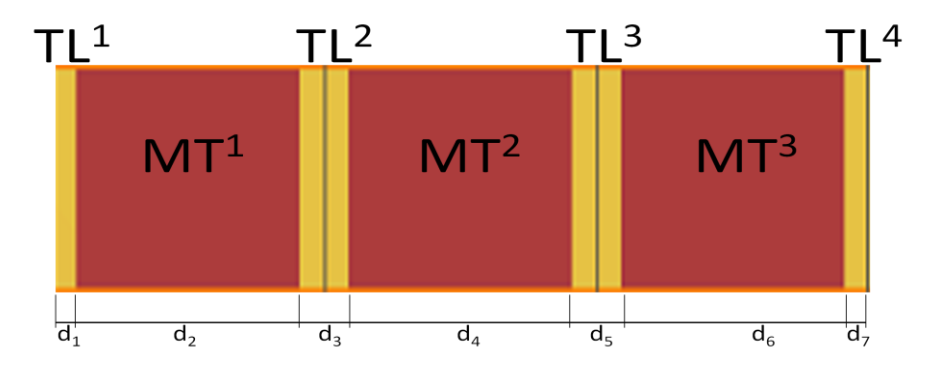

<span id="page-64-0"></span>**Figura 3.5-** Modelo TL para a homogeneização de um meio composto por 3 células metamateriais.

| <b>Constantes</b>                        | $MT^l e \overline{MT^3}$ | $TL^1eTL^4$ | $MT^2$ | $TL^2eTL^4$ |  |
|------------------------------------------|--------------------------|-------------|--------|-------------|--|
| $\pmb{\varepsilon}^{\pmb{i}}_{\,\infty}$ | 21,63                    |             | 2,598  |             |  |
| $\varepsilon_c^i$                        | 196,8                    |             | 202,3  |             |  |
| $f^i_{e}$ (GHz)                          | 1,32                     |             | 1,29   |             |  |
| $\overline{\Gamma}_e^i(\text{MHz})$      | 1,905                    |             | 12,11  |             |  |
| $\boldsymbol{\mu}^i_{\infty}$            | 1,118                    |             | 1.062  |             |  |
| $\mu_m^i$                                | 0,250                    |             | 0,318  |             |  |
| $fim$ (GHz)                              | 10,58                    |             | 10,57  |             |  |
| $\overline{\Gamma}_m^i(\text{MHz})$      | 33,26                    |             | 28,79  |             |  |
| $\varepsilon_t^i$                        |                          | 0,451       |        | 0.504       |  |
| $f_t^i$ (GHz)                            |                          | 11,87       |        | 15,38       |  |
| $\Gamma_t^i(MHz)$                        |                          | 227,6       |        | 487,0       |  |
| $d_1$ e $d_7$ (mm)                       | 0,64                     |             |        |             |  |
| $d_2$ e $d_6$ (mm)                       | 2,86                     |             |        |             |  |
| $d_3$ e $d_5$ (mm)                       | 0,43                     |             |        |             |  |
| $d_4$ (mm)                               |                          | 2,86        |        |             |  |

<span id="page-64-1"></span>**Tabela 3.3-** Coeficientes a serem utilizados para a célula ômega homogeneizada pelo método TL.

#### *3.2.3. Comparação dos métodos*

 Uma vez concluída a homogeneização do meio utilizando os dois métodos implementados, esta seção irá tratar da comparação entre os seus desempenhos. Para calcular *ε<sup>r</sup>* e *μ<sup>r</sup>* com o método DL, basta utilizar as equações [\(2.16\)](#page-37-0) e [\(2.17\)](#page-38-0) em conjunto com os valores das variáveis listados na [Tabela 3.2.](#page-63-0) No caso da homogeneização pelo método TL, é necessário calcular os parâmetros de espalhamento aplicando os coeficientes da [Tabela 3.3](#page-64-1) nas equações [\(2.33\)](#page-54-2) a [\(2.37\).](#page-55-1) Uma vez obtidos os parâmetros S, basta utilizar a rotina de extração de parâmetros apresentada na seção [2.2](#page-31-0) 

para que a permissividade e a permeabilidade do meio sejam obtidas. A [Figura 3.6](#page-65-0) mostra a permissividade (a) e permeabilidade (b) relativas extraídas com o HFSS (quadrados), com o DL (círculos), e com o TL (triângulos), onde símbolos cheios referem-se à parte real e símbolos vazados à parte imaginária.

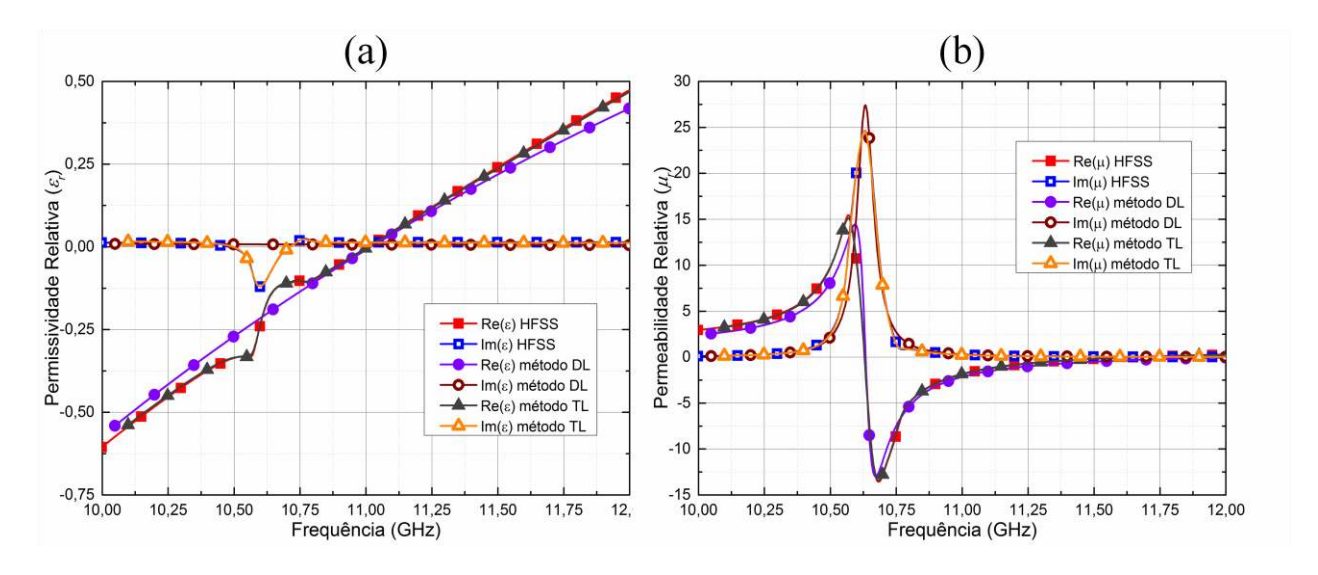

<span id="page-65-0"></span>**Figura 3.6-** (a) Permissividade e (b) permeabilidade relativas extraídas com o HFSS (quadrados), com o DL (círculos), e com o TL (triângulos), onde símbolos cheios referem-se à parte real e símbolos vazados à parte imaginária. Os símbolos são apenas um guia par ao olho.

 Observando as curvas da [Figura 3.6,](#page-65-0) pode-se concluir que o processo de homogeneização TL realmente produz uma homogeneização mais fiel à curva da extração via HFSS que o método convencional DL. Utilizando a equação [\(2.29\)](#page-52-1) para o cálculo do erro, o método TL apresenta um erro de 0,44 enquanto que o DL apresenta um erro de 4,04, aproximadamente 10 vezes maior que o primeiro. Como apresentado, nenhum algoritmo apresentou resposta inferior a tolerância, entretanto eles foram interrompidos pelo número de iterações, que foi de 10000. Na [Figura 3.6](#page-65-0) (a) nota-se que a aproximação DL não consegue reproduzir a ressonância em torno da frequência de 10,6 GHz, enquanto que o método TL o faz precisamente. Em (b), a maior parte do erro também se encontra próxima à frequência de 10,6 GHz embora seja menos nítido que na figura (a). Uma vez obtidos *ε<sup>r</sup>* e *μr* , pode-se novamente utilizar a equação [\(2.9\)](#page-34-0) para se calcular o índice de refração. A [Figura 3.7](#page-66-0) apresenta as partes real (símbolos cheios) e imaginária (símbolos vazados) do índice de refração obtidas pela extração de parâmetros com o HFSS (quadrados), com o DL (círculos), e com o TL (triângulos).

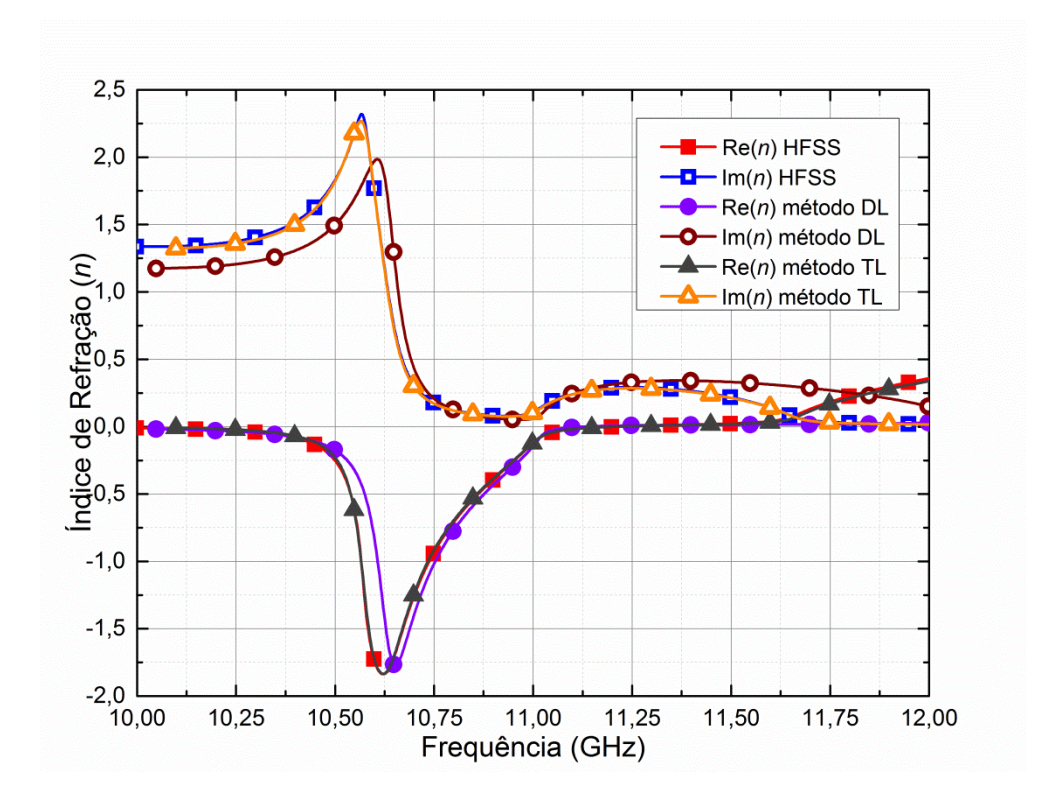

<span id="page-66-0"></span>**Figura 3.7 -** Partes real (símbolos cheios) e imaginária (símbolos vazados) do índice de refração obtidas pela extração de parâmetros com o HFSS (quadrados), com o DL (círculos), e com o TL (triângulos). Os símbolos são apenas um guia par ao olho.

 Observando novamente a [Figura 3.7](#page-66-0) fica nítido que a homogeneização TL aproxima a curva extraída via HFSS com uma precisão muito maior que a DL. Esse conjunto de células apresenta índice de refração negativo na faixa de frequências entre 10 GHz e aproximadamente 11,3 GHz. Para se trabalhar com a propagação de pulsos em regiões com índice de refração negativo, é interessante que se utilize a faixa de 10,63 GHz a 11 GHz devido à baixa atenuação (parte imaginária do índice de refração). Assim, pode-se observar que apesar do modelo DL aproximar razoavelmente bem nessa faixa, nas outras regiões essa aproximação se torna falha.

 Como o propósito deste trabalho é realizar a propagação de pulsos em metamateriais, é interessante analisar como se comporta a curva de dispersão (*D*) deste meio e verificar qual método de homogeneização se apresenta mais eficaz. Conhecendo *n*, e utilizando as equações [\(2.14\)](#page-36-0) e [\(2.15\),](#page-37-1) é possível calcular *D* como mostrado na [Figura 3.8](#page-67-0) onde a curva sólida representa o HFSS, círculos o método DL, e quadrados o método TL. Na região de interesse (10,63 GHz a 11 GHz) ambos os métodos de homogeneização apresentam uma boa aproximação, mas fora dessa região o método TL se apresenta muito mais preciso, assim como a curva de índice de refração, *n*.

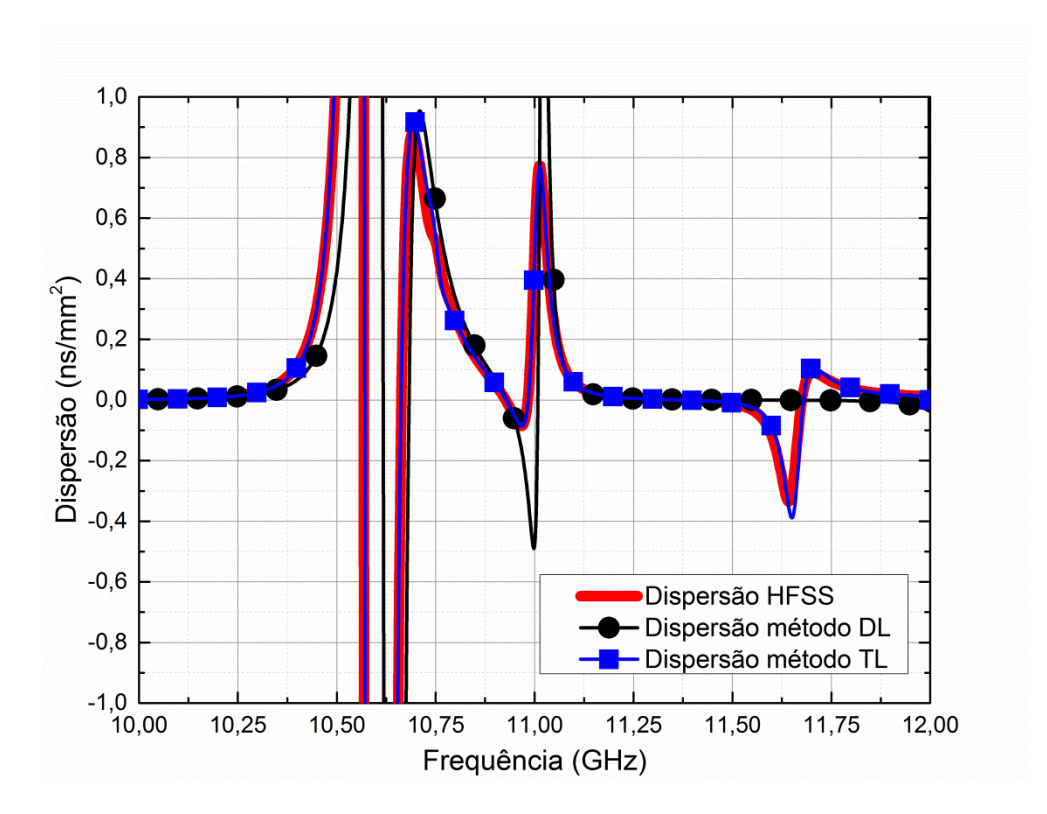

<span id="page-67-0"></span>**Figura 3.8-** Curva de dispersão do metamaterial composto por 3 células. A curva sólida representa o HFSS, círculos o método DL, e quadrados o método TL. Os símbolos são apenas um guia par ao olho.

 Ao se realizar a simulação numérica, o HFSS retorna os parâmetros de espalhamento do metamaterial (*S<sup>11</sup>* e *S21*), e depois de aplicado o método da seção [2.2](#page-31-0) são obtidas as características eletromagnéticas desse material (*ε*, *μ*, *n* e *D*). Como ambos os métodos utilizam os parâmetros de espalhamento para a homogeneização, é interessante realizar uma comparação entre os parâmetros S extraídos dos HFSS com os dos dois métodos propostos (DL e TL).

 A amplitude e a fase dos parâmetros de espalhamento são mostradas na [Figura 3.9](#page-68-0) (a) e (b), respectivamente, onde símbolos cheios representam  $S_{11}$  enquanto símbolos vazados representam S<sub>21</sub>. São mostrados resultados para o HFSS (quadrados), DL (círculos), e TL (triângulos).

 Novamente é possível observar que o método TL aproxima a curva com uma exatidão muito maior. Sendo assim, como neste trabalho será realizado a homogeneização de células metamateriais para a realização da propagação de pulsos em meios bidimensionais, o método que será utilizado será o TL devido à melhor precisão na aproximação.

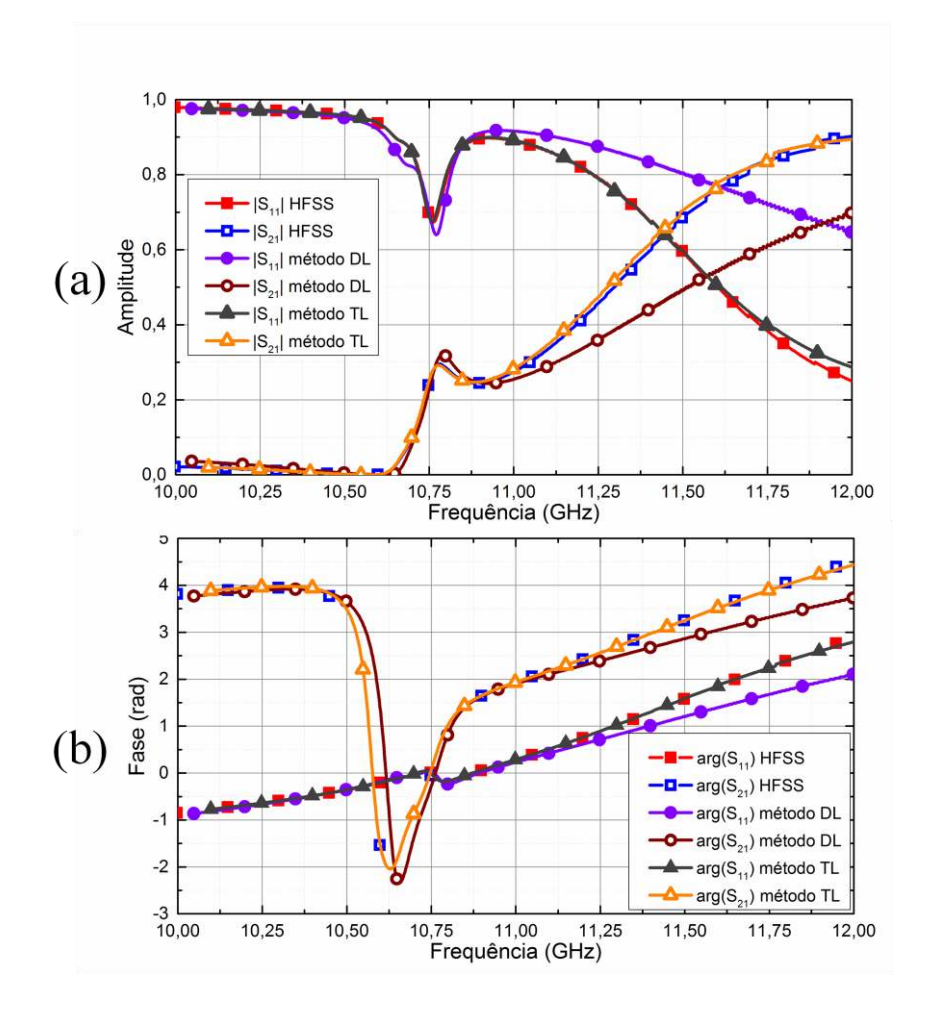

<span id="page-68-0"></span>**Figura 3.9-** Amplitude (a) e fase (b) dos parâmetros de espalhamento de um metamaterial composto por 3 células, onde símbolos cheios representam  $S_{11}$  e símbolos vazados representam  $S_{21}$ . São mostrados resultados para o HFSS (quadrados), DL (círculos), e TL (triângulos). Os símbolos são apenas um guia par ao olho.

 Uma vez definido o método de homogeneização do metamaterial, o próximo passo deste trabalho é realizar a propagação dos pulsos propriamente ditos a fim de se investigar efeitos como a compressão temporal e a compensação de dispersão, que são de fato os objetivos desta dissertação.

# <span id="page-69-0"></span>**4.PROPAGAÇÃO DE PULSOS ELETROMAGNÉTICOS EM METAMATERIAIS**

 No capítulo anterior ficou evidente que a homogeneização utilizando o método TL apresenta uma aproximação muito melhor dos parâmetros eletromagnéticos de uma célula metamaterial que a obtida com o método DL. Nesta seção será realizada efetivamente a propagação de pulsos com *chirp* em placas metamateriais compostas por 1, 3, 5 e 7 células, com o intuito de se realizar a compressão temporal e a compensação de dispersão. Este estudo será realizado com o método FDTD da *Lumerical Solutions*. Primeiramente serão definidas a célula e a estrutura metamaterial a serem analisadas bem como o procedimento de extração de parâmetros. Em sequência será utilizado o método de homogeneização TL, já que a simulação de propagação de pulsos utilizando efetivamente a célula metamaterial (3-D) demanda elevado custo computacional. Após a homogeneização, o pulso será propagado via FDTD através da placa metamaterial de onde será possível observar os efeitos de compressão temporal e compensação de dispersão. Parte dos resultados apresentados nessa seção foi submetida à revista *IEEE Antennas and Wireless Propagation Letters*.

# **4.1. EXTRAÇÃO DOS PARÂMETROS ELETROMAGNÉTICOS**

 A célula metamaterial Ômega será novamente utilizada nesse caso. Porém, nessa sessão as características geométricas foram ligeiramente modificadas de forma a aumentar o valor da dispersão e com isso melhorar a visualização dos efeitos dispersivos. A [Figura 4.1](#page-70-0) mostra a célula metamaterial construída em um substrato de alumina (*ε<sup>r</sup>* = 9,2+0,012j). Para que ela se comporte como um metamaterial, é crucial que o campo magnético esteja orientado normal à superfície do substrato (eixo y) e o campo elétrico paralelo aos braços da célula (eixo z). Com essas características a onda irá se propagar na direção do eixo *x*. A célula está envolta por uma caixa de vácuo com periodicidade de 5mm nos eixos *y* e *z*, onde são aplicadas as condições de contorno PEC e PMC, já explicadas anteriormente. A [Figura 4.1](#page-70-0) representa uma placa composta por 7

células metamateriais. Entretanto, serão realizadas simulações com 1, 3, 5 e 7 células para que os efeitos de compressão de pulso e compensação de dispersão possam ser adequadamente tratados.

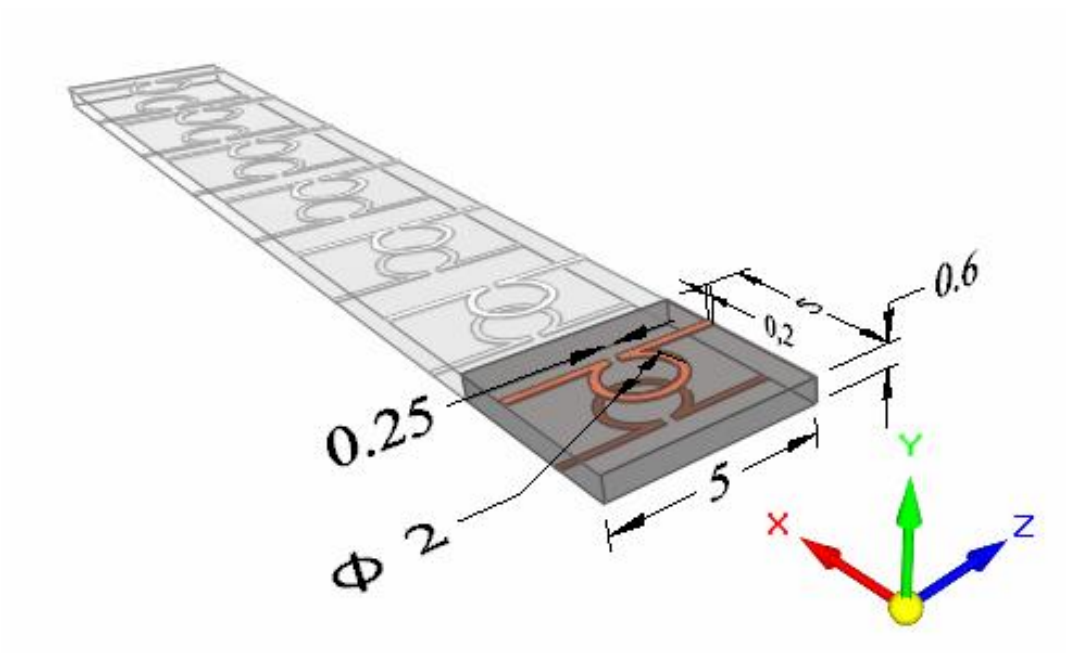

<span id="page-70-0"></span>**Figura 4.1-** Célula metamaterial Ômega e suas dimensões. Para que a geometria fique mais clara somente a primeira célula foi destacada.

 Com o auxílio do aplicativo de FDTD da Lumerical [60] foram extraídos os parâmetros de espalhamento da estrutura da Figura 5.1 os quais são apresentados na [Figura 4.2.](#page-71-0) As [Figura 4.2](#page-71-0)  (a), (b), (c) e (d) mostram a amplitude dos parâmetros S para 1, 3, 5 e 7 células, respectivamente, enquanto que (e), (f), (g) e (h) mostram a fase para esses casos. Observando a [Figura 4.2](#page-71-0) (a)-(d), nota-se que a estrutura apresenta uma região onde transmissão (*S21*) possui valores próximos a zero (em particular na frequência de 10,9 GHz). Em [61], Zhang et al associam essa região a uma banda de frequência proibida (*forbidden bandgap*) gerando, assim, erros na extração dos parâmetros de espalhamento, especialmente na fase. Porém, com as simulações realizadas nesta dissertação acreditamos que esse erro na extração não se deve a uma banda proibida, mas sim a um erro numérico ocasionado pelo *software*. Nessa região a transmissão assume valores tão baixos que o erro se torna mais significativo que a própria medida gerando, desta forma, uma inconsistência na fase dos parâmetros de espalhamento.

 Em função desse erro, todas as extrações de parâmetros realizadas nesse trabalho foram realizadas considerando-se apenas a banda de frequência a partir dessa região, pois somente assim é possível garantir a integridade dos resultados.

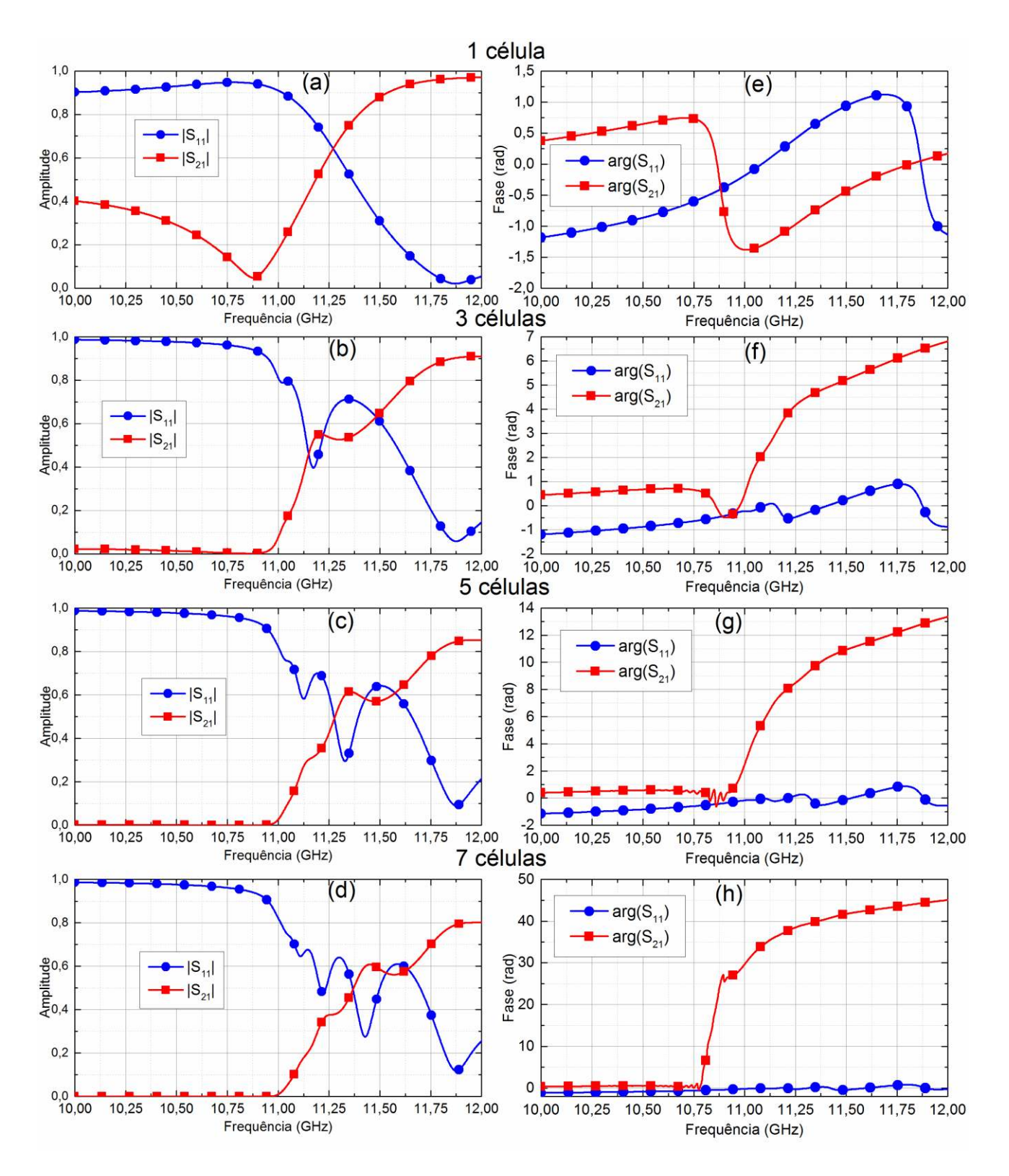

<span id="page-71-0"></span>**Figura 4.2-** Parâmetros de espalhamento da célula metamaterial. Círculos referem-se ao parâmetro *S<sup>11</sup>* e quadrados ao *S21*. (a), (b), (c) e (d) mostram a amplitude do parâmetro S para 1,3,5 e 7 células, respectivamente, enquanto que (e),(f),(g) e (h) mostram a fase para esses casos. Os símbolos são apenas um guia par ao olho.
De posse dos parâmetros de espalhamento, e seguindo a rotina apresentada na seção [2.2,](#page-31-0) foram calculadas a permissividade elétrica (*εr*) e a permeabilidade magnética (*μr*) como mostrado na [Figura 4.3](#page-72-0) (a) e (b), respectivamente. Nesta figura, a parte imaginária é representada por símbolos vazados e a real por símbolos cheios. É possível perceber que na banda inferior ao ponto de ressonância, as curvas apresentam um comportamento imprevisível. Porém, a partir desse ponto as curvas se organizam e convergem para apenas uma curva. Isso significa que o acoplamento entre as células metamateriais adjacentes é muito fraco, ou seja, independentemente do número de células o meio irá apresentar o mesmo comportamento eletromagnético.

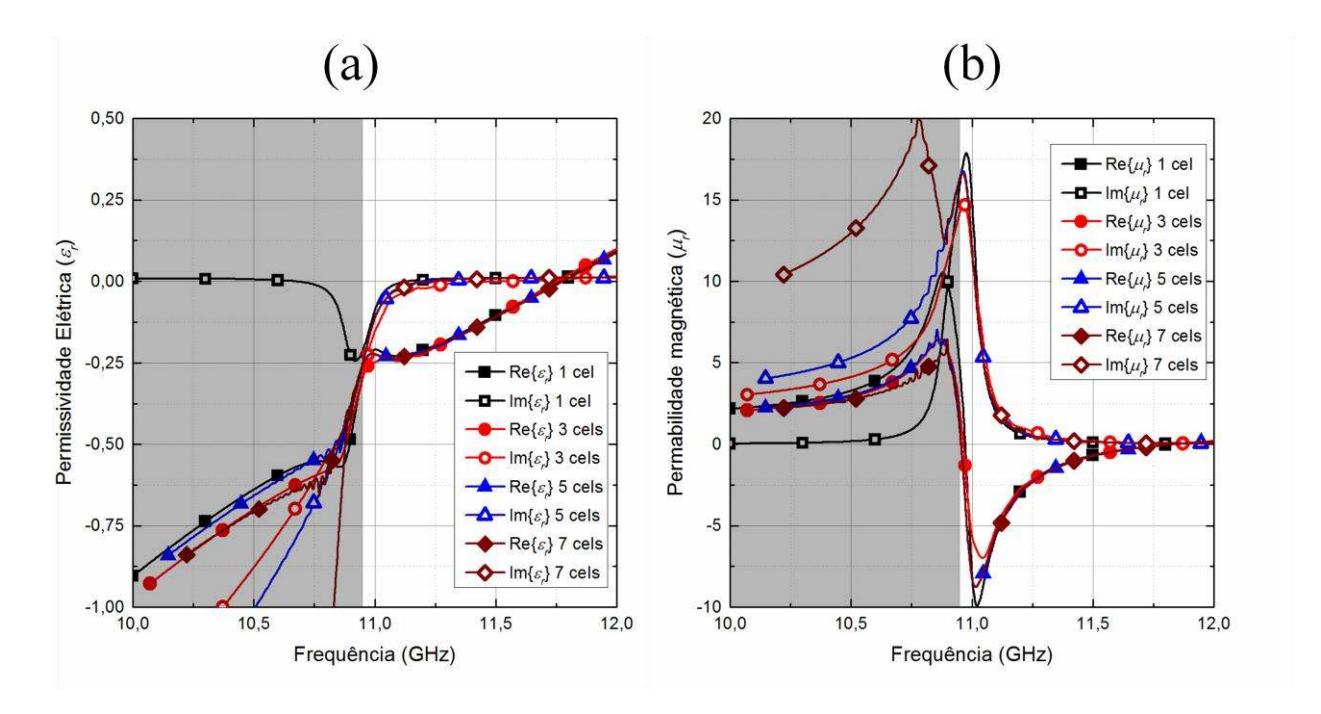

<span id="page-72-0"></span>**Figura 4.3-** A parte real (símbolos cheios) e imaginária (símbolos vazados) de *ε<sup>r</sup>* para 1 (quadrado), 3 (círculo), 5 (triângulo) e 7 (losango) células são apresentados em (a). Partes real (símbolos cheios) e imaginária (símbolos vazados) de *μ<sup>r</sup>* para 1 (quadrado), 3 (círculo), 5 (triângulo) e 7 (losango) células são apresentados em (b). Os símbolos são apenas um guia par ao olho.

Conhecendo-se  $\varepsilon_r$  e  $\mu_r$ , basta utilizar a equação [\(2.9\)](#page-34-0) para calcular o índice de refração. Em seguida, utilizando-se [\(2.14\)](#page-36-0) e [\(2.15\)](#page-37-0) calcula-se a dispersão do meio. A [Figura 4.4](#page-73-0) mostra a parte real e imaginária do índice de refração (a) e a dispersão (b) do meio composto por 1, 3, 5 e 7 células metamateriais. Novamente, à esquerda da frequência de ressonância (região hachurada) é possível observar um desordenamento das curvas devido ao erro numérico. Fora desta região as curvas convergem como é esperado. Observando (a) e (b) pode-se perceber que essa estrutura metamaterial apresenta comportamento dispersivo elevado nas frequências onde o índice de refração é negativo, o que a torna ideal para as aplicações de compressão temporal de pulsos em frequência onde *n* < 0.

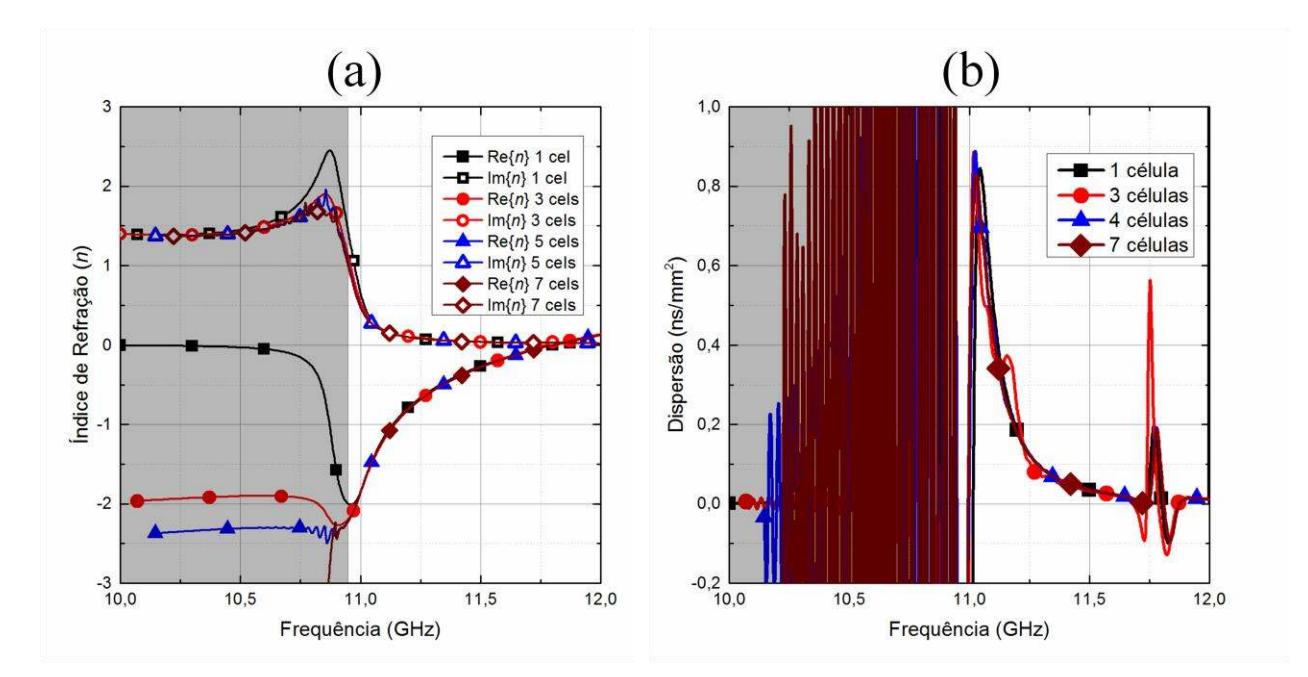

<span id="page-73-0"></span>**Figura 4.4-** A parte real (símbolos cheios) e imaginária (símbolos vazados) do índice de refração de 1 (quadrados), 3 (círculos), 5 (triângulos) e 7 (losangos) células são apresentados em (a). A curva de dispersão do metamaterial para 1 (quadrados), 3 (círculos), 5 (triângulos) e 7 (losangos) células são mostrados em (b). Os símbolos são apenas um guia par ao olho.

#### **4.2. HOMOGENEIZAÇÃO DO MEIO**

 Depois de extraídas as propriedades eletromagnéticas das placas de metamaterial, o passo seguinte consiste na homogeneização desse meio. Somente após esse último passo é possível investigar a propagação de pulsos através das mesmas com diferentes valores de *chirp*. É importante ressaltar que a modelagem 3-D FDTD destas estruturas sem homogeneização (ou seja, com as células de fato) apresenta um elevado custo computacional. Por exemplo, 7 valores de *chirp* demandaram 5 semanas de simulação em um cluster de alto desempenho no Grupo de Óptica do Instituto de Física. Por outro lado, com a homogeneização do meio a mesma simulação mas desta vez com 25 valores de *chirp* demandou apenas 1 dia. Por isso, essa etapa do projeto se torna crucial para a análise de dispersão temporal do pulso.

 Utilizando a rotina de homogeneização TL, definida pelo algoritmo da [Figura 2.17,](#page-56-0) foi possível calcular todas as variáveis relativas a esse método as quais são listadas nas [Tabela 4.1](#page-74-0) a [Tabela 4.4,](#page-75-0) respectivamente, para as espessuras de 1, 3, 5 e 7 células. Como explicado anteriormente, no ponto de frequência de 10,9 GHz ocorre um erro de fase. Logo o processo de homogeneização foi realizado utilizando-se somente a banda de frequência acima desse ponto.

<span id="page-74-0"></span>**Tabela 4.1-** Parâmetros de homogeneização do meio composto por 1 célula.

|                 | $\epsilon_{\infty}$ |       | $f_{e}$ (GHz) | $\Gamma_e(MHz)$ |      |      |       | $\mu^i_{\infty}$ $\mu^i_m$ $f_m(\text{GHz})$ $\Gamma^i_m(\text{MHz})$ |                          | $\varepsilon_t^i$ $f_t(\text{GHz})$ | $\Gamma_t(\text{MHz})$ | $d'$ (mm) |
|-----------------|---------------------|-------|---------------|-----------------|------|------|-------|-----------------------------------------------------------------------|--------------------------|-------------------------------------|------------------------|-----------|
| $TL^{\prime}$   |                     |       |               |                 |      |      |       |                                                                       |                          |                                     |                        |           |
| $rac{e}{T L^2}$ | --                  | --    | $- -$         | $- -$           | --   |      | $- -$ | $--$                                                                  | 1.39                     | 19,5                                | 12,1                   | 0,49      |
|                 |                     |       |               |                 |      |      |       |                                                                       |                          |                                     |                        |           |
| $\mathbf{MT}^1$ | 2,3                 | 106,6 | 1,58          | 33,2            | 1,19 | 0,26 | 10,88 | 37,93                                                                 | $\overline{\phantom{m}}$ | $- -$                               | $- -$                  | 4.02      |

**Tabela 4.2-** Parâmetros de homogeneização do meio composto por 3 célula.

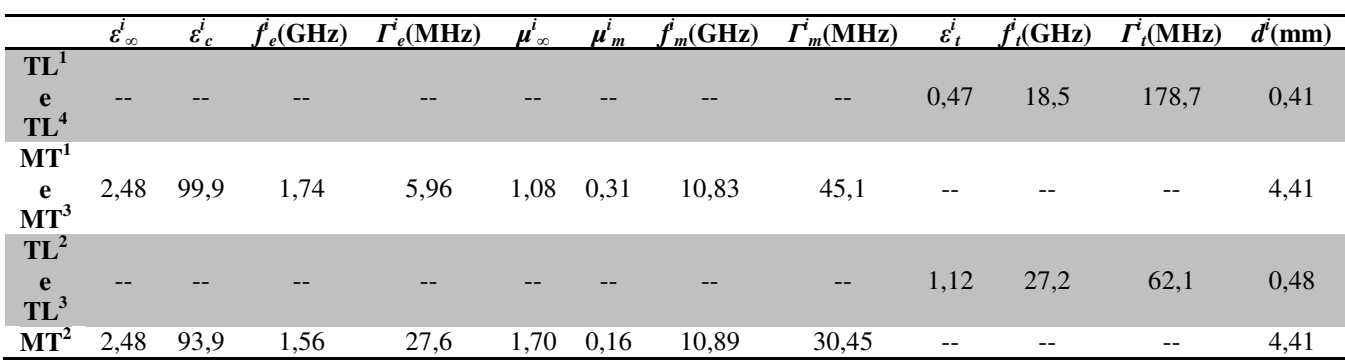

|                      | $\boldsymbol{\varepsilon}^{\boldsymbol{\iota}}_{\infty}$ | $\varepsilon_c^l$ | $f_e(GHz)$ | $\overline{\Gamma}_e^i(\text{MHz})$ |      |      | $\mu^i_{\infty}$ $\mu^i_m$ $f^i_m(\text{GHz})$ | $\overline{\Gamma}_m^i(\text{MHz})$ | $\varepsilon_t^l$ | $f_t(GHz)$ | $\Gamma_t(MHz)$ | $d^i$ (mm) |
|----------------------|----------------------------------------------------------|-------------------|------------|-------------------------------------|------|------|------------------------------------------------|-------------------------------------|-------------------|------------|-----------------|------------|
| $TL^1$               |                                                          |                   |            |                                     |      |      |                                                |                                     |                   |            |                 |            |
| e<br>TL <sup>6</sup> |                                                          |                   |            |                                     |      |      |                                                | $\qquad \qquad -$                   | 1,11              | 210        | 98,4            | 0,42       |
| MT <sup>1</sup><br>e | 2,52                                                     | 102,8             | 16,4       | 2,73                                | 1,21 | 0,28 | 10,7                                           | 282,9                               | --                | --         | --              | 3,60       |
| $MT^5$               |                                                          |                   |            |                                     |      |      |                                                |                                     |                   |            |                 |            |
| $TL^2$<br>e          |                                                          |                   |            |                                     |      |      |                                                |                                     | 1,79              | 181,1      | 46,2            | 1,02       |
| $TL^5$               |                                                          |                   |            |                                     |      |      |                                                | $\qquad \qquad -$                   |                   |            |                 |            |
| MT <sup>2</sup>      |                                                          |                   |            |                                     |      |      |                                                |                                     |                   |            |                 |            |
| e<br>MT <sup>4</sup> | 2,25                                                     | 109,2             | 17,3       | 778,0                               | 1,14 | 0,32 | 10,91                                          | 486,4                               | --                | --         | $-$             | 3,60       |
| $TL^3$               |                                                          |                   |            |                                     |      |      |                                                |                                     |                   |            |                 |            |
| e<br>TL <sup>4</sup> |                                                          |                   |            |                                     |      |      |                                                | $\qquad \qquad -$                   | 1,80              | 196,3      | 22,96           | 1,05       |
| $MT^3$               | 2,45                                                     | 99,12             | 14,55      | 1,85                                | 1,59 | 0,18 | 10,63                                          | 1,00                                | --                | --         | --              | 3,60       |

**Tabela 4.3-** Parâmetros de homogeneização do meio composto por 5 célula.

<span id="page-75-0"></span>**Tabela 4.4-** Parâmetros de homogeneização do meio composto por 7 célula.

|                                                    | $\overline{\mathcal{E}}_{\infty}^{\overline{l}}$ | $\varepsilon_c^i(1e20)$ | $f_e(Hz)$ | $\overline{\Gamma}_e^i(\text{MHz})$ | $\boldsymbol{\mu}^i_{\infty}$ | $\mu_m^i$ | $f_m^i$ (GHz) | $\Gamma_m^i(\text{MHz})$ | $\varepsilon_t^i$ | $f_t(GHz)$ | $\overline{\Gamma}_t^i(\text{MHz})$ | $d^{i}$ (mm) |
|----------------------------------------------------|--------------------------------------------------|-------------------------|-----------|-------------------------------------|-------------------------------|-----------|---------------|--------------------------|-------------------|------------|-------------------------------------|--------------|
| $TL^1$<br>e<br>$TL^8$                              |                                                  |                         |           |                                     |                               |           |               | --                       | 1,92              | 23,43      | 21,95                               | 0,46         |
| MT <sup>1</sup><br>$\mathbf{e}$<br>MT <sup>7</sup> | 2,20                                             | 1,14                    | 1,49      | 34,95                               | 1,26                          | 0,35      | 10,77         | 38,08                    | $- -$             |            | --                                  | 4,48         |
| $TL^2$<br>e<br>$TL^7$                              |                                                  |                         |           |                                     |                               |           |               | $--$                     | 2,42              | 272,7      | 51,65                               | 0,51         |
| MT <sup>2</sup><br>$\mathbf e$<br>$MT^6$           | 1,27                                             | 1,18                    | 1,51      | 11,22                               | 1,19                          | 0,18      | 10,90         | 32,75                    | --                |            | --                                  | 4,48         |
| $TL^3$<br>e<br>TL <sup>6</sup>                     | --                                               |                         |           |                                     |                               |           |               | --                       | 2,24              | 196,3      | 60,71                               | 0,47         |
| $MT^3$<br>$\mathbf e$<br>$\mathbf{MT}^{5}$         | 2,33                                             | 1,11                    | 1,54      | 63,50                               | 2,26                          | 0,23      | 10,83         | 43,42                    |                   |            | --                                  | 4,48         |
| $TL^4$<br>e<br>$TL^5$                              | $\qquad \qquad -$                                |                         |           |                                     |                               |           |               | $--$                     | 3,82              | 27,82      | 18,13                               | 0,36         |
| MT <sup>4</sup>                                    | 2,20                                             | 1,16                    | 1,69      | 0,16                                | 1,35                          | 0,32      | 10,93         | 34,51                    | $-$               | $-$        | $-1$                                | 4,48         |

 Utilizando os coeficientes das [Tabela 4.1](#page-74-0) [Tabela 4.4,](#page-75-0) e com as equações [\(2.30\)](#page-54-0) a [\(2.36\),](#page-55-0) pode-se calcular os parâmetros de espalhamento relativos à homogeneização e compará-los com os extraídos da célula metamaterial propriamente dita (sem homogeneização). A [Figura 4.5](#page-76-0) mostra essa comparação onde os símbolos cheios são relativos aos parâmetros *S<sup>11</sup>* e *S21* extraídos com o FDTD, já os símbolos vazados referem-se aos parâmetros *S<sup>11</sup>* e *S21* obtidos pelo método TL.

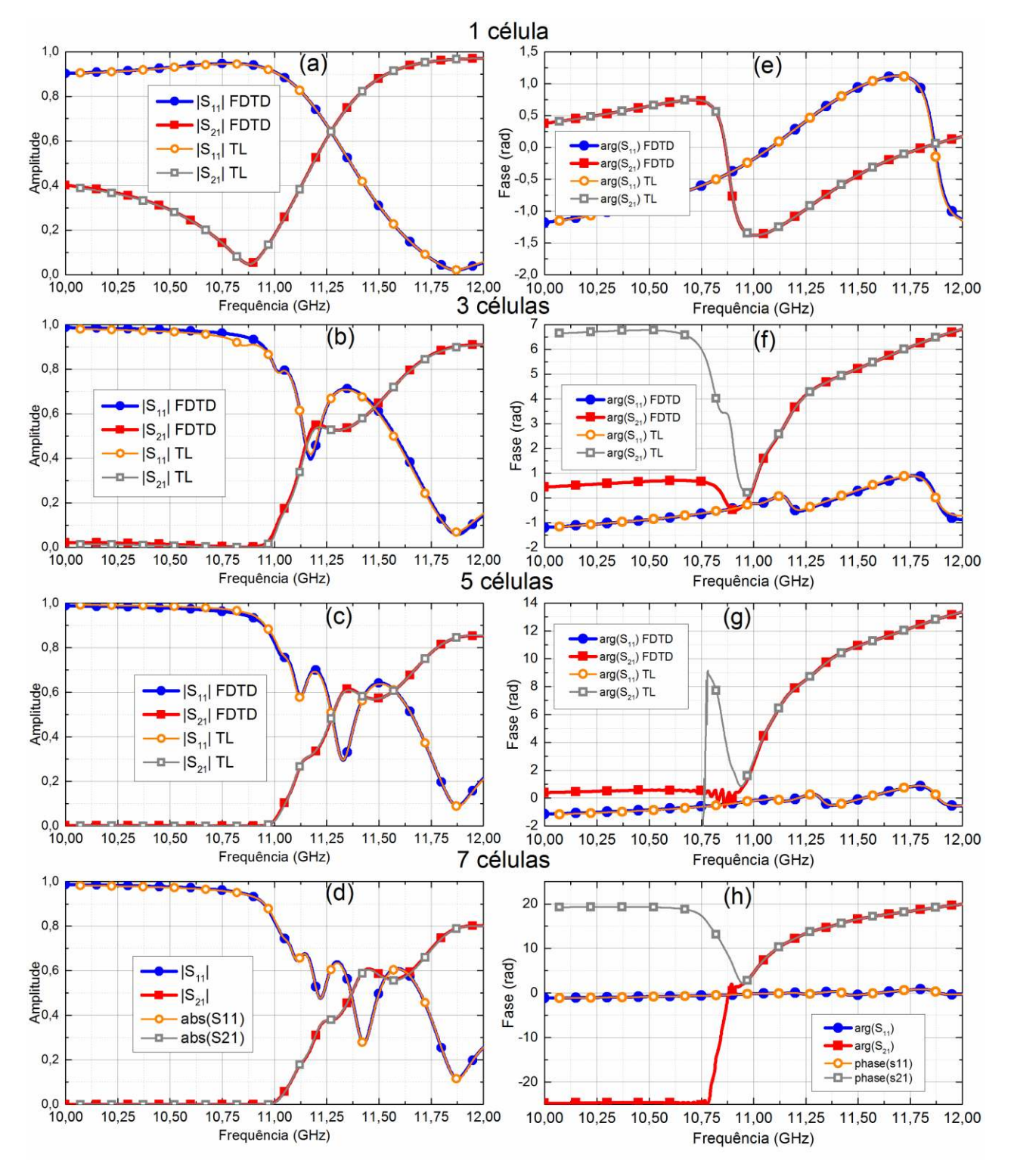

<span id="page-76-0"></span>**Figura 4.5-** Amplitude e fase dos parâmetros *S<sup>11</sup>* e *S21* para 1 (a,e), 3 (b,f), 5 (c,g) e 7 (d,h) células. Os símbolos cheios são relativos aos parâmetros extraídos com o FDTD, já os símbolos vazados referem-se aos parâmetros obtidos pelo método TL. Os símbolos são apenas um guia par ao olho.

 Nas [Figura 4.5](#page-76-0) (a)-(d) é possível observar que a homogeneização aproxima com exatidão todas as curvas de magnitude dos parâmetros de espalhamento. Porém, ao se observar as [Figura](#page-76-0)  [4.5](#page-76-0) (e)-(h) nota-se que a fase desses parâmetros foi melhor aproximada a partir de 10,9 GHz. Isso se deve ao erro numérico causado pela forte ressonância que a célula possui nesse ponto. De posse dos parâmetros de espalhamento, e seguindo as rotinas de extração de parâmetros apresentadas na seção [2.2,](#page-31-0) pode-se calcular a permissividade e permeabilidade tanto do meio homogeneizado quanto do meio composto pelas células metamateriais de fato.

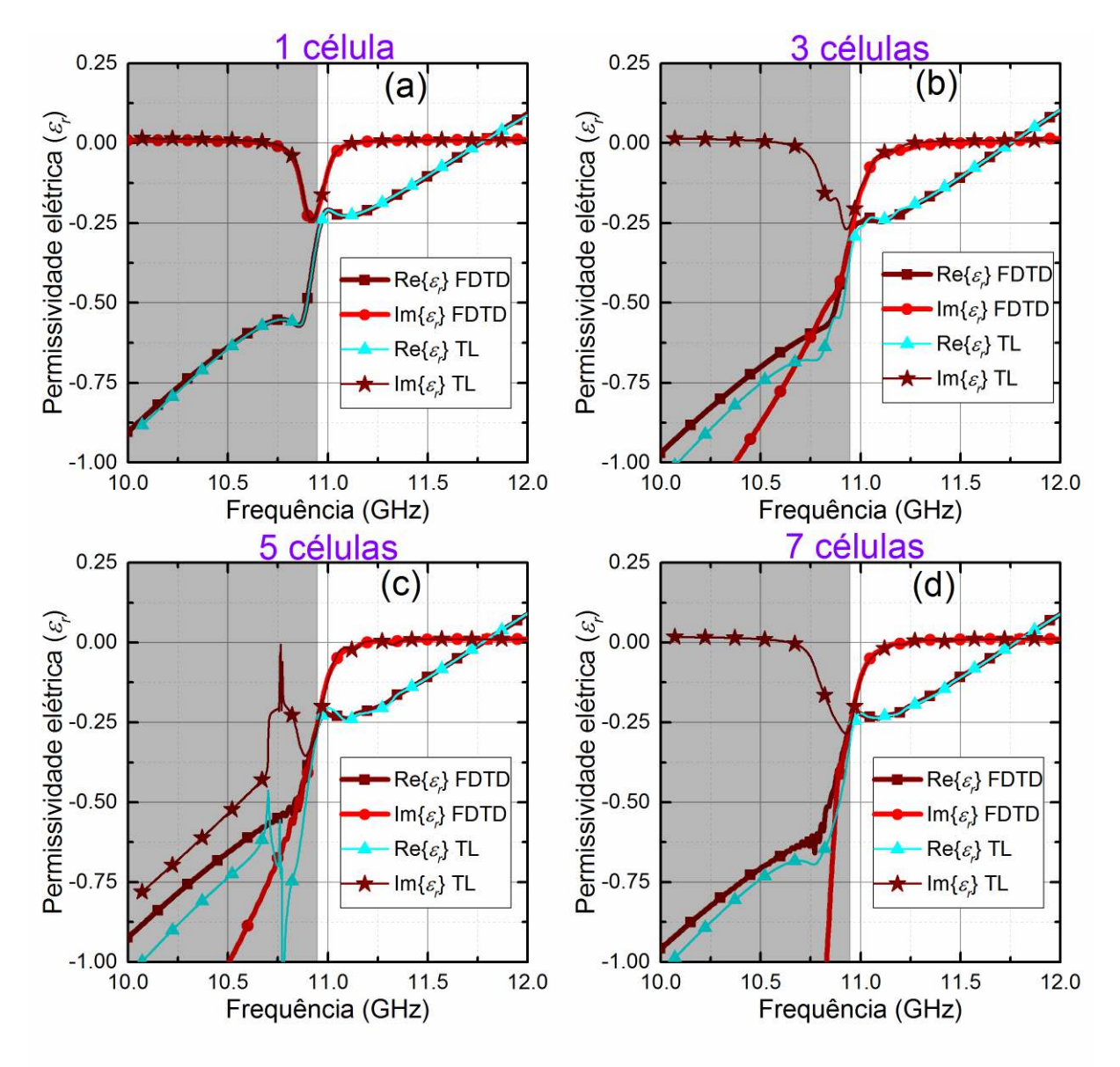

<span id="page-77-0"></span>**Figura 4.6-** Permissividade elétrica (*εr*) do meio composto por 1 (a), 3 (b), 5 (c) e 7 (d) células metamateriais obtidas pela extração utilizando o FDTD e pelo método de homogeneização TL. Os símbolos são apenas um guia par ao olho.

 As [Figura 4.6](#page-77-0) (a)-(d) apresentam, respectivamente, a permissividade elétrica para os casos de 1, 3, 5 e 7 células metamateriais obtidas pelo método de extração FDTD e pelo método de homogeneização. Assim como nos exemplos anteriores, a banda de frequência abaixo de 10,9 GHz não representa efetivamente o meio metamaterial devido aos erros numéricos.

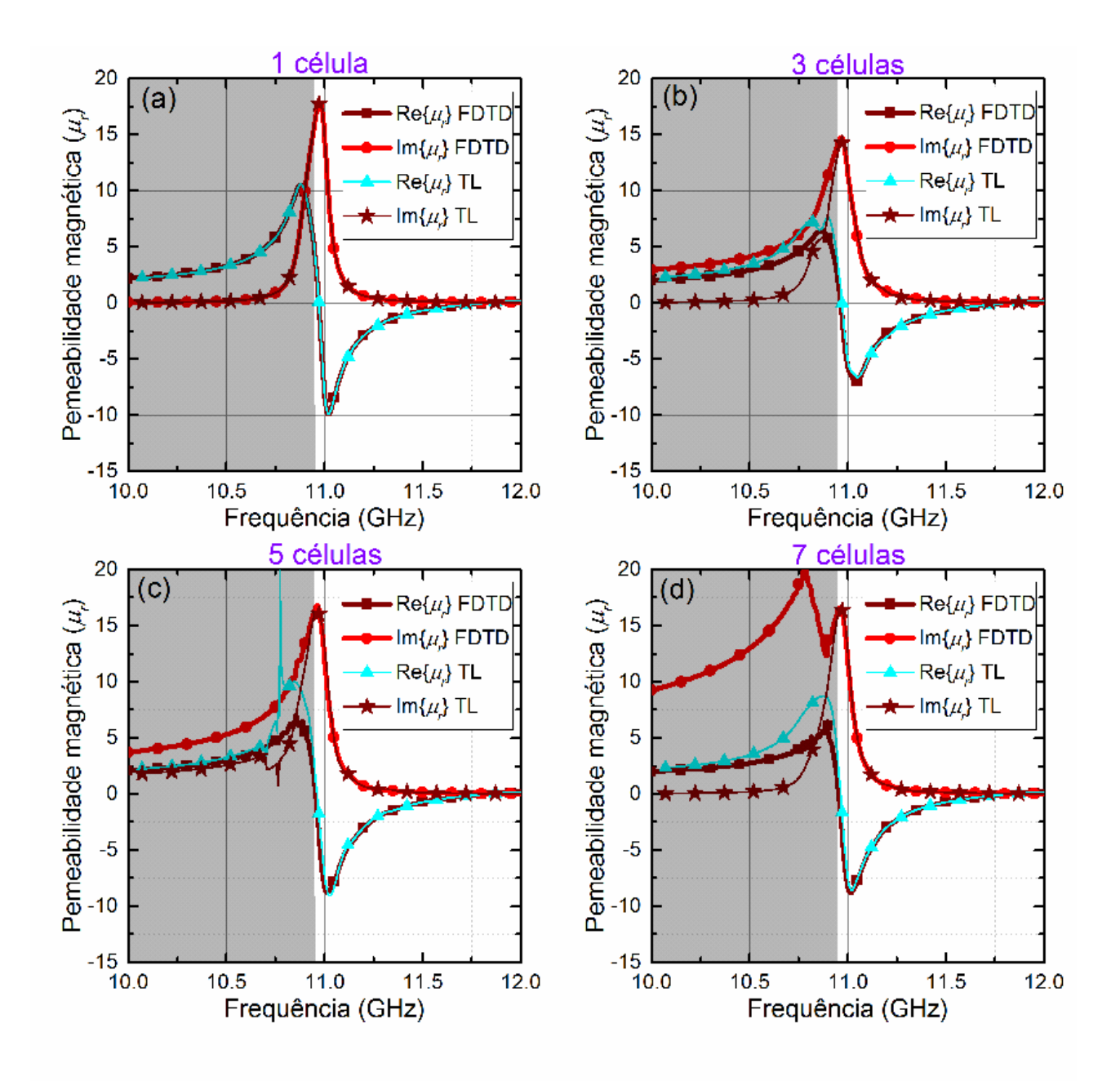

<span id="page-78-0"></span>**Figura 4.7-** Permeabilidade magnética (*μr*) do meio composto por 1 (a), 3 (b), 5 (c) e 7 (d) células metamateriais obtidas pela extração utilizando o FDTD e pelo método de homogeneização TL. Os símbolos são apenas um guia par ao olho.

As [Figura 4.7](#page-78-0) (a)-(d) mostram as permeabilidades magnéticas (*μr*) obtidas pelo método de extração FDTD e pelo método de homogeneização. Com *ε<sup>r</sup>* e *μr*, e utilizando a equação [\(2.9\),](#page-34-0) pode-se calcular o índice de refração do meio homogeneizado e compará-lo com o índice de refração extraído via método FDTD. A [Figura 4.8](#page-79-0) mostra os valores de *n* para 1 (a), 3 (b), 5 (c) e 7 (d) células.

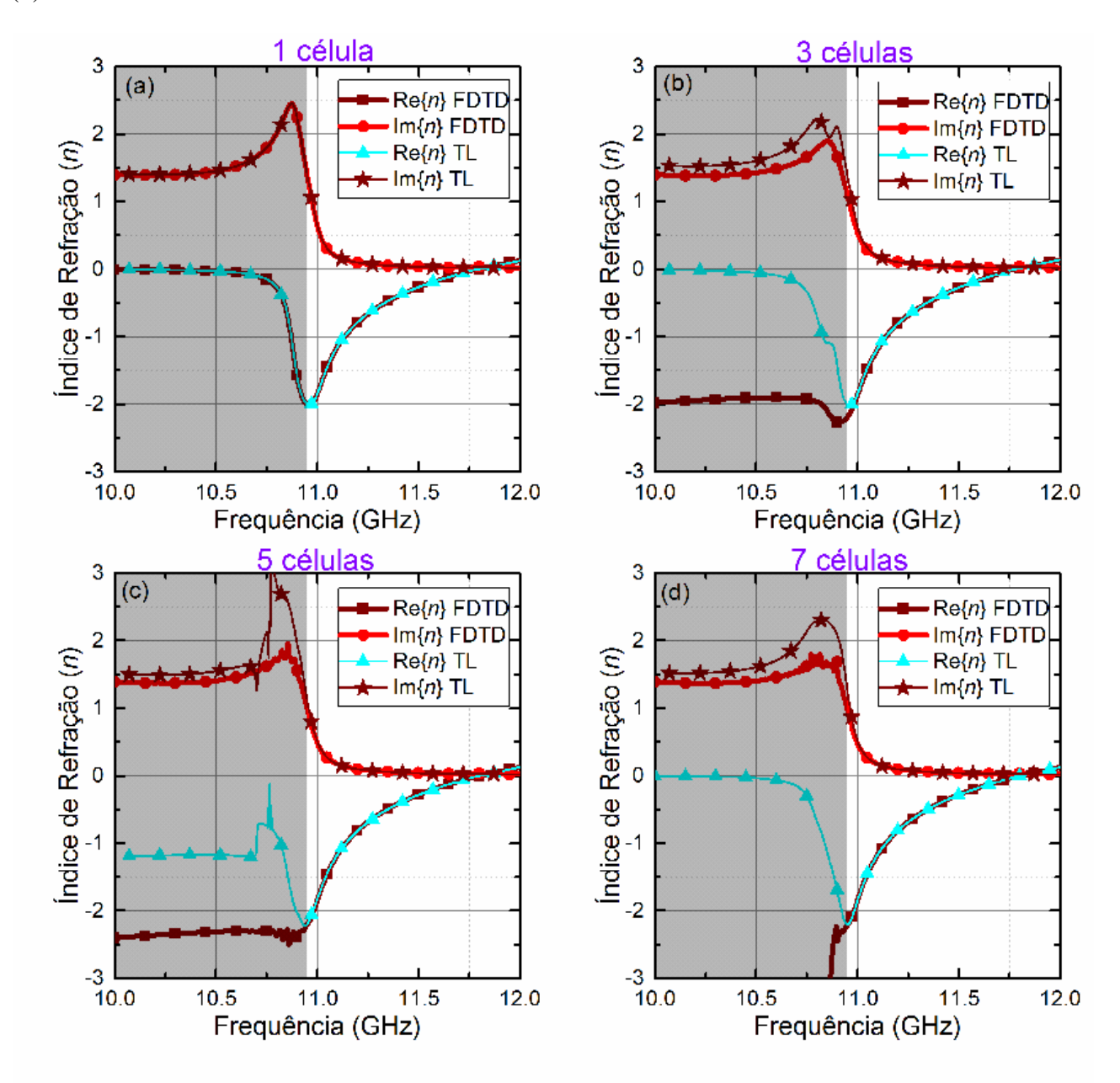

<span id="page-79-0"></span>**Figura 4.8-** Índice de refração (*n*) do meio composto por 1 (a), 3 (b), 5 (c) e 7 (d) células metamateriais obtidas pela extração utilizando o FDTD e pelo método de homogeneização TL. Os símbolos são apenas um guia par ao olho.

 Por fim, a [Figura 4.9](#page-80-0) apresenta a curva de dispersão do meio metamaterial composto por 1 (a), 3 (b), 5 (c) e 7 (d). Percebe-se a partir das curvas de homogeneização que o método TL é muito preciso para frequência acima de 10,9 GHz.

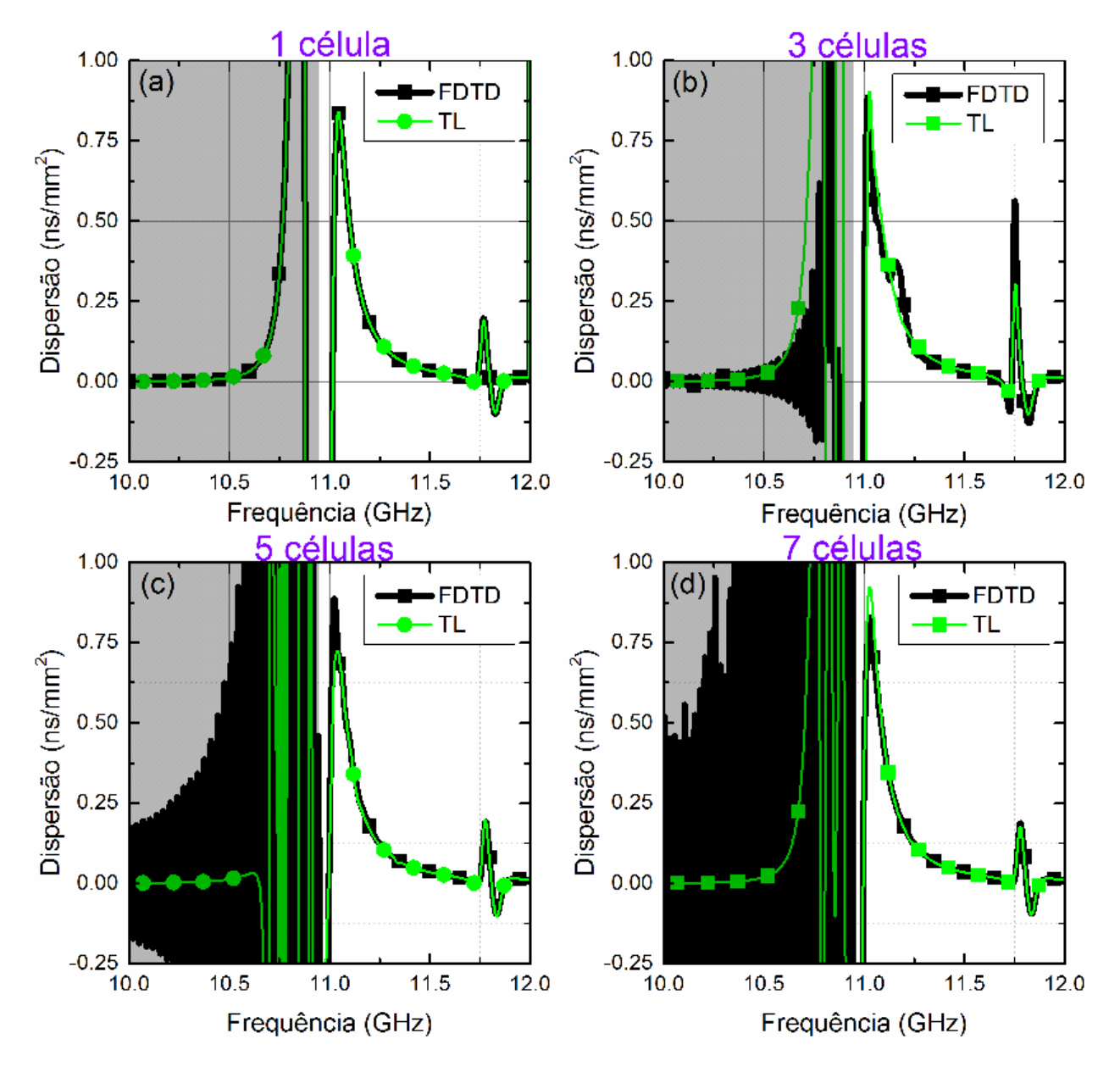

<span id="page-80-0"></span>**Figura 4.9-** Curva de dispersão (*D*) do meio composto por 1 (a), 3 (b), 5 (c) e 7 (d) células metamateriais obtidas pela extração utilizando o FDTD e pelo método de homogeneização TL. Os símbolos são apenas um guia par ao olho.

#### **4.3. PROPAGAÇÃO DE PULSOS ATRAVÉS DA PLACA DE METAMATERIAL**

 Depois de realizada a homogeneização do meio metamaterial com precisão, nessa etapa será realizada a propagação do pulso através de uma placa composta dessas células metamateriais para que se proceda com a análise de dispersão. A propagação será realizada de duas maneiras diferentes, sendo que a primeira consiste em realizar a propagação utilizando-se a própria a célula metamaterial, conforme a [Figura 4.10](#page-82-0) (a). Essa simulação é realizada em 3-D, o que resulta em um elevado custo computacional (dois dias para 7 células). Por esse motivo as simulações também foram realizadas em um meio bidimensional homogeneizado pelo método TL, conforme a [Figura](#page-82-0)  [4.10](#page-82-0) (b). As simulações bidimensionais demoram menos de 5 minutos para serem realizadas, o que representa um ganho computacional muito grande e justifica a homogeneização do meio. Todas as simulações de propagação de pulsos foram realizadas utilizando-se o software FDTD da Lumerical [60]. A [Figura 4.10](#page-82-0) (a) mostra o esquema de propagação 3-D, em que é necessária uma fonte de excitação para gerar o pulso e uma sonda (*probe*) que serve para extrair o pulso após a propagação pela placa. As condições de contorno utilizadas são as periódicas nas faces laterais da célula Ômega e PML nas faces normais à direção de propagação. Para a simulação 2-D, os parâmetros de simulação são os mesmos, entretanto a célula metamaterial é representada por um meio homogeneizado com várias camadas.

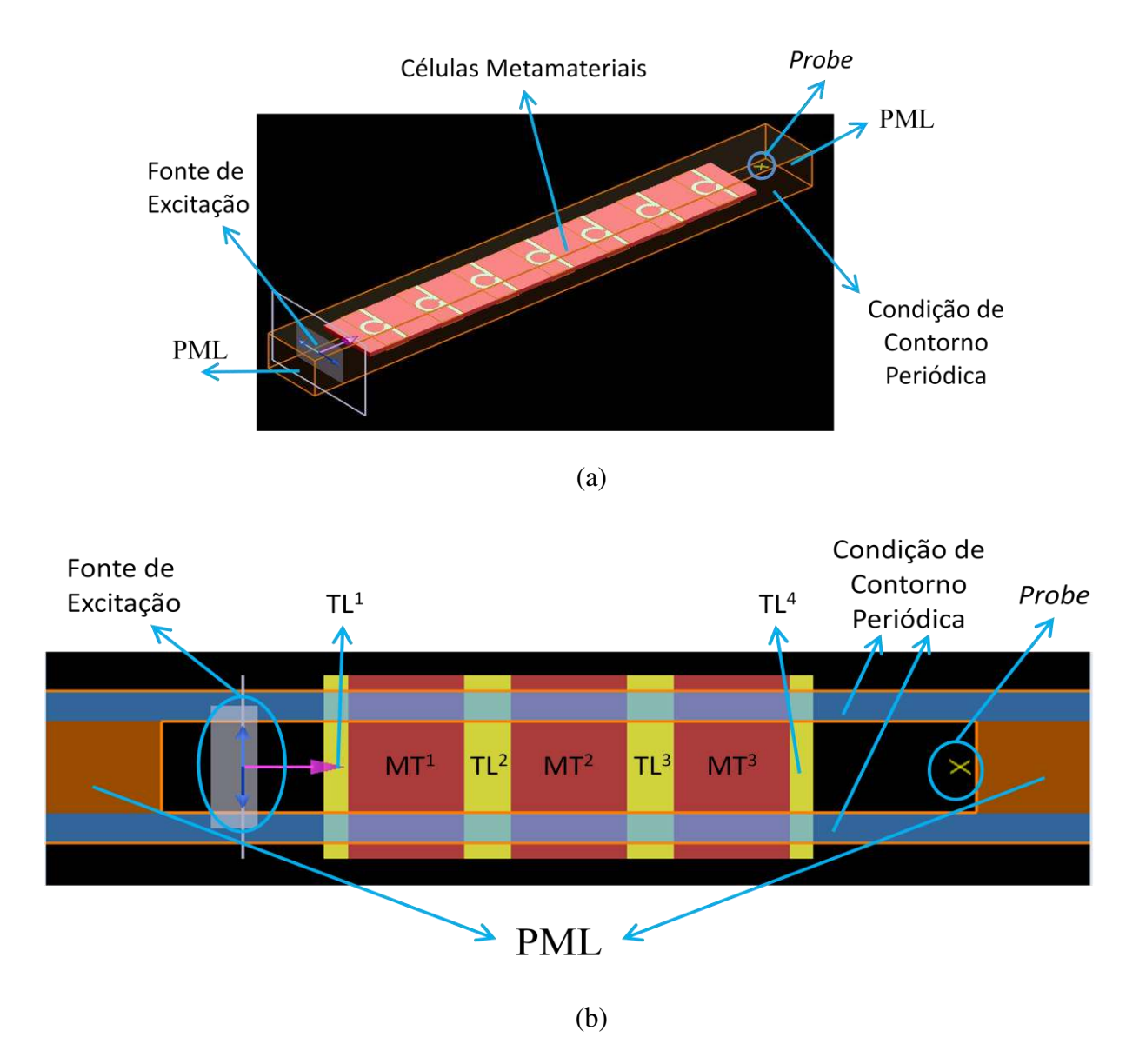

<span id="page-82-0"></span>**Figura 4.10-** (a) Esquema de simulação 3-D FDTD para a célula real, onde a condição de contorno PML é aplicada nas bordas normais ao sentido de propagação da onda. A excitação é feita por meio de uma fonte de excitação de onda plana onde o campo elétrico é representado pelas setas azuis e o vetor de propagação pela seta rosa. O ponto de medição do campo (*probe*) também indicado na figura. Nas paredes paralelas à direção de propagação são utilizadas condições de contorno periódicas. (b) Implementação 2-D FDTD da célula homogeneizada com o método TL.

 O que se pretende nesta seção é investigar a influência do parâmetro de *chirp* inicial no formato do pulso após a propagação, e seu efeito sobre o alargamento do pulso. Para isso serão considerados diversos valores de *chirp (-3 ≤ C ≤ 3*) e novamente um meio composto de 1, 3, 5 e 7 células metamateriais. O intervalo de chirp foi selecionado para que a banda do pulso não seja muito larga fazendo com que o pulso apresente regiões de frequências onde as atenuações são muito altas ou a dispersão é muito baixa. Com a intenção de estudar a dispersão temporal, a

frequência de excitação do pulso foi selecionada em *fe* = 11,15GHz, ponto onde *Re(n) = -1*. Esse ponto foi selecionado por apresentar um valor negativo para a parte real do índice de refração, dispersão elevada (*D* = 0,3 ns/mm<sup>2</sup>, $\beta_2$  = -1.15×10<sup>-16</sup> s) e atenuação não tão alta (Im{*n*} = 0,12). Esse valor de Im{n} representa aproximadamente uma atenuação de 1,21 dB por célula. Para ter certeza que nesse ponto somente a dispersão de segunda ordem irá atuar no formato temporal do pulso, foi também calculado o efeito da dispersão de terceira ordem ( $\beta_3 = 1.7 \times 10^{-25} \text{ s}^2$ ), além da distância de dispersão de segunda (*Ld2*) e terceira ordens (*Ld3*), estas últimas definidas como [44]:

<span id="page-83-0"></span>
$$
L_{d2} = \frac{1}{|\beta_2|} \left(\frac{T_{FWHM}}{1,666}\right)^2,\tag{4.1}
$$

<span id="page-83-1"></span>
$$
L_{d3} = \frac{1}{|\beta_3|} \left(\frac{T_{FWHM}}{1,666}\right)^3.
$$
\n(4.2)

O pulso utilizado nesta seção apresenta  $T_{FWHM} = 5$ ns. Substituindo os valores de  $\beta_2$ ,  $\beta_3$  e *TFWHM* em [\(4.1\)](#page-83-0) e [\(4.2\)](#page-83-1), tem-se que *Ld2* = 78,3 mm e *Ld3* = 159 mm. Segundo a definição em [44], a dispersão de terceira ordem só tem papel significativo se *Ld2 > Ld3*. Porém, no caso do meio metamaterial em questão essa afirmação não é verdadeira implicando que a dispersão de segunda ordem é predominante durante a propagação.

 O pulso é modulado temporalmente (ver equação [\(B.5\)](#page-100-0) no Apêndice B) com *fe* = 11,15 GHz e *TFWHM* = 5ns. Os valores de *chirp* selecionados são de -3 a 3. Coforme explicado, a propagação de pulsos será realizada de duas maneiras A primeira utiliza a própria célula metamaterial, para uma placa com espessuras de 1, 3, 5 e 7 células. Na segunda o pulso é propagado em um meio homogeneizado com as mesmas espessuras definidas no primeiro caso.

Os resultados obtidos para ambas as simulações são idênticos mas, por clareza , apenas o resultado para o meio não-homogeneizado é mostrado (obtidos da simulação 3-D FDTD). A [Figura 4.11](#page-84-0) apresenta o formato temporal e espectral do pulso após a propagação em uma placa de 1, 3, 5 e 7 células de espessura.

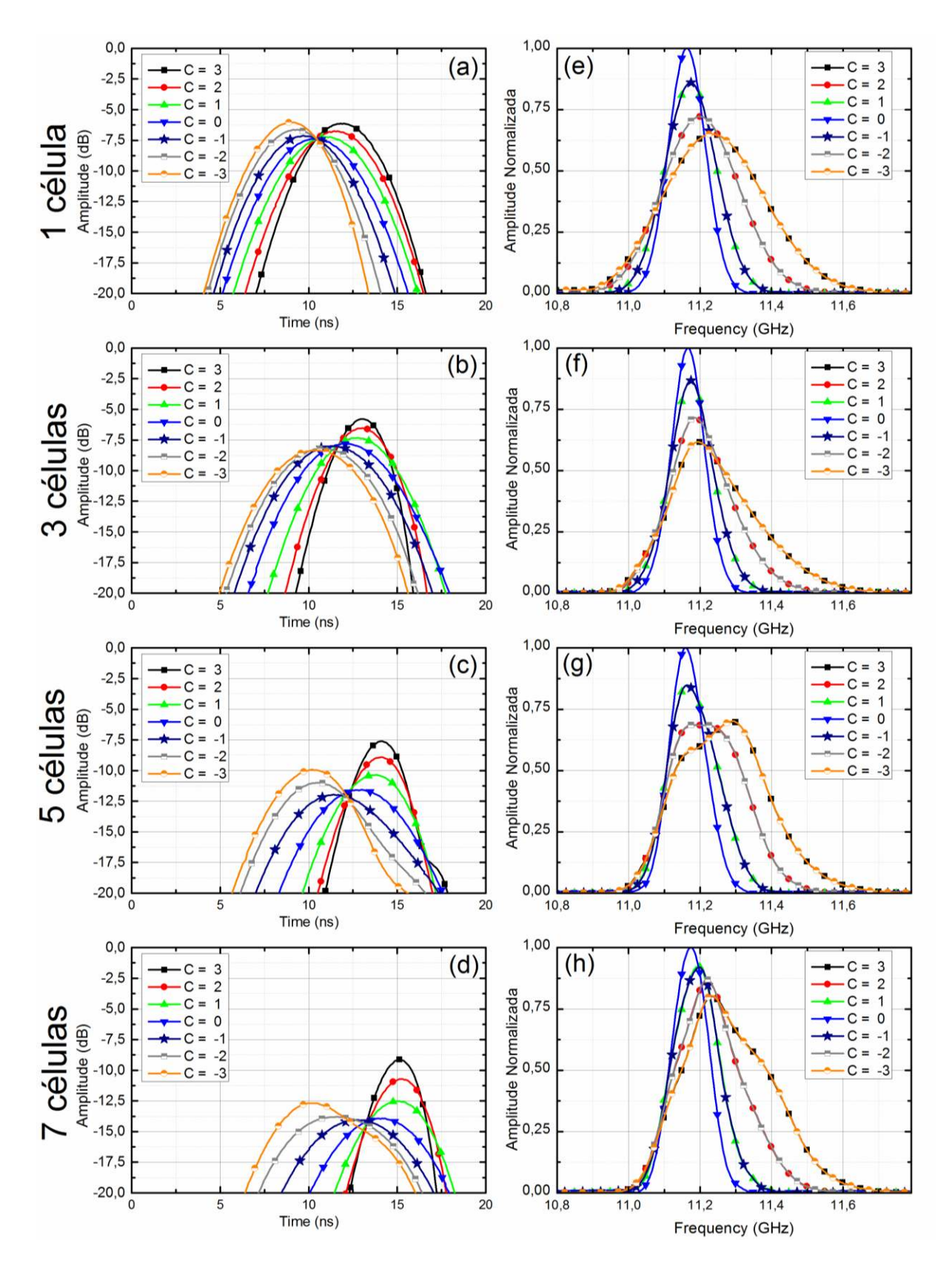

<span id="page-84-0"></span>**Figura 4.11-** Formato temporal ((a), (b), (c) e (d)) e espectral ((e), (f), (g), (h)) do pulso após a propagação através de uma placa de 1,3,5 e 7 células metamateriais de espessura. O *chirp*  $C$  (-3  $\leq$  C  $\leq$  3) é utilizado como parâmetro. Os símbolos são apenas um guia par ao olho.

A [Figura 4.11](#page-84-0) mostra o formado temporal ((a)-(d)) e espectral ((e)-(h)) da potência do pulso após a propagação com o *chirp* (*C*) como parâmetro. É possível observar que o pulso varia muito pouco ao se propagar por uma célula, e isso se deve ao fato de que a distância de propagação é muito curta, e com isso os efeitos dispersivos não são evidentes [\(Figura 4.11](#page-84-0) (a)). Por outro lado, nos cenários com 3, 5 e 7 células, o pulso apresenta uma compressão temporal para  $C > 0$  e alargamento para  $C < 0$  [\(Figura 4.11](#page-84-0) (b), (c) e (d)). Conforme esperado, a atenuação aumenta com o acréscimo do número de células. Utilizando como parâmetro a potência de pico, a atenuação média é de 6 dB (1 célula), 7,5 dB (3 células), 10 dB (5 células) e 12,5 dB (7 células). Utilizando-se a integral da energia a atenuação passa a ser de 10 dB (1 célula), 10,61 dB (3 células), 13,6 dB (5 células) e 15,6 dB (7 células). Pode-se reparar que a atenuação média obtida via integral da energia varia muito pouco de 1 para 3 células, e isso pode ser explicado com base no coeficiente de transmissão. Quando *f* = 11,15 GHz, tem-se que *λ<sup>0</sup>* = 26,9mm e a estrutura com 3 células apresenta um comprimento de aproximadamente meio comprimento de onda (*λ0/2*), 15 mm, que é um ponto de máximo de transmissão das placas metamateriais.

 Observe que na [Figura 4.11](#page-84-0) (d) o pico do pulso não está localizado simetricamente no tempo com relação ao valor oposto de *chirp*. Nesse metamaterial, componentes de alta frequência se deslocam mais rápido que as de baixa frequência por causa do regime de dispersão (regime anômalo, *D* > 0), o que causa atraso ou avanço temporal do pulso dependendo se essas componentes de frequência estão na borda dianteira ou traseira do pulso (aplicação do *chirp*).

 Os formatos espectrais do pulso normalizado após a propagação são mostrados nas [Figura](#page-84-0)  [4.11](#page-84-0) ((e) – (h)). Observa-se a simetria em relação ao caso de *C* = 0. Entretanto, com o aumento do número de células o formato espectral do pulso tende a ser mais distorcido, o que significa que o pulso está sofrendo uma reformatação (*reshape*). O pulso sofre esse efeito principalmente por causa da atenuação deste material, que é dependente da frequência. Esse *reshape* ainda causa um deslocamento da componente de maior energia do pulso para as frequências mais altas (*blue-shift*). Como as componentes de frequência mais baixas sofrem uma maior atenuação e reflexão nas interfaces, a amplitude dessas componentes é mais baixa, causando esse deslocamento de frequência (*Δf*).

Para uma melhor visualização desses efeitos, calcula-se o T<sub>FWHM</sub> do pulso em função de C para os quatro cenários, ver [Figura 4.12.](#page-86-0) Para que essa curva apresente comportamento mais suave (com mais pontos), foram utilizados os resultados obtidos da propagação no meio homogêneo.

Vale lembrar que os resultados do meio homogêneo foram exatamente iguais aos obtidos para a simulação da célula metamaterial.

 Para o cenário de uma célula é possível observar uma leve compressão temporal do pulso, tanto para valores positivos quanto negativos de *chirp*. Este fenômeno não se deve à dispersão do metamaterial e sim à atenuação sofrida pelas componentes de baixa frequência que são deslocadas para a borda da dianteira (para *C* > 0) ou traseira do pulso (para *C* < 0). O resultado líquido é a compressão do pulso. Para os cenários com 3, 5 e 7 células pode ser observado um alargamento temporal para  $C \le 0$ . Porém, para  $C = 3$  o pulso é comprimido por um fator de 40%, 50% e 50% para 3, 5 e 7 células, respectivamente. Esse resultado mostra que são necessárias ao menos 3 células para se comprimir um pulso de largura temporal inicial de 5 ns. Outro efeito que pode ser observado é a compensação de dispersão. Considerando o cenário de 3 células, se  $C \approx 0.75$ , a dispersão temporal do pulso é completamente compensada, e o pulso retorna ao seu *TFWHM* inicial. O mesmo efeito é obtido quando  $C \approx 0.25$  para 5 e 7 células. A [Figura 4.12](#page-86-0) mostra que a mesma compressão pode ser atingida com 5 e 7 células (50%), porém com um aumento da atenuação. A mesma simulação foi realizada para um cenário com 8 células, e a compressão atingida foi de 52% com uma atenuação de 17 dB (atenuação de pico). Sendo assim, pode-se concluir que 5 e 7 células são um ótimo compromisso entre compressão temporal e atenuação do pulso.

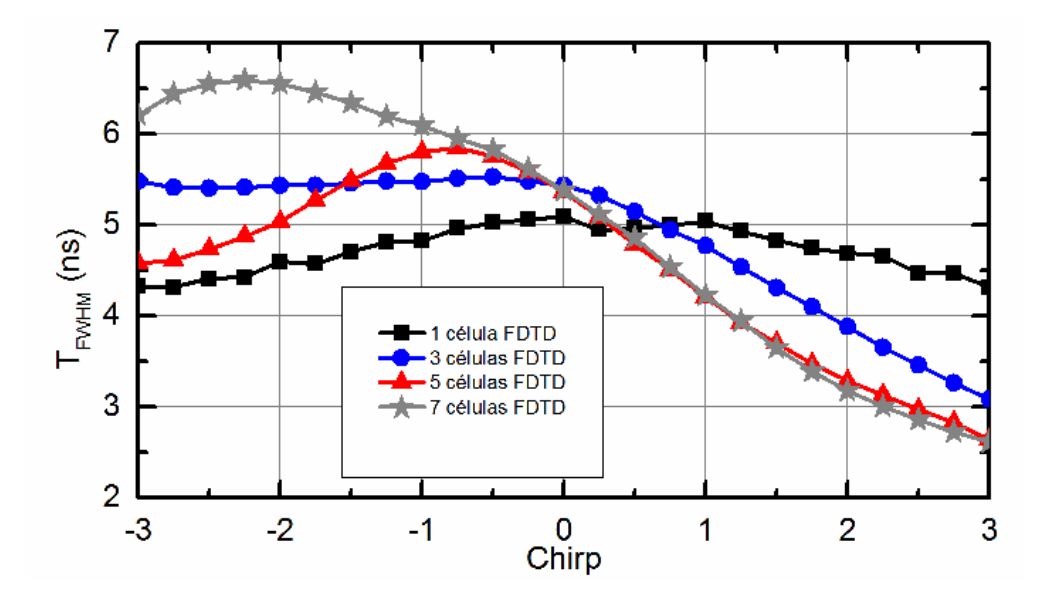

<span id="page-86-0"></span>**Figura 4.12-** Variação temporal do *TFWHM* em função do *chirp C.* Os resultados foram obtidos para uma placa com 1 (quadrados), 3 (círculos), 5 (triângulos) e 7 (estrelas) células metamateriais.

 A variação da componente espectral de maior energia (*Δf*) em função de *C*, após a propagação, é mostrada na [Figura 4.13.](#page-87-0) Note-se que *Δf* é simétrico em relação a *C* = 0, e aumenta com |*C*|. Este efeito se deve ao espalhamento espectral que o pulso sofre com a aplicação do *chirp* (vide apêndice [B\)](#page-98-0) combinado com a alta atenuação das baixas componentes de frequência. Apesar de *Δf* não ter influência direta no processo de compressão temporal do pulso eletromagnético, ele pode ser utilizado em outras aplicações, como sensores.

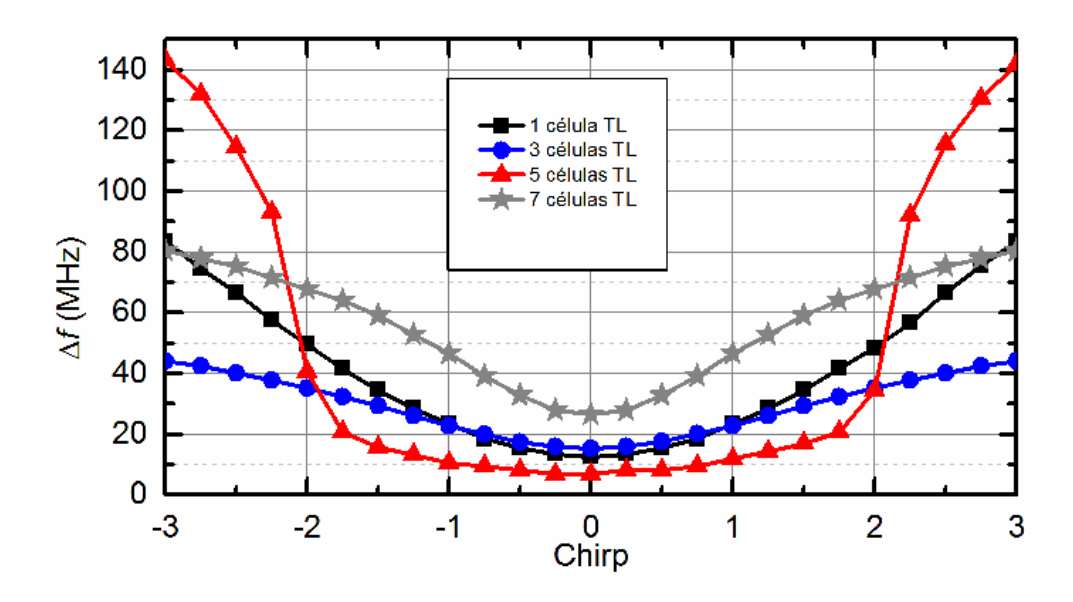

<span id="page-87-0"></span>**Figura 4.13-**Variação da componente espectral de maior energia (*Δf*) em função do *chirp C.* Os resultados foram obtidos para uma placa com 1 (quadrados), 3 (círculos), 5 (triângulos) e 7 (estrelas) células metamateriais.

## **5. CONCLUSÃO**

 Nesta dissertação foi proposta uma nova técnica que permite não apenas compensar a dispersão cromática mas também comprimir pulsos gaussianos na faixa de micro-ondas em meios metamateriais. Para isso, foram investigadas as características de propagação e de dispersão nesses meios, juntamente com os procedimentos mais utilizados atualmente para a extração dos parâmetros eletromagnéticos. É importante ressaltar que este trabalho apresentou um dos mais completos estudos dos mecanismos de gerenciamento de dispersão em metamateriais no regime de refração negativa.

 Foi também proposto um novo esquema de homogeneização de células metamateriais que permite a aproximação das características eletromagnéticas desses meios com maior precisão do que as obtidas com técnicas normalmente utilizadas na literatura. Uma vantagem inerente a estas técnicas é a possibilidade de se reduzir com grande precisão uma estrutura 3-D para apenas duas dimensões. Isso representa um ganho significativo no custo computacional particularmente em se tratando de simulações no domínio do tempo.

 De posse do ferramental teórico foram então realizadas diversas simulações, tanto em duas quanto em três dimensões, utilizando o método FDTD em conjunto com técnicas de extração de parâmetros. A geometria adotada para a célula metamaterial foi a Ômega por permitir obter refração negativa com perda de propagação aceitável. A largura de pulso adotada foi de 5 ns FWHM por representar um bom compromisso entre esforço computacional e a possibilidade de visualização dos efeitos dispersivos (pulsos mais longos demandam mais tempo de simulação). Com isso foi realizada pela primeira vez na literatura um estudo da propagação de pulsos com *chirp* em placas metamateriais. Foi demonstrado que uma compressão temporal de até 50% utilizando uma placa com 5 ou 7 células metamateriais de espessura é possível em uma estrutura totalmente passiva. Adicionalmente, foi demonstrado que é possível cancelar totalmente o alargamento temporal do pulso devido à dispersão cromática o que qualifica esta abordagem para aplicações de compensação de dispersão. Finalmente, apesar dessa técnica apresentar uma elevada

perda de inserção, ela possibilita uma elevada taxa de compressão e é passível de adaptação em dispositivos eletromagnéticos.

## **5.1. TRABALHOS FUTUROS**

 Como continuidade desse trabalho, serão explorados efeitos dispersivos de mais alta ordem em metamateriais. Será também investigado o efeito Talbot em propagação de espaço livre em metamateriais, o que requer um melhor gerenciamento da dispersão de segunda ordem nesses meios.

 O autor dessa dissertação continuará estudando as características dispersivas de metamateriais em seu doutorado com enfoque também em materiais hiperbólicos. Esses materiais apresentam elementos do tensor permissividade com sinais opostos produzindo, assim, uma curva de dispersão hiperbólica. Estes meios estão começando a ser explorados na literatura e já encontram diversas aplicações na área de telecomunicações.

## **BIBLIOGRAFIA**

- [1] N. Engheta and R. W. Ziolkowski, *Metamaterials Physics and Engenieering Explorations*, 1st ed. New Jersey: John Wiley & Sons, 2006.
- [2] E. Shamonina and L. Solymar, "Metamaterials: How the subject started," *Metamaterials*, vol. 1, no. 1, pp. 12–18, Mar. 2007.
- [3] V. G. Veselado, "The Electrodynamics of Substances with Simultaneously Negative Values of ε and μ," *Physics-Uspekhi*, vol. 10, no. 4, pp. 509–514, 1968.
- [4] J. J. Yang, M. Huang, and J. Sun, "Double Negative Metamaterial Sensor Based on Microring Resonator," *IEEE Sensors Journal*, vol. 11, no. 10, pp. 2254–2259, Oct. 2011.
- [5] R. W. Ziolkowski and A. D. Kipple, "Application of double negative materials to increase the power radiated by electrically small antennas," *IEEE Transactions on Antennas and Propagation*, vol. 51, no. 10, pp. 2626–2640, Oct. 2003.
- [6] J. B. Pendry, "Negative Refraction Makes a Perfect Lens," *Physical Review Letters*, vol. 85, no. 18, pp. 3966–3969, Oct. 2000.
- [7] U. Leonhardt, "Optical conformal mapping.," *Science (New York, N.Y.)*, vol. 312, no. 5781, pp. 1777–80, Jun. 2006.
- [8] J. B. Pendry, D. Schurig, and D. R. Smith, "Controlling electromagnetic fields.," *Science (New York, N.Y.)*, vol. 312, no. 5781, pp. 1780–2, Jun. 2006.
- [9] D. R. Smith, J. B. Pendry, and M. C. K. Wiltshire, "Metamaterials and negative refractive index.," *Science (New York, N.Y.)*, vol. 305, no. 5685, pp. 788–92, Aug. 2004.
- [10] W. E. Kock, "Metallic Delay Lenses," *Bell System Technical Journal*, vol. 27, no. 1, pp. 58–82, Jan. 1948.
- [11] L. C. P. de S. Lima, "Design and experimental characterization of a metamaterial-assisted monopole antenna," Dissertação de mestrado, Escola de Engenharia de São Carlos, Universidade de São Paulo, 2014.
- [12] N. I. Zheludev, "A Roadmap for Metamaterials," *Optics and Photonics News*, vol. 22, no. 3, p. 30, Mar. 2011.
- [13] D. Smith, W. Padilla, D. Vier, S. Nemat-Nasser, and S. Schultz, "Composite Medium with Simultaneously Negative Permeability and Permittivity," *Physical Review Letters*, vol. 84, no. 18, pp. 4184–4187, May 2000.
- [14] R. A. Shelby, D. R. Smith, and S. Schultz, "Experimental verification of a negative index of refraction.," *Science (New York, N.Y.)*, vol. 292, no. 5514, pp. 77–9, Apr. 2001.
- [15] a. M. Nicolson and G. F. Ross, "Measurement of the Intrinsic Properties of Materials by Time-Domain Techniques," *IEEE Transactions on Instrumentation and Measurement*, vol. 19, no. 4, pp. 377–382, 1970.
- [16] D. R. Smith and S. Schultz, "Determination of effective permittivity and permeability of metamaterials from reflection and transmission coefficients," *Physical Review B*, vol. 65, no. 19, p. 195104, Apr. 2002.
- [17] X. Chen, T. Grzegorczyk, B.-I. Wu, J. Pacheco, and J. Kong, "Robust method to retrieve the constitutive effective parameters of metamaterials," *Physical Review E*, vol. 70, no. 1, p. 016608, Jul. 2004.
- [18] V. V Varadan and R. Ro, "Unique Retrieval of Complex Permittivity and Permeability of Dispersive Materials From Reflection and Transmitted Fields by Enforcing Causality," *IEEE Transactions on Microwave Theory and Techniques*, vol. 55, no. 10, pp. 2224–2230, Oct. 2007.
- [19] U. C. Hasar and C. R. Westgate, "A Broadband and Stable Method for Unique Complex Permittivity Determination of Low-Loss Materials," *IEEE Transactions on Microwave Theory and Techniques*, vol. 57, no. 2, pp. 471–477, Feb. 2009.
- [20] Z. Szabo, G. Park, R. Hedge, and E. Li, "A Unique Extraction of Metamaterial Parameters Based on Kramers–Kronig Relationship," *IEEE Transactions on Microwave Theory and Techniques*, vol. 58, no. 10, pp. 2646–2653, Oct. 2010.
- [21] J. J. Barroso and U. C. Hasar, "Constitutive Parameters of a Metamaterial Slab Retrieved by the Phase Unwrapping Method," *Journal of Infrared, Millimeter, and Terahertz Waves*, vol. 33, no. 2, pp. 237–244, Jan. 2012.
- [22] J. A. S. Macêdo, "Formalismo FDTD para a modelagem de meios dispersivos apresentando anisotropia biaxial," Departamento de Engenharia Elétrica, Universidade de São Paulo, 2008.
- [23] R. Ziolkowski and E. Heyman, "Wave propagation in media having negative permittivity and permeability," *Physical Review E*, vol. 64, no. 5, p. 056625, Oct. 2001.
- [24] G. Monti and L. Tarricone, "On the propagation of a Gaussian pulse in a double-negative slab," *2005 European Microwave Conference*, no. 4, p. 4 pp.–1422, 2005.
- [25] G. Monti and L. Tarricone, "Gaussian pulse expansion of modulated signals in a doublenegative slab," *IEEE Transactions on Microwave Theory and Techniques*, vol. 54, no. 6, pp. 2755–2761, Jun. 2006.
- [26] J. S. Gomez-Diaz, S. Gupta, A. Alvarez-Melcon, and C. Caloz, "Investigation on the Phenomenology of Impulse-Regime Metamaterial Transmission Lines," *IEEE Transactions on Antennas and Propagation*, vol. 57, no. 12, pp. 4010–4014, Dec. 2009.
- [27] R. Ziolkowski, "Pulsed and CW Gaussian beam interactions with double negative metamaterial slabs," *Optics Express*, vol. 11, no. 7, p. 662, Apr. 2003.
- [28] C. Caloz, S. Gupta, Q. Zhang, and B. Nikfal, "Analog Signal Processing: A Possible Alternative or Complement to Dominantly Digital Radio Schemes," *IEEE Microwave Magazine*, vol. 14, no. 6, pp. 87–103, Sep. 2013.
- [29] B. Dastmalchi, P. Tassin, T. Koschny, and C. M. Soukoulis, "Strong group-velocity dispersion compensation with phase-engineered sheet metamaterials," *Physical Review B*, vol. 89, no. 11, p. 115123, Mar. 2014.
- [30] S. Abielmona, S. Gupta, and C. Caloz, "Compressive Receiver Using a CRLH-Based Dispersive Delay Line for Analog Signal Processing," *IEEE Transactions on Microwave Theory and Techniques*, vol. 57, no. 11, pp. 2617–2626, Nov. 2009.
- [31] B. Ravelo, "Distributed NGD active circuit for RF-microwave communication," *AEU International Journal of Electronics and Communications*, vol. 68, no. 4, pp. 282–290, Apr. 2014.
- [32] M. Song, V. Torres-Company, R. Wu, A. J. Metcalf, and A. M. Weiner, "Compression of ultra-long microwave pulses using programmable microwave photonic phase filtering with > 100 complex-coefficient taps.," *Optics express*, vol. 22, no. 6, pp. 6329–38, Mar. 2014.
- [33] R. Greegor, C. Parazzoli, K. Li, B. Koltenbah, and M. Tanielian, "Experimental determination and numerical simulation of the properties of negative index of refraction materials," *Optics Express*, vol. 11, no. 7, p. 688, Apr. 2003.
- [34] G. Lubkowski, R. Schuhmann, and T. Weiland, "Extraction of effective metamaterial parameters by parameter fitting of dispersive models," *Microwave and Optical Technology Letters*, vol. 49, no. 2, pp. 285–288, Feb. 2007.
- [35] F.-J. Hsieh and W.-C. Wang, "Full extraction methods to retrieve effective refractive index and parameters of a bianisotropic metamaterial based on material dispersion models," *Journal of Applied Physics*, vol. 112, no. 6, p. 064907, 2012.
- [36] C. R. Simovski, "Material parameters of metamaterials (a Review)," *Optics and Spectroscopy*, vol. 107, no. 5, pp. 726–753, Dec. 2009.
- [37] D. R. Smith, "Analytic expressions for the constitutive parameters of magnetoelectric metamaterials," *Physical Review E*, vol. 81, no. 3, p. 036605, Mar. 2010.
- [38] I. Lumerial Solutions, "FDTD." http://www.lumerical.com/tcad-products/fdtd/.
- [39] S. J. Orfanidis, *Electromagnetic Waves and Antennas*, 1st ed. <http://www.ece.rutgers.edu/~orfanidi/ewa/>, 2002.
- [40] W. H. Hayt and A. B. Buck, *Engineering Electromagnetics*, 8th ed. McGraw-Hill Companies, Inc, 2012.
- [41] J. Lu, T. Grzegorczyk, Y. Zhang, J. Pacheco Jr., B. Wu, J. Kong, and M. Chen, "Cerenkov radiation in materials with negative permittivity and permeability," *Optics Express*, vol. 11, no. 7, p. 723, Apr. 2003.
- [42] Y. Yuan, Y. Feng, and T. Jiang, "Observation of Reverse Doppler Effect in a Composite Right / Left-handed Transmission Line," in *Microwave Conference Proceedings (CJMW)*, 2011, no. 2, pp. 2–5.
- [43] J. Gerardin and A. Lakhtakia, "Negative index of refraction and distributed Bragg reflectors," *Microwave and Optical Technology Letters*, vol. 34, no. 6, pp. 409–411, Sep. 2002.
- [44] G. Agrawal, O. Manela, H. Martin, J. Hudock, I. Makasyuk, Z. Chen, D. N. Christodoulides, Y. S. Kivshar, M. Segev, J. Meier, G. I. Stegeman, D. N. Christodoulides, Y. Silberberg, R. Morandotti, H. Yang, G. Salamo, M. Sorel, J. S. Aitchison, H. Kang, and Y. Zhu, *Nonlinear Optics*, 3<sup>ª</sup> ed., vol. 15, no. 12. Academic Press, 2001.
- [45] D. Marcuse, "Pulse distortion in single-mode fibers. 3: Chirped pulses," *Applied optics*, vol. 20, no. 20, pp. 3573–9, Oct. 1981.
- [46] C. Garrett and D. McCumber, "Propagation of a Gaussian Light Pulse through an Anomalous Dispersion Medium," *Physical Review A*, vol. 1, no. 2, pp. 305–313, Feb. 1970.
- [47] M. Miyagi and S. Nishida, "Pulse spreading in a single-mode fiber due to third-order dispersion.," *Applied optics*, vol. 18, no. 5, pp. 678–82, Mar. 1979.
- [48] A. Akyurtlu and D. H. Werner, "A Novel Dispersive FDTD Formulation for Modeling Transient Propagation in Chiral Metamaterials," *IEEE Transactions on Antennas and Propagation*, vol. 52, no. 9, pp. 2267–2276, Sep. 2004.
- [49] B. Edwards, A. Alù, M. Young, M. Silveirinha, and N. Engheta, "Experimental Verification of Epsilon-Near-Zero Metamaterial Coupling and Energy Squeezing Using a Microwave Waveguide," *Physical Review Letters*, vol. 100, no. 3, p. 033903, Jan. 2008.
- [50] A. Alù, M. Silveirinha, A. Salandrino, and N. Engheta, "Epsilon-near-zero metamaterials and electromagnetic sources: Tailoring the radiation phase pattern," *Physical Review B*, vol. 75, no. 15, p. 155410, Apr. 2007.
- [51] M. Silveirinha and N. Engheta, "Design of matched zero-index metamaterials using nonmagnetic inclusions in epsilon-near-zero media," *Physical Review B*, vol. 75, no. 7, p. 075119, Feb. 2007.
- [52] G. H. Smith, D. Novak, and Z. Ahmed, "Overcoming chromatic-dispersion effects in fiberwireless systems incorporating external modulators," *IEEE Transactions on Microwave Theory and Techniques*, vol. 45, no. 8, pp. 1410–1415, 1997.
- [53] D. R. Smith, D. C. Vier, T. Koschny, and C. M. Soukoulis, "Electromagnetic parameter retrieval from inhomogeneous metamaterials," *Physical Review E*, vol. 71, no. 3, p. 036617, Mar. 2005.
- [54] H. Chen, L.-X. Ran, H.-F. Jiang Tao, X.-M. Zhang, K.-S. Cheng, T. M. Grzegorczyk, and J. A. Kong, "Magnetic proprieties of S-shaped split-ring ressonators," *Progress In Electromagnetics Research*, vol. 51, pp. 231–247, 2005.
- [55] L.-X. Ran, H.-F. Jiang Tao, H. Chen, X.-M. Zhang, K.-S. Cheng, T. M. Grzegorczyk, and J. A. Kong, "Experimental study on several left-handed metamaterials," *Progress In Electromagnetics Research*, vol. 51, pp. 249–279, 2005.
- [56] E. Lheurette, G. Houzet, J. Carbonell, O. Vanbesien, and D. Lippens, "Omega-Type Balanced Composite Negative Refractive Index Materials," *IEEE Transactions on Antennas and Propagation*, vol. 56, no. 11, pp. 3462–3469, Nov. 2008.
- [57] H. Chen, L. Ran, J. Huangfu, X. Zhang, K. Chen, T. Grzegorczyk, and J. Au Kong, "Lefthanded materials composed of only S-shaped resonators," *Physical Review E*, vol. 70, no. 5, p. 057605, Nov. 2004.
- [58] E. I. Kirby, J. M. Hamm, K. L. Tsakmakidis, and O. Hess, "FDTD analysis of slow light propagation in negative-refractive-index metamaterial waveguides," *Journal of Optics A: Pure and Applied Optics*, vol. 11, no. 11, p. 114027, Nov. 2009.
- [59] Ansoft, "High Frequency Structure Simulator." http://www.ansys.com/Products/Simulation+Technology/Electronics/Signal+Integrity/ANS YS+HFSS.
- [60] I. Lumerial Solutions, "FDTD." http://www.lumerical.com/tcad-products/fdtd/.
- [61] F. Zhang, G. Houzet, E. Lheurette, D. Lippens, M. Chaubet, and X. Zhao, "Negative-zeropositive metamaterial with omega-type metal inclusions," *Journal of Applied Physics*, vol. 103, no. 8, p. 084312, 2008.
- [62] J.-S. G. Hong and M. J. Lancaster, *Microstrip filters for RF/microwave applications*. John Wiley & Sons, 2004.
- [63] D. M. Pozar, *Microwave Engineering*, 4<sup>a</sup> ed. Wiley, 2011, p. 720.
- [64] L. M. Veiga, "Projeto, fabricação e caracterização experimental de metamateriais quirais para biossensores na faixa de microondas," Dissertação de Mestrado, Escola de Engenharia de São Carlos, Universidade de São Paulo, 2013.
- [65] A. S. Kang, "Pulse Shape Filtering in Wireless Communication-A Critical Analysis," *International Journal of Advanced Computer Science and Applications*, vol. 2, no. 3, pp. 68–74, 2011.
- [66] D. Anderson and M. Lisak, "Propagation characteristics of frequency-chirped super-Gaussian optical pulses," *Optics Letters*, vol. 11, no. 9, p. 569, Sep. 1986.
- [67] R. N. Bracewell and R. Newbold, *The Fourier transform and its applications*, 3<sup>a</sup> ed. McGraw-Hill, 1986.

# **A. PARÂMETROS DE ESPALHAMENTO (PARÂMETROS S)**

 Os parâmetros *S* são utilizados em inúmeros problemas de engenharia elétrica, como na modelagem de circuitos, transistores, filtros [62], etc., e têm sido a figura de mérito mais adequada para a caracterização de estruturas metamateriais, principalmente na faixa de micro-ondas [63], que é o caso deste trabalho. Para a caracterização de uma placa de metamaterial será adotado o esquema de rede de duas portas mostrado na [Figura A.1](#page-96-0) [63].

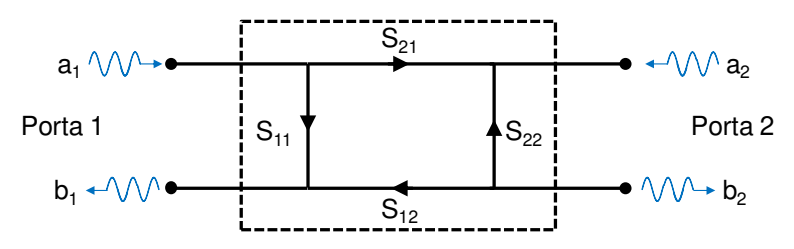

<span id="page-96-0"></span>**Figura A.1-** Rede de duas portas adotado para a obtenção dos parâmetros de espalhamento. Figura adaptada de [64].

A [Figura A.1](#page-96-0) mostra o padrão de fluxo de sinais em um sistema de duas portas, onde cada porta é representada por dois nós. O primeiro nó representa a entrada de sinal (*a1, a2*), enquanto que o segundo representa a saída (*b1, b2*), ambos relativos à suas respectivas portas. Esses parâmetros podem ser relacionados com os parâmetros de espalhamento por meio da matriz de espalhamento (*S*), que é definida como [63]:

$$
\begin{bmatrix} b_1 \\ b_2 \end{bmatrix} = \begin{bmatrix} S_{11} & S_{21} \\ S_{12} & S_{22} \end{bmatrix} \begin{bmatrix} a_1 \\ a_2 \end{bmatrix} \implies \begin{bmatrix} b_1 \\ b_2 \end{bmatrix} = [S] \begin{bmatrix} a_1 \\ a_2 \end{bmatrix} . \tag{A.1}
$$

Para se calcular os coeficientes da matriz *S*, basta seguir o procedimento abaixo [63]:

6. Coeficiente de reflexão da porta 1 ( $S_{11}$ ) deve ser obtido com a porta 2 casada ( $a_2 = 0$ ):

<span id="page-96-1"></span>
$$
S_{11} = \frac{b_1}{a_1} \tag{A.2}
$$

7. Coeficiente de reflexão da porta 1 (*S22*) deve ser obtido com a porta 1 casada (*a1 = 0*):

$$
S_{22} = \frac{b_2}{a_2} \tag{A.3}
$$

8. Coeficiente de transmissão da porta 1 para a porta 2 (*S12*) com a porta 2 casada (*a2 = 0*):

$$
S_{12} = \frac{b_2}{a_1} \tag{A.4}
$$

9. Coeficiente de transmissão da porta 2 para a porta 1 (*S21*) com a porta 1 casada (*a1 = 0*):

<span id="page-97-1"></span>
$$
S_{21} = \frac{b_1}{a_2} \tag{A.5}
$$

 É importante ressaltar que os coeficientes da matriz *S* são dependentes da frequência e complexos, logo apresentam amplitude e fase.

 Como será descrito posteriormente, os parâmetros de espalhamento são obtidos numericamente com o *HFSS*, um *software* comercial baseado em elementos finitos, ou como o FDTD da Lumerical, um *software* comercial baseado em diferenças finitas. Estes *softwares* aplicam uma onda plana que se propaga no espaço livre (*a1*) enquanto a porta 2 é considerada um guia de onda infinito, o que faz com que nenhuma potência seja refletida por ela (porta casada). Ao se deparar com a placa de metamaterial, parte da potência da onda é refletida (*b1*), parte é transmitida (*b2*), e parte é absorvida pelo material, como ilustrado na [Figura A.2](#page-97-0) (a). Com isso, para se calcular os coeficientes basta utilizar as equações [\(A.2\)](#page-96-1) a [\(A.5\).](#page-97-1) O mesmo procedimento é repetido na porta 2 e assim tem-se a matriz de espalhamento *S* descrita na [Figura A.2](#page-97-0) (b).

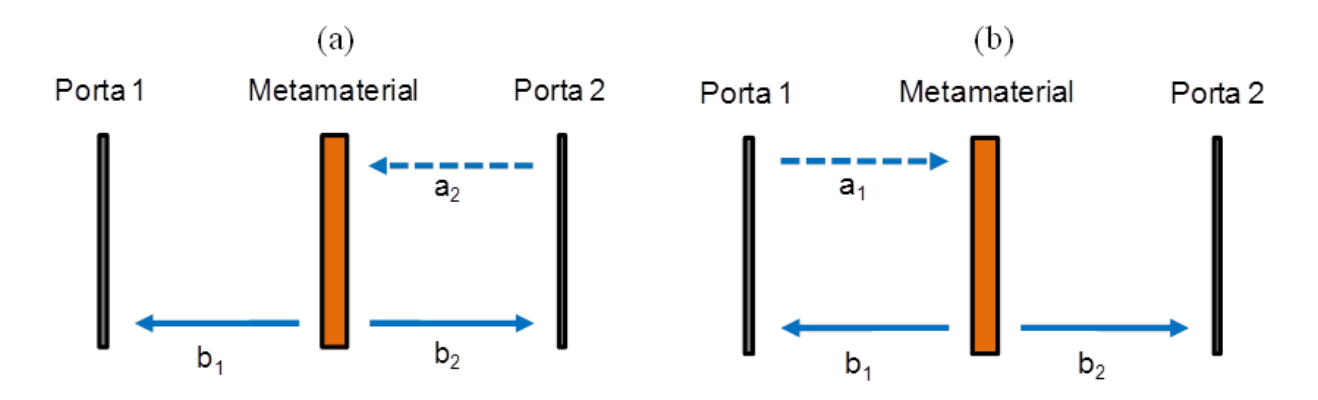

<span id="page-97-0"></span>**Figura A.2-** Esquema para extração dos parâmetros de espalhamento de uma placa de metamaterial, onde (a) e (b) mostram o processo para extração dos coeficientes relacionados à porta 1 (porta 2 casada) e à porta 2 (porta 1 casada), respectivamente. Figura adaptada de [64].

## <span id="page-98-0"></span>**B. PULSO GAUSSIANO**

 O pulso gaussiano é vastamente utilizado em aplicações de engenharia elétrica, principalmente na área de telecomunicações [45], [65]–[67]. Um pulso gaussiano em função do tempo (*t*) pode ser definido como:

$$
A(t) = \exp\left(-\frac{(t - t_0)^2}{2T_0^2}\right),\tag{B.1}
$$

onde *t0* é um deslocamento temporal aplicado ao pulso, e *T0* é a largura de meia potência ( ponto onde a intensidade de potência vale *1/e*). Na prática, é comum utilizar a notação de metade da largura máxima à meia altura (*Full Width at Half Maximum* – T<sub>FWHM</sub>) no lugar de T<sub>0</sub>. Para um pulso gaussiano isso equivale a

$$
T_{FWHM} = 2(\ln(2))^{1/2} T_0 \approx 1,665 T_0. \tag{B.2}
$$

 Para entender melhor sobre *T<sup>0</sup>* e *TFWHM*, a [Figura B.1](#page-98-1) mostra a potência de um pulso gaussiano (para isso basta elevar o sinal ao quadrado) e as definições da largura temporal.

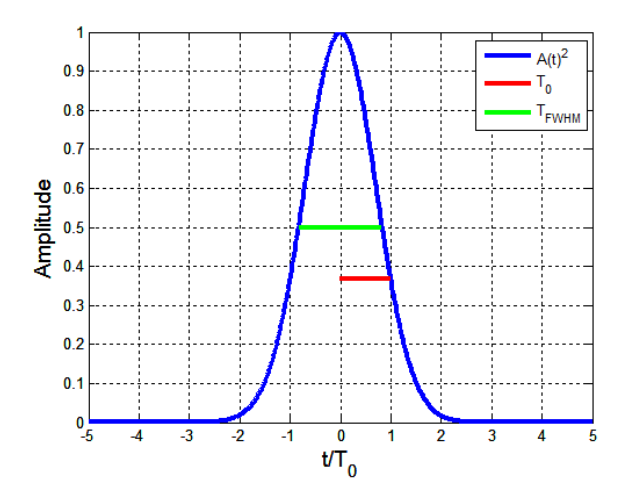

<span id="page-98-1"></span>**Figura B.1-** Potência do Pulso Gaussiano (azul), largura de meia potência (vermelho), e largura máxima à meia altura (verde).

 Pode-se aplicar a transformada de Fourier (TF) desse sinal para analisar as componentes de frequência e o formato do pulso gaussiano em frequência. Utilizando a definição de TF apresentada em [67], tem-se que a transformada de Fourier do sinal *A(t)* pode ser descrita como:

$$
TF(A(t)) = \hat{A}(f) = \int_{-\infty}^{\infty} A(t)e^{2\pi i f} \partial t = \int_{-\infty}^{\infty} e^{-\frac{(t-t_0)^2}{2T_0^2}} e^{2\pi i t f} \partial t = \sqrt{2\pi T_0^2} \cdot \exp\left(-\frac{(2\pi f T_0)^2}{2}\right).
$$
 (B.3)

 Pela equação [\(B.3\)](#page-99-0) pode-se definir a largura de meia potência espectral (*Δf* - ponto onde a intensidade vale *1/e*),

<span id="page-99-0"></span>
$$
\Delta f = \frac{1}{2\pi T_0} \tag{B.4}
$$

A [Figura B.2](#page-99-1) mostra o gráfico da transformada de Fourier do sinal e a definição da largura de meia potência espectral.

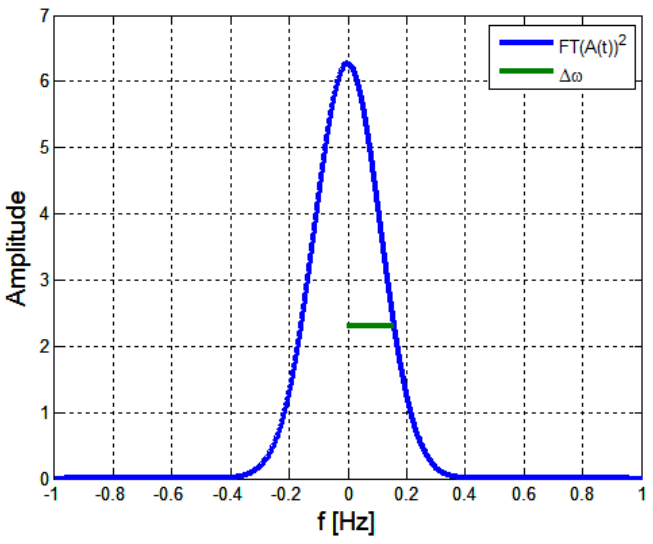

<span id="page-99-1"></span>**Figura B.2-** Espectro de potência do sinal A(t) (azul) considerando *T0* = 1s e a definição da meia largura de potência espectral (verde).

Além dos conceitos sobre pulsos gaussianos já apresentados nesta seção, ainda existem outras definições como pulso super-gaussiano e *Chirp* temporal que serão utilizadas neste trabalho. Isso é mostrado a seguir.

## **B.1. PULSO COM CHIRP**

 Como já foi dito, quando um pulso está sujeito à dispersão cromática, suas diversas componentes de frequência viajam com velocidades diferentes. Assim, depois de se propagar por certa distância, as componentes de velocidade mais baixa estarão na borda traseira do pulso e as de velocidade mais alta na borda dianteira. Isso causa o alargamento do pulso. Uma alternativa para compensar esse alargamento é, inicialmente, colocar as componentes de velocidade baixa na borda dianteira e as de velocidade alta na borda traseira do pulso [44]. Esse deslocamento instantâneo das frequências do pulso é denominado de *chirp* [44], que pode ser escrito matematicamente como:

<span id="page-100-0"></span>
$$
A_C(t) = \exp\left(-\frac{(1+jC)}{2}\frac{(t-t_0)^2}{T_0^2}\right),\tag{B.5}
$$

onde *C* é o parâmetro de *Chirp*. O *chirp* é um deslocamento da fase, como mostra a equação [\(B.5\).](#page-100-0) Sendo assim não modifica o formato temporal do pulso. Quando *C > 0*, as componentes de baixa frequência ficam na parte traseira do pulso e as de alta frequência na parte dianteira do pulso (denominado *up-chirp*). Quando *C < 0* ocorre o contrário (*down-chirp*). Aplicando a transformada de Fourier do pulso *chirpado*, tem-se a expressão

$$
TF(A_C(t)) = \hat{A}_C(f) = \int_{-\infty}^{\infty} A_C(t)e^{2\pi if}\,\partial t = \int_{-\infty}^{\infty} e^{-\frac{(1+jC)(t-t_0)^2}{2}t}e^{2\pi if}\,\partial t
$$
\n
$$
= \sqrt{\frac{2\pi T_0^2}{1+jC}}.\exp\left(-\frac{(2\pi fT_0)^2}{2(1+jC)}\right).
$$
\n(B.6)

 O espectro do pulso claramente muda o seu formato com a variação do *chirp*, porém ele é simétrico em relação a *C = 0*. Pela equação [\(B.6\)](#page-100-1) pode-se deduzir a fórmula de *Δf*,

<span id="page-100-1"></span>
$$
\Delta f = \frac{\sqrt{(1 + C^2)}}{2\pi T_0},\tag{B.7}
$$

e à medida que |C| aumenta, a largura de meia potência espectral também aumenta, como é mostrado na [Figura B.3](#page-101-0) onde são ilustrados os formatos espectrais tomando o valor do *chirp* como parâmetro.

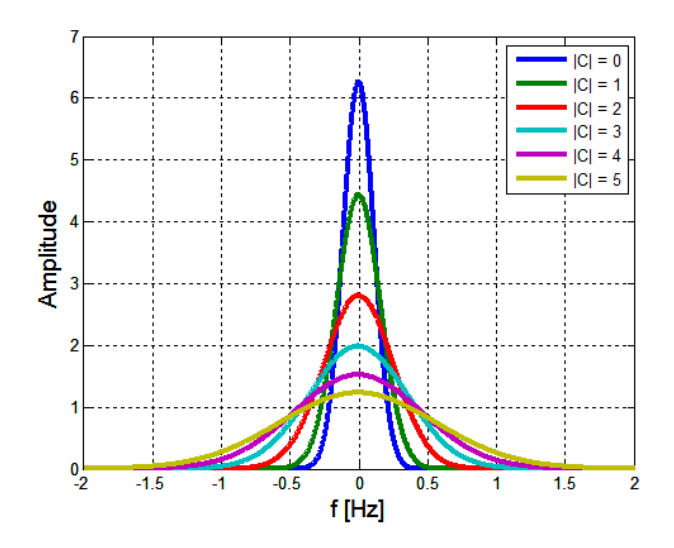

<span id="page-101-0"></span>**Figura B.3-** Espectro de potência de um sinal gaussiano com *chirp* variando de 0 a 5 e  $T_0 = Is$ .

## **B.2. PULSOS SUPER-GAUSSIANOS**

 Os pulsos gaussianos apresentam as bordas de subida e descida bem suaves. Entretanto, uma vez que alguns materiais são bastante suscetíveis a variações mais bruscas do campo, é interessante utilizar pulsos super-gaussianos. Esses pulsos também são muito utilizados em telecomunicações. O pulso super-gaussiano (*AS(t)*) é definido matematicamente como [44]:

$$
A_S(t) = \exp\left(-\frac{(1+jC)}{2}\left(\frac{t-t_0}{T_0}\right)^{2m}\right),\tag{B.8}
$$

onde *m* é o controle de borda, e quanto maior esse parâmetro mais inclinadas são as bordas. Se considerar  $m = 1$  volta-se ao caso da gaussiana normal. A [Figura B.4](#page-102-0) apresenta os formatos temporais do sinal  $A_s(t)$  em função do tempo considerando  $T_0 = Is$ ,  $C = 0$  e *m* variando de 1 a 5. À medida que *m* aumenta, os tempos de subida e descida do pulso se tornam menores resultando, portanto, em bordas mais inclinadas.

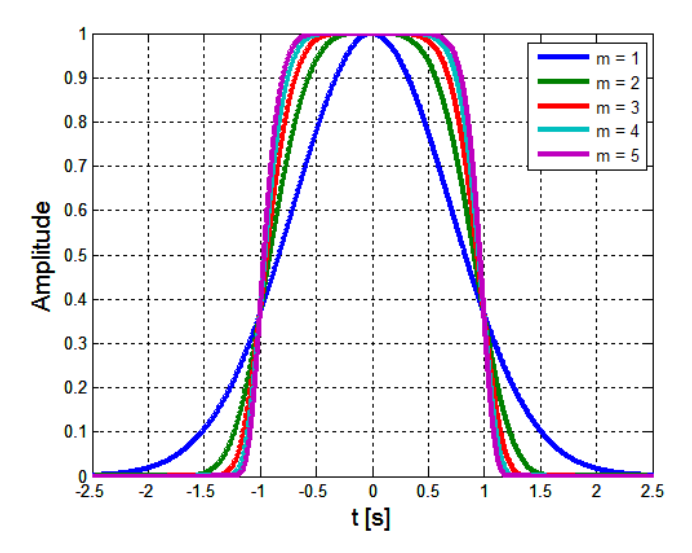

<span id="page-102-0"></span>**Figura B.4-** Potência do pulso supergaussiano com *T0 = 1s* e *C = 0* em função do tempo (*t*). Essas curvas são traçadas para *m* variando de 1 a 5.

 Devido à inclinação mais acentuada das bordas, o espectro de potência do pulso fica mais largo com o aumento de *m* conforme mostra a [Figura B.5.](#page-102-1) Ainda pode-se destacar o aparecimento de lóbulos laterais de potência, tornando-se mais evidentes com o aumento do controle de borda.

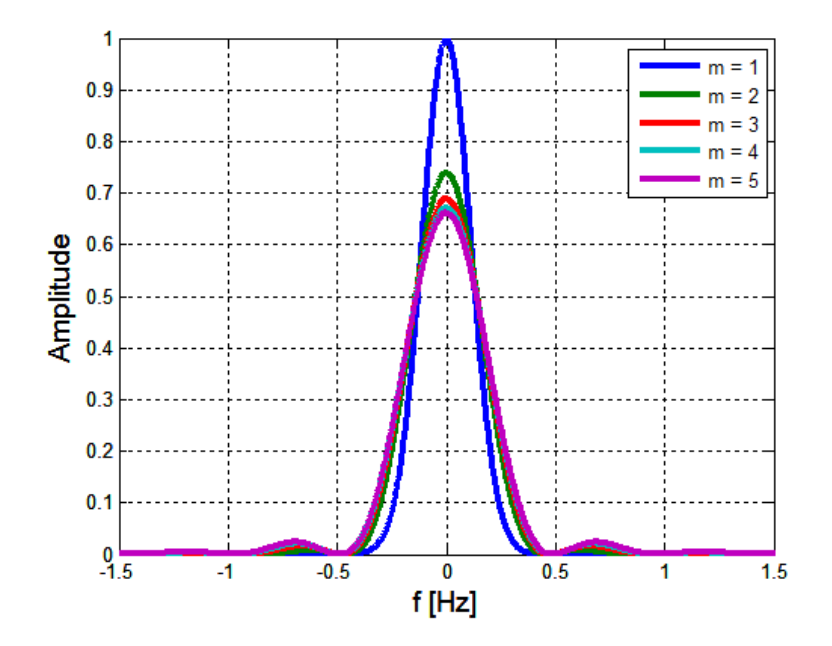

<span id="page-102-1"></span>**Figura B.5-** Espectro de potência de pulsos super-gaussianos com  $T_o = Is$ ,  $C = 0$  e variando *m* de 1 até 5.